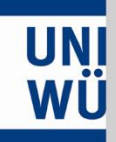

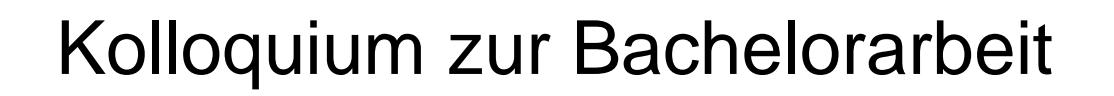

#### **Zeichnen von Netzwerken unter Berücksichtigung von Kantenlängen**

Matthias Neumann

### **UNI**<br>WÜ Motivation

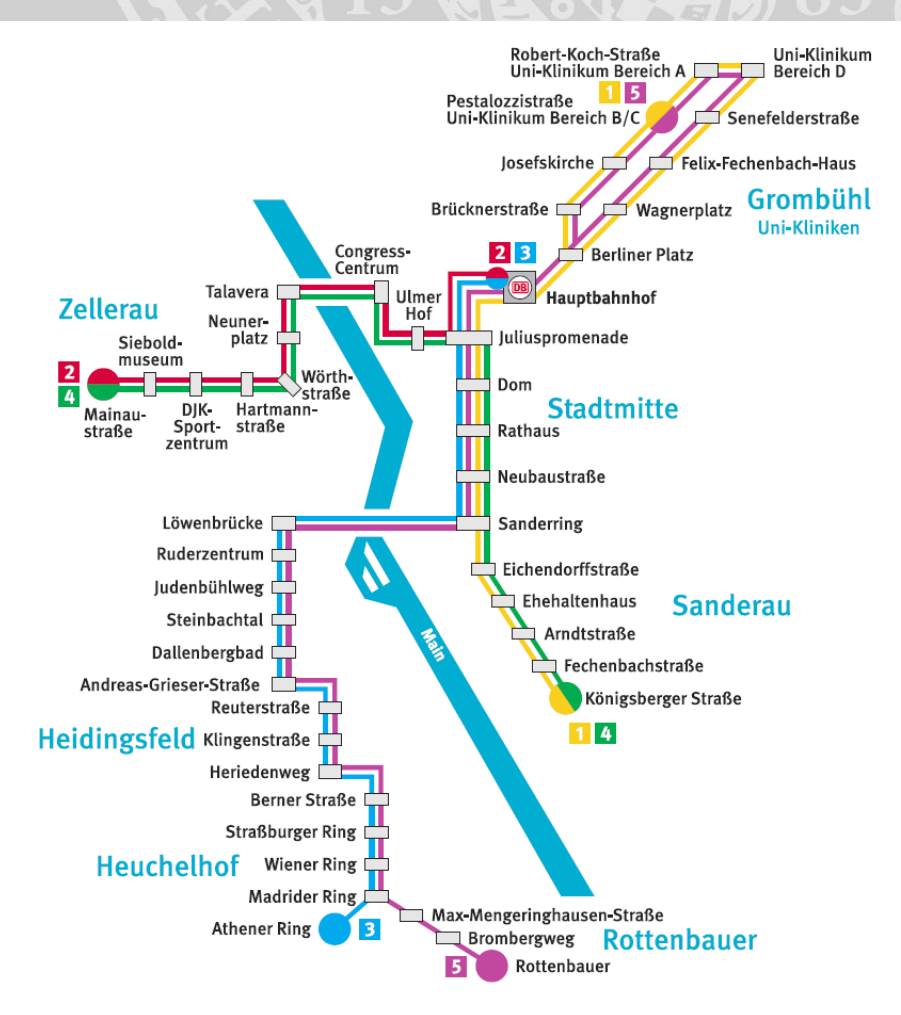

**SEVIDOR** 

## **UNI**<br>WÜ Motivation

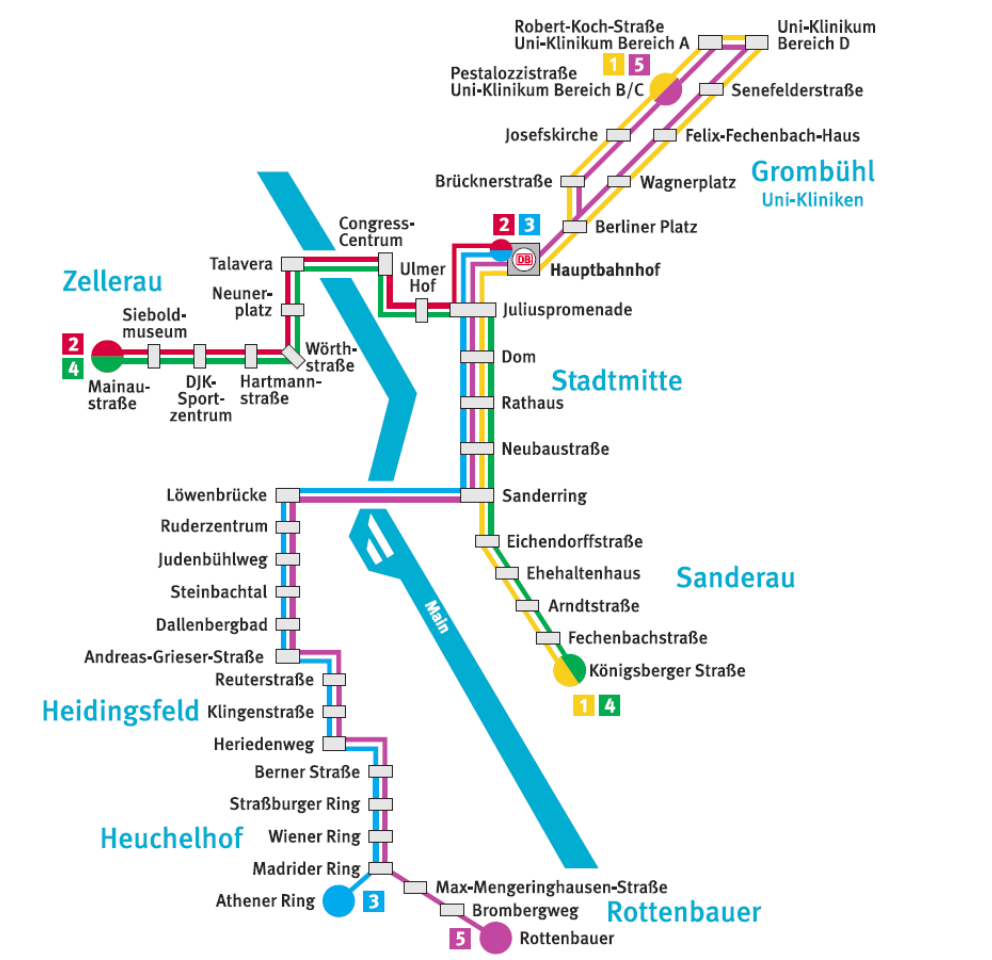

Übersichtliche Darstellung von Bahnverbindungen

## **UNI**<br>WÜ Motivation

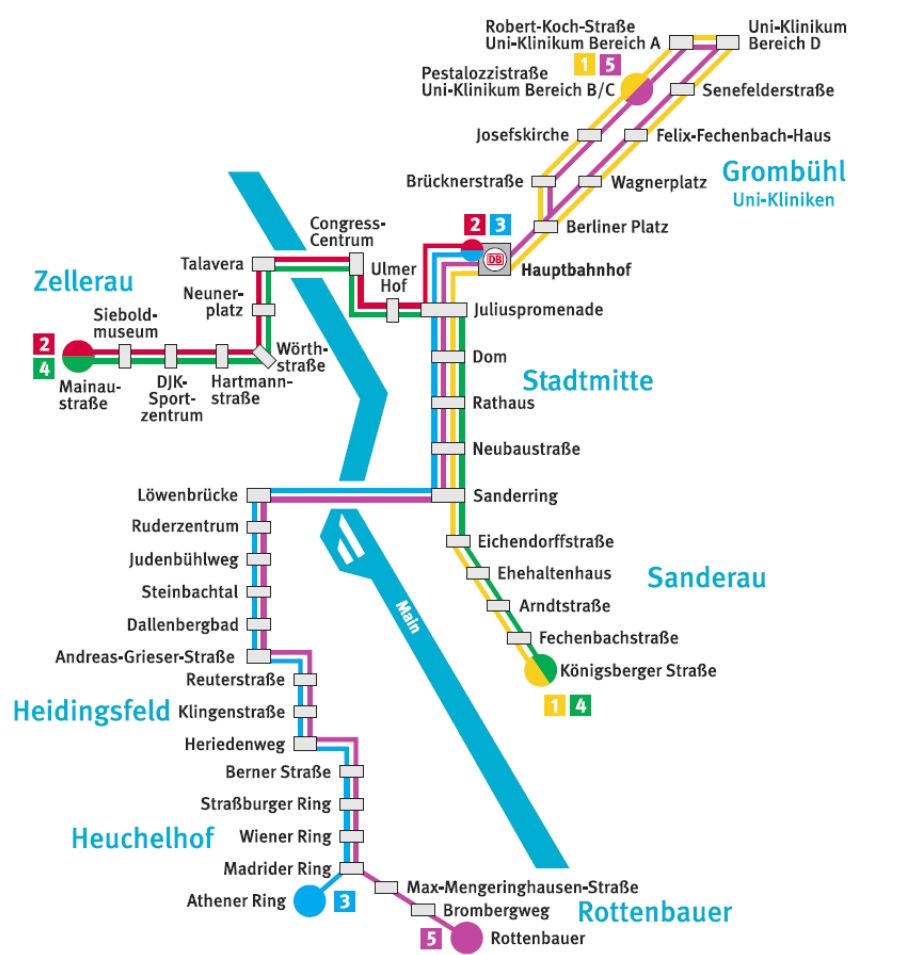

- Übersichtliche Darstellung von Bahnverbindungen
- Visualisierung von Reisezeiten

### uni Vorangegangene Arbeiten

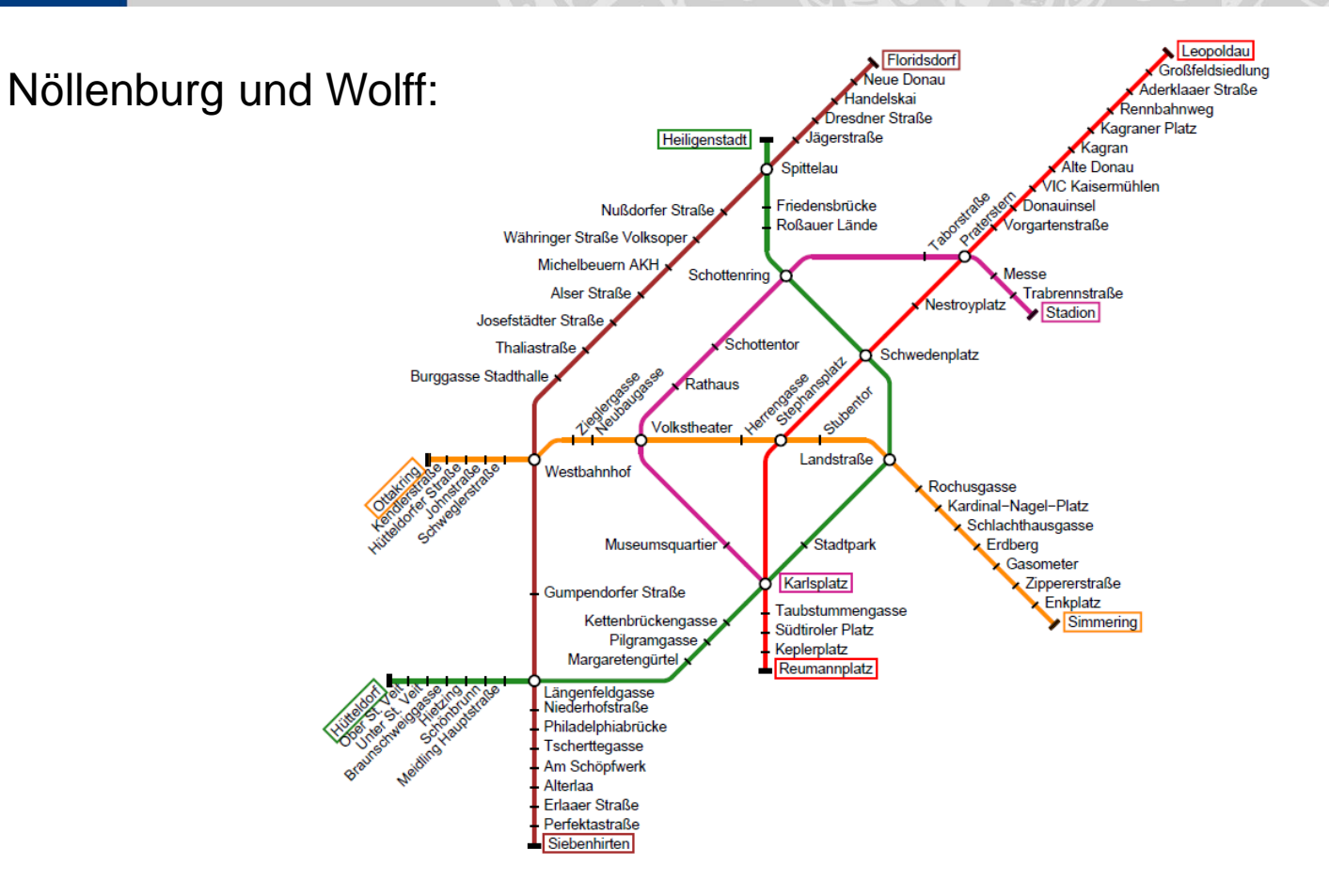

#### uni Übersichtliche Darstellung

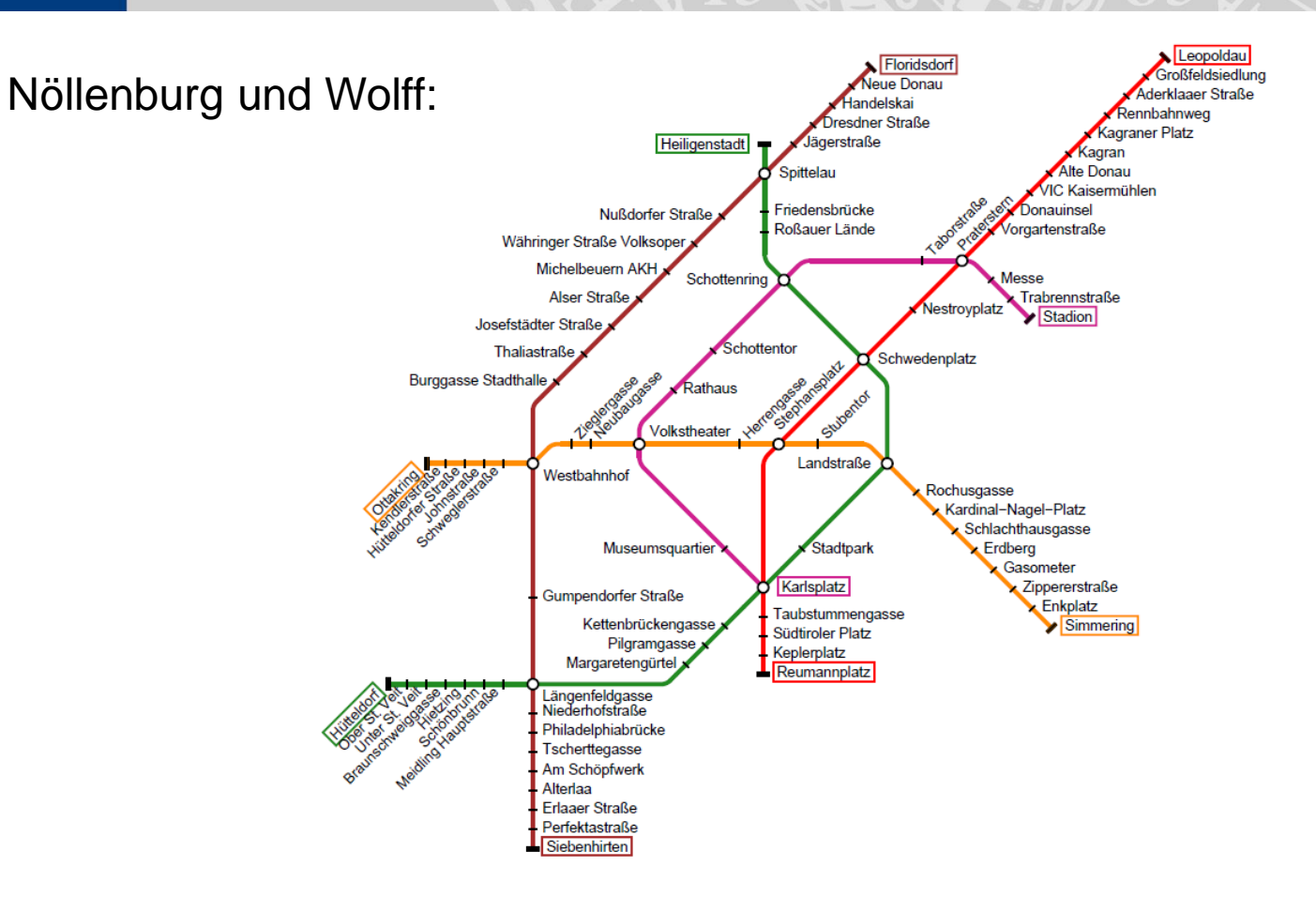

#### uni Übersichtliche Darstellung

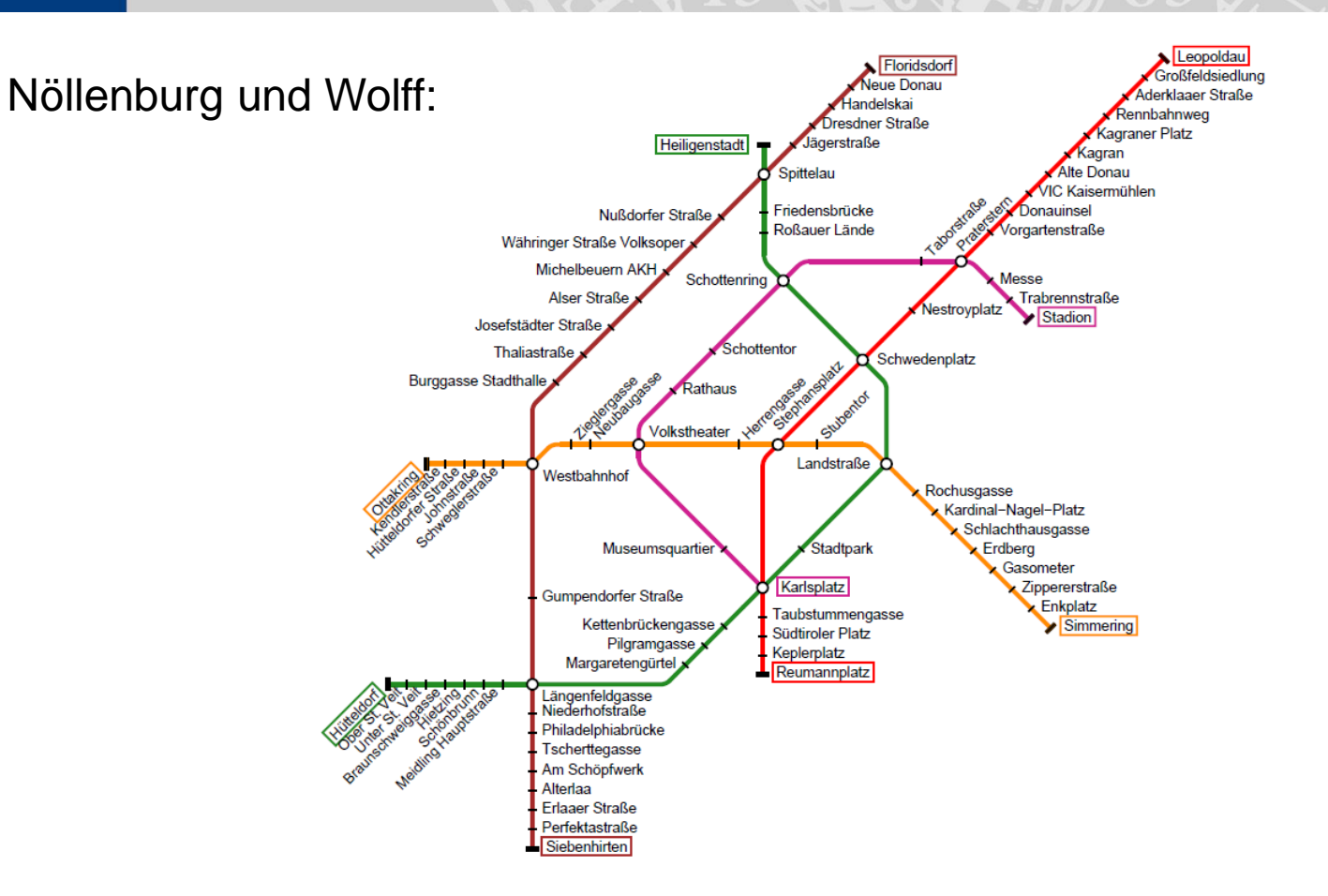

Automatischer Entwurf mit Hilfe linearer Optimierung

### uni Übersichtliche Darstellung

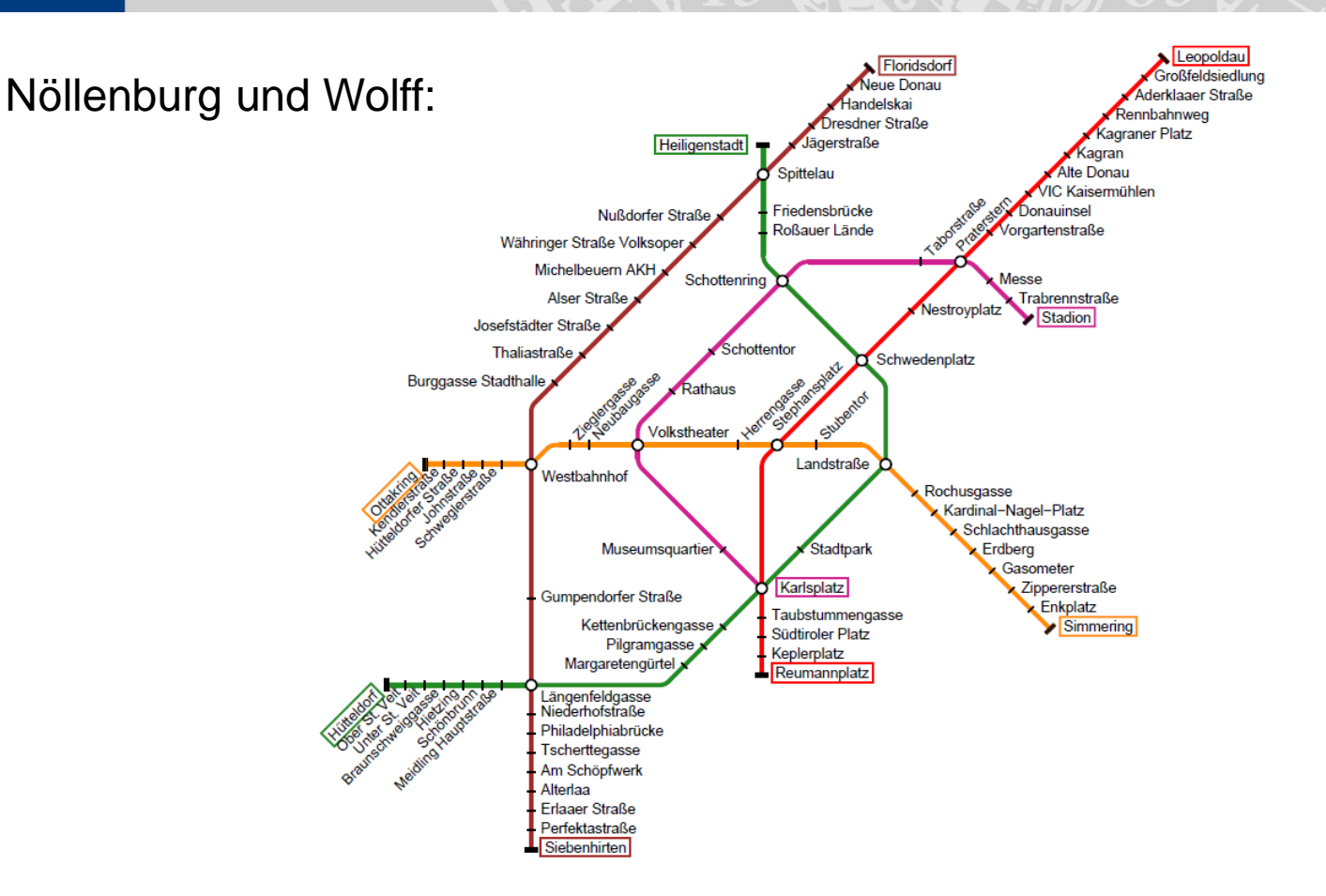

- Automatischer Entwurf mit Hilfe linearer Optimierung
- Auszeichnung von Haltestellen ohne Überlappung

## UNI Übersichtliche Darstellung

Fink et al.:

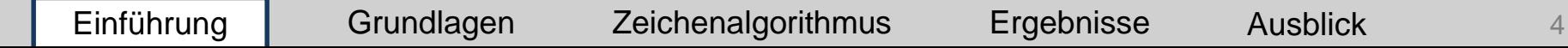

## UNI Übersichtliche Darstellung

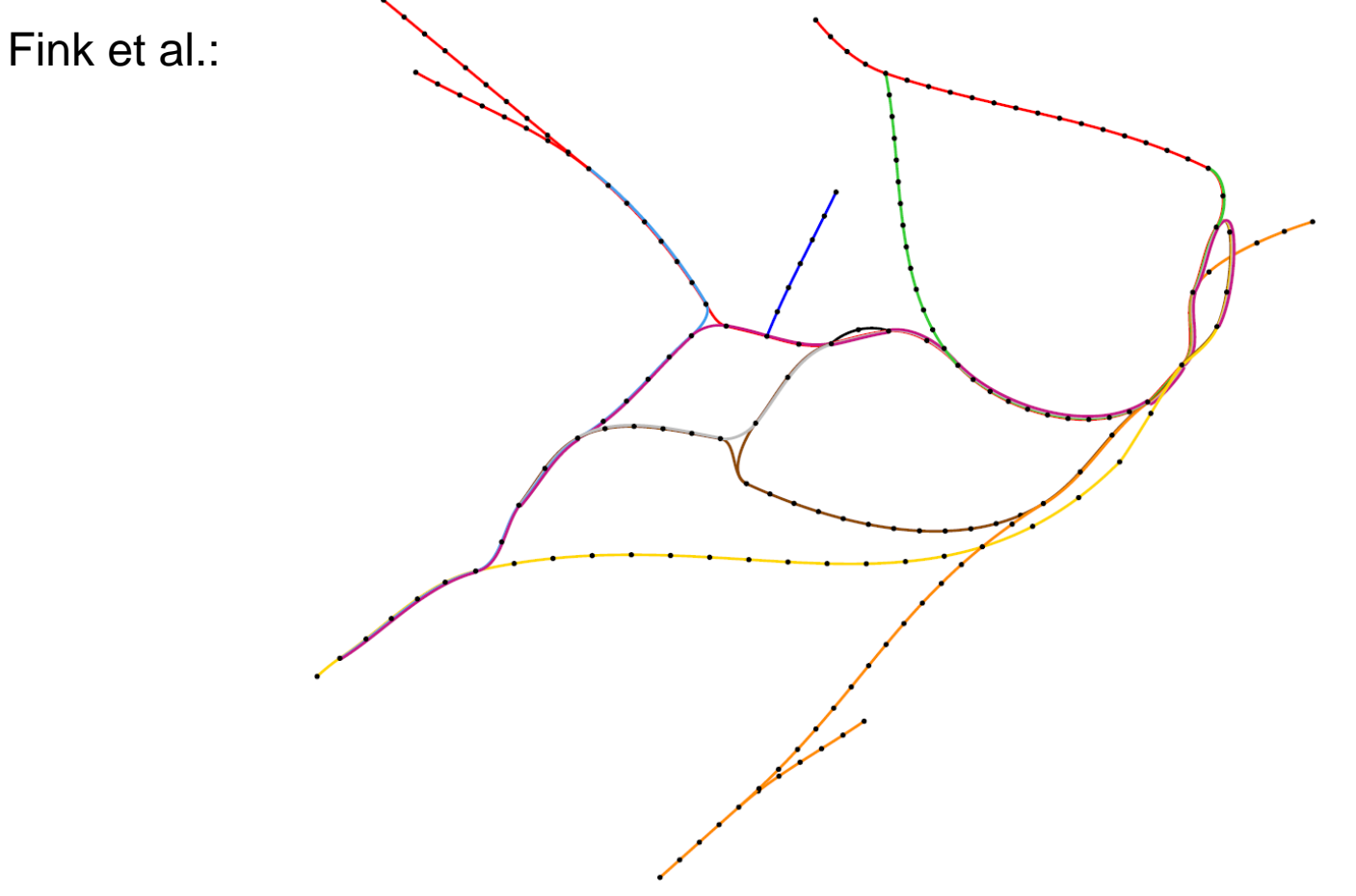

• Kräftebasierter Algorithmus zum Zeichnungsentwurf

## UNI Übersichtliche Darstellung

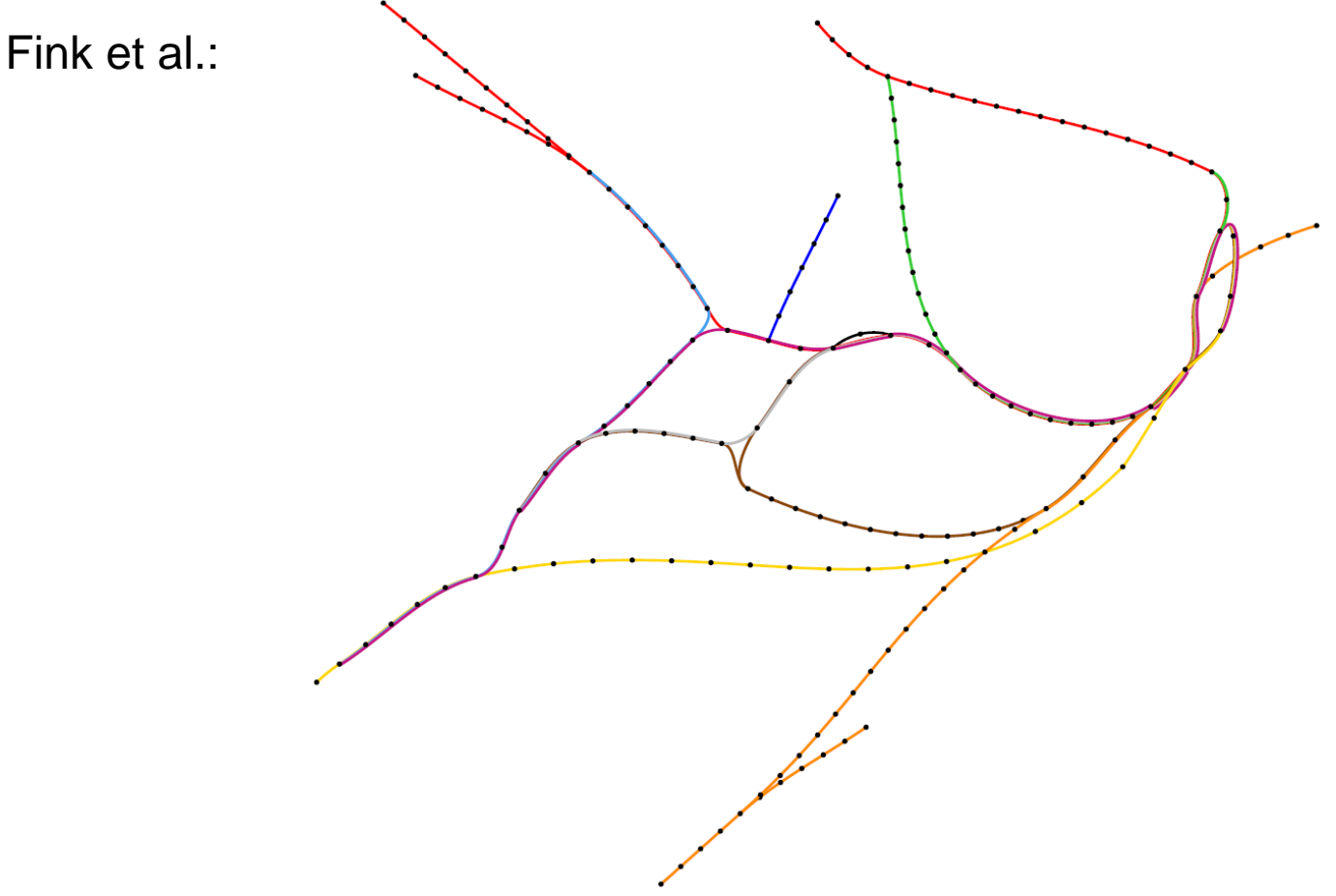

- Kräftebasierter Algorithmus zum Zeichnungsentwurf
- Darstellung der Kanten durch Beziérkurven

### UNI Darstellung der Reisezeit

Galton:

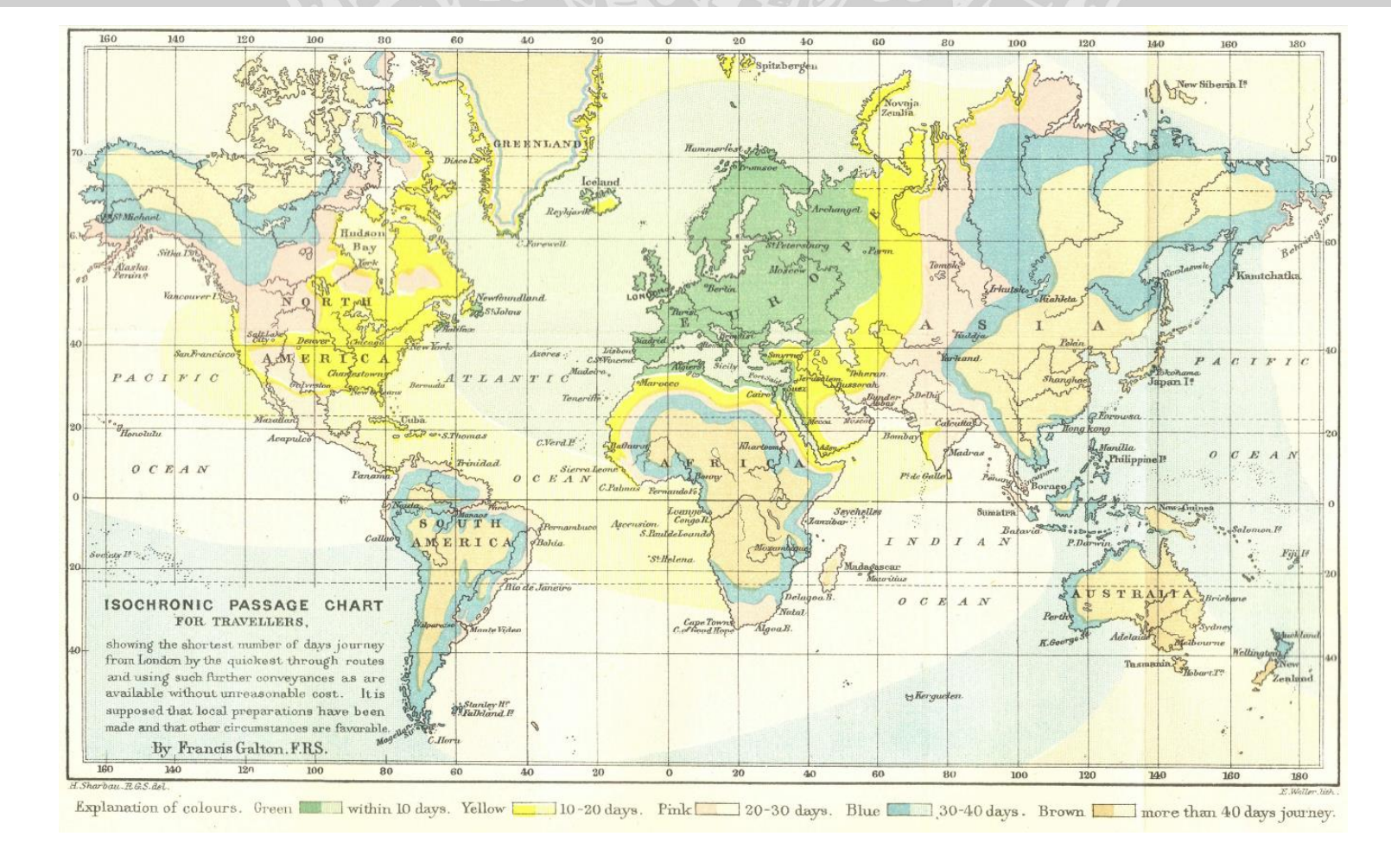

Galton:

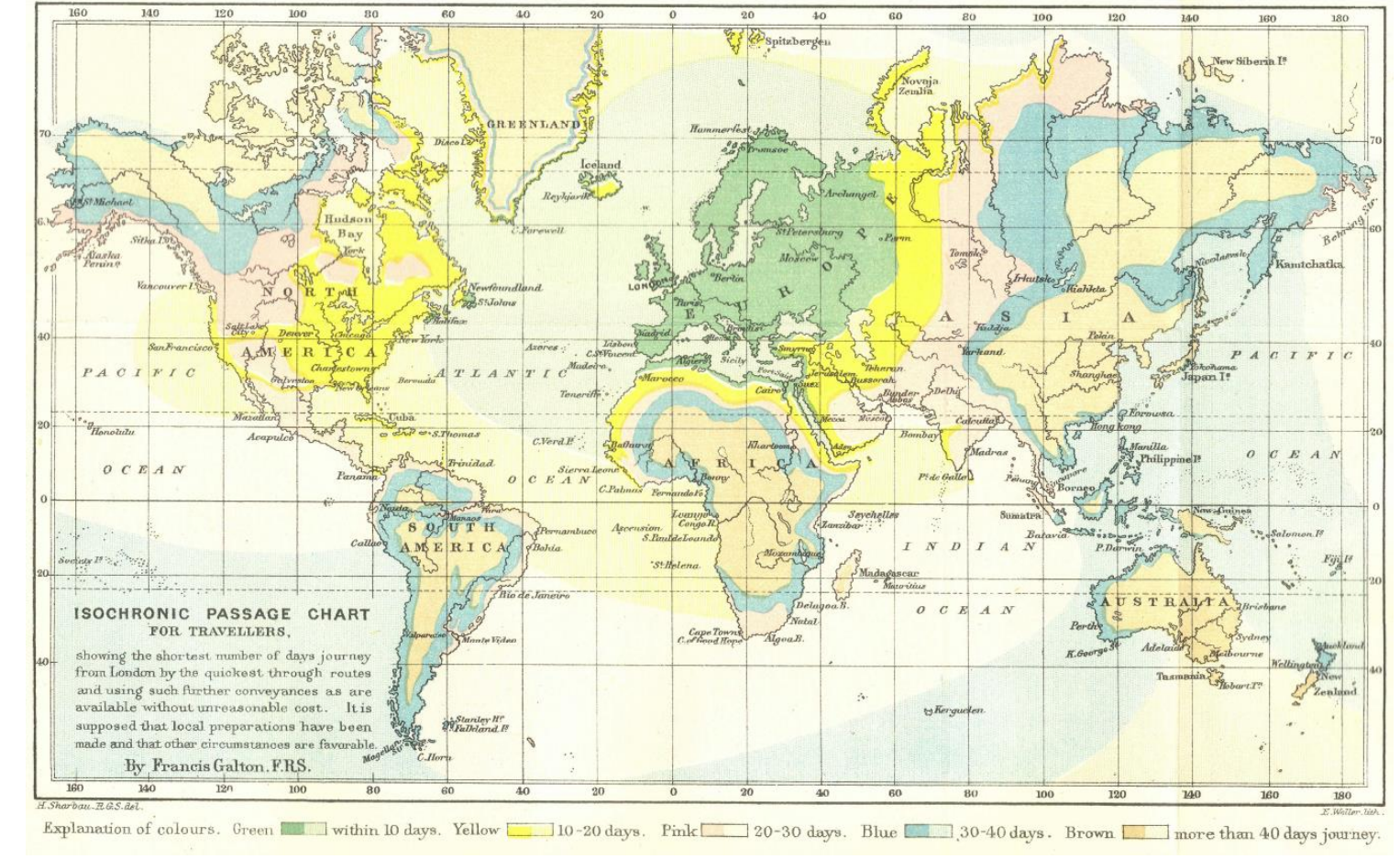

#### Isochrone Karten:

#### Linien gleicher Reisezeit ausgehend von einem Punkt

#### Haverkort:

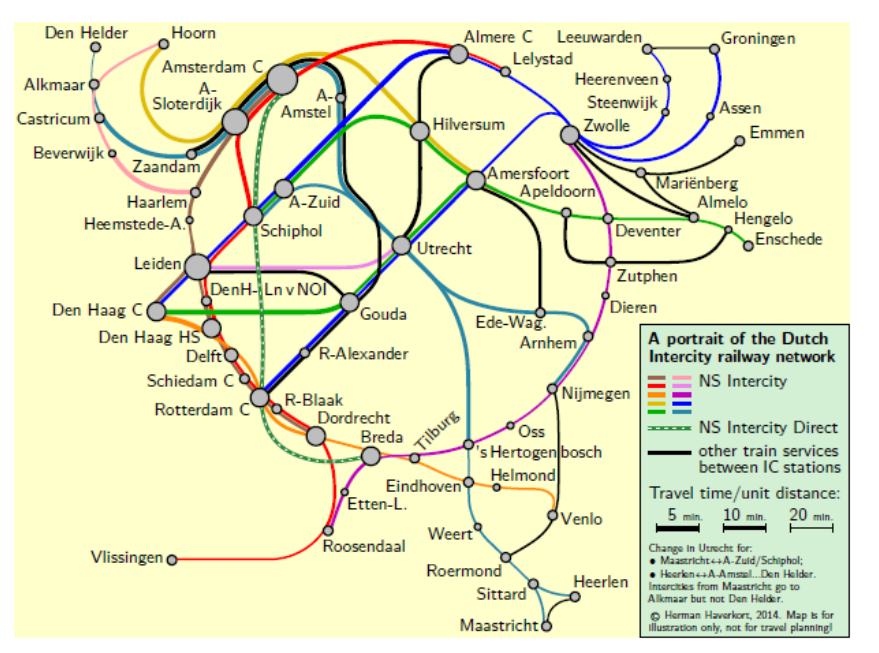

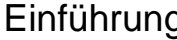

#### Haverkort:

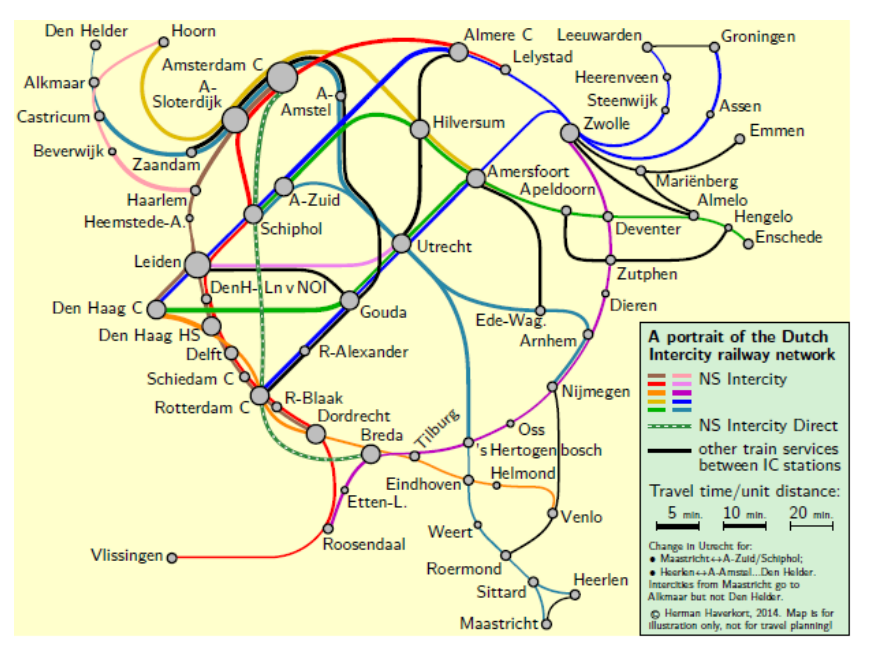

#### Linienstärke:

Je dicker die Linie, desto schneller die Verbindung.

#### Haverkort:

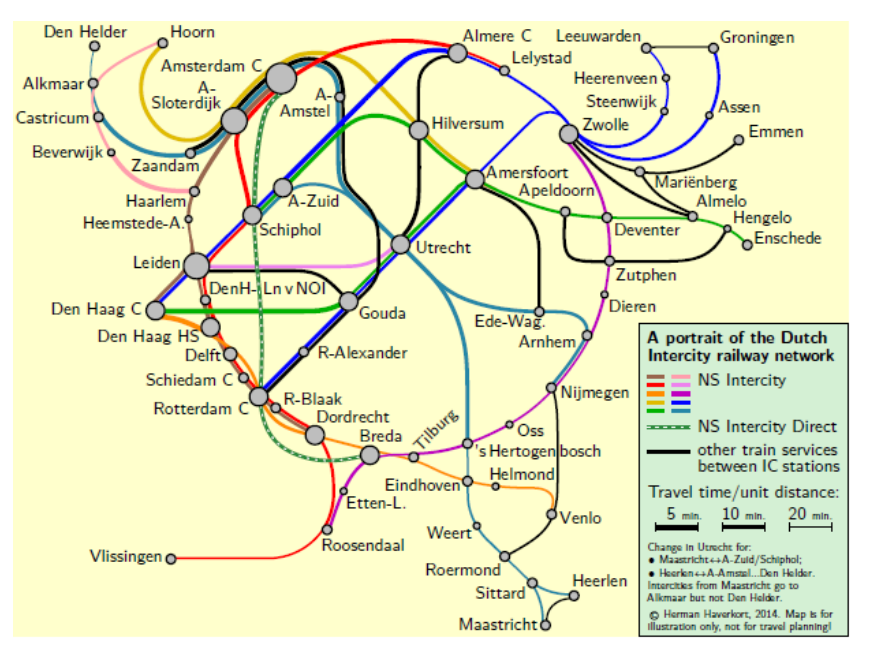

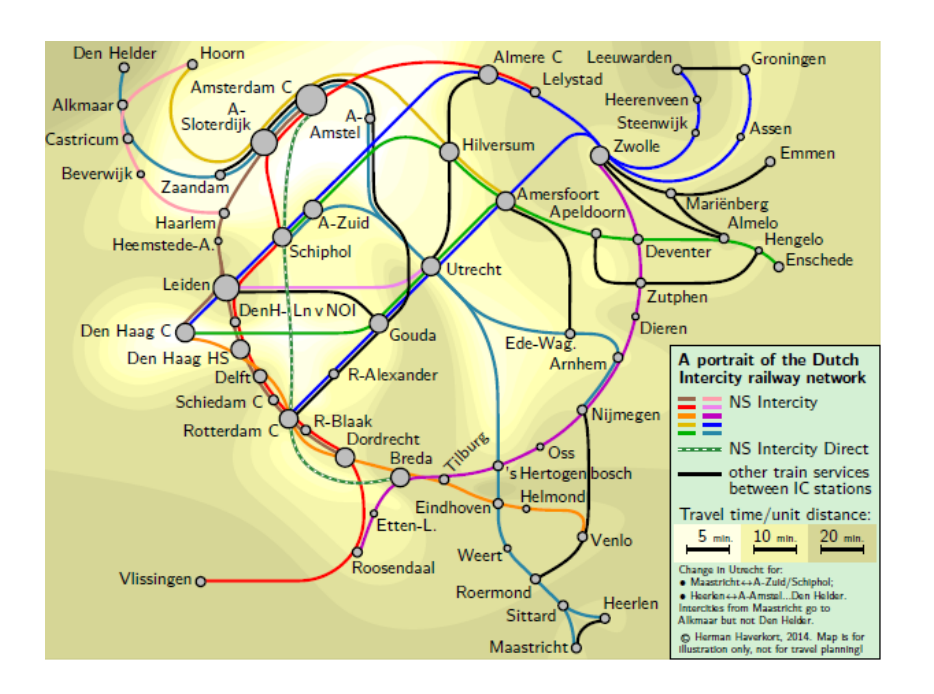

#### Linienstärke:

Je dicker die Linie, desto schneller die Verbindung.

#### Haverkort:

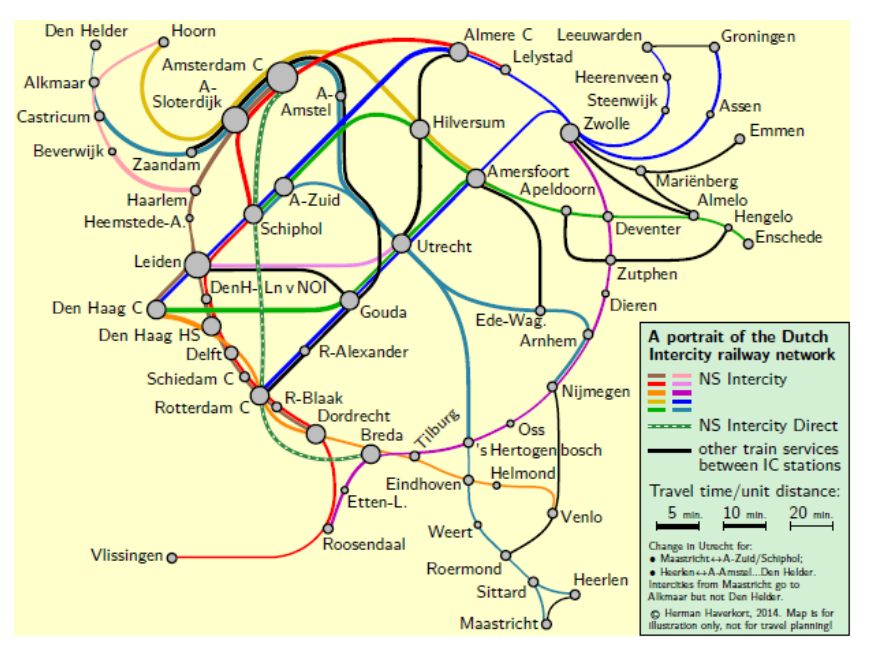

#### o Hoorn Den Helder Almere C Leeuwarden Groningen Lelystad Amsterdam Heerenveen Alkmaar O А Steenwijk Sloterdijk Assen Amstel Castricum O Hilversum Zwolle Emmen Beverwijk o Zaandam mersfoort lariënberg Apeldoor A-Zuic Haarlem Almelo Hengelo Heemstede-A. ichiphol Deventer **DEnschede** Utrecht Leider Zutphen DenH-Ln v NO Den Haag C Dieren Gouda Ede-Wag Den Haag HS A portrait of the Dutch Arnhem. -Alexander **Delft**<sup>C</sup> Intercity railway network Schiedam C 鲳 **NS** Intercity Nijmegen R-Blaak Rotterdam Dordrecht NS Intercity Direct Oss **Breda** s Hertogen bosch other train services between IC stations Helmond Eindhoven Travel time/unit distance: Etten-L  $5<sub>min</sub>$  $10$  min. **Jenlo**  $20$ <sub>mln</sub> Weer cosendaal Change in Utrecht for: Vlissingen  $\Omega$ · Maastricht <- A-Zuid/Schiphol; Roermond · Heerlen ++ A-A mstel...Den Helder Heerlen ercities from Maastricht go to Sitta Alkmaar but not Den Helder. C Herman Haverkort, 2014. Map is for Maastrich ration only, not for travel planning

#### Linienstärke:

Je dicker die Linie, desto schneller die Verbindung.

#### Wärmebild:

Je dunkler die Farbe, desto langsamer die Verbindung.

### UNI Darstellung der Reisezeit

#### Haverkort:

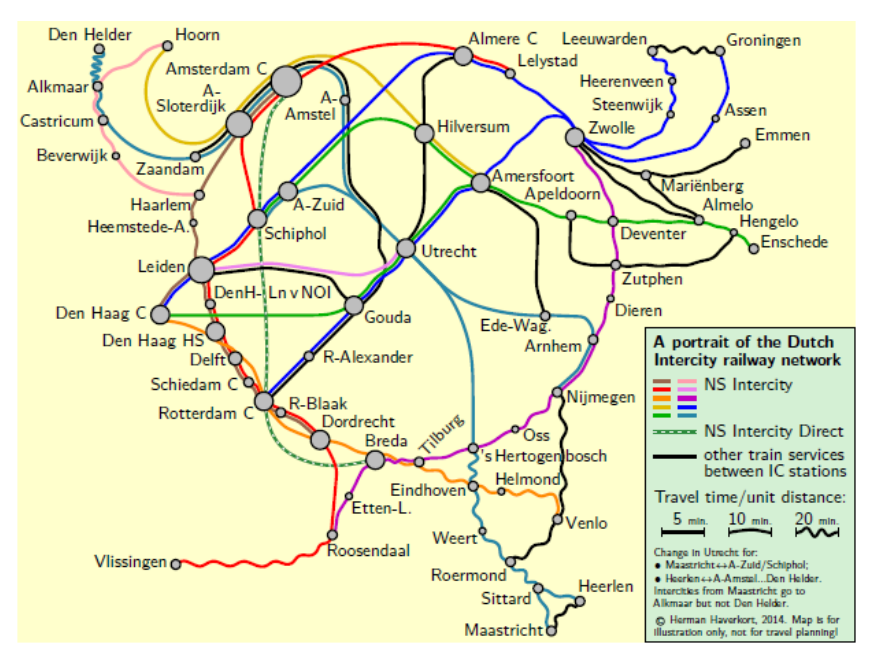

#### Haverkort:

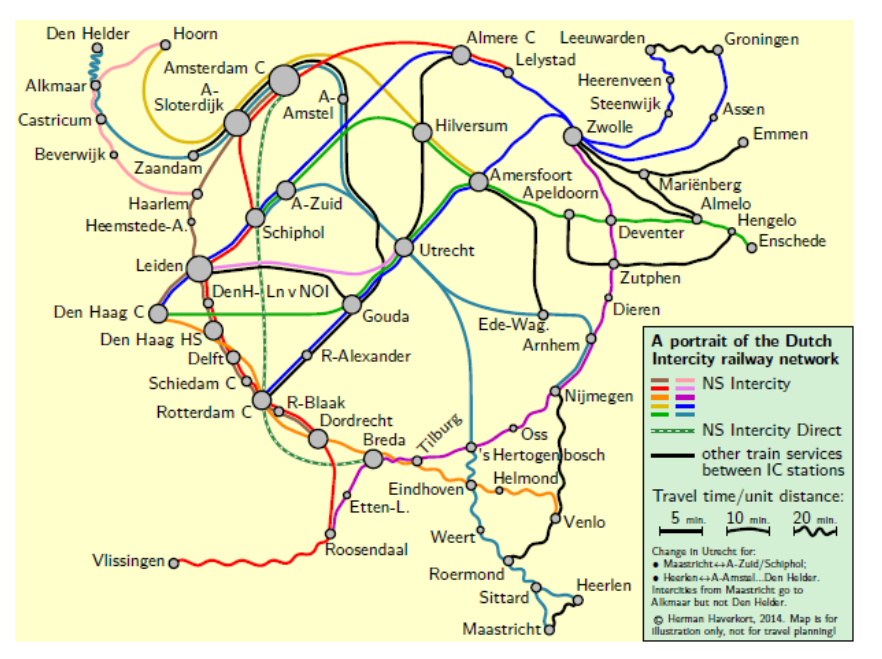

#### Oszillation:

Je mehr sich die Linie schlängelt, desto langsamer die Verbindung.

#### Haverkort:

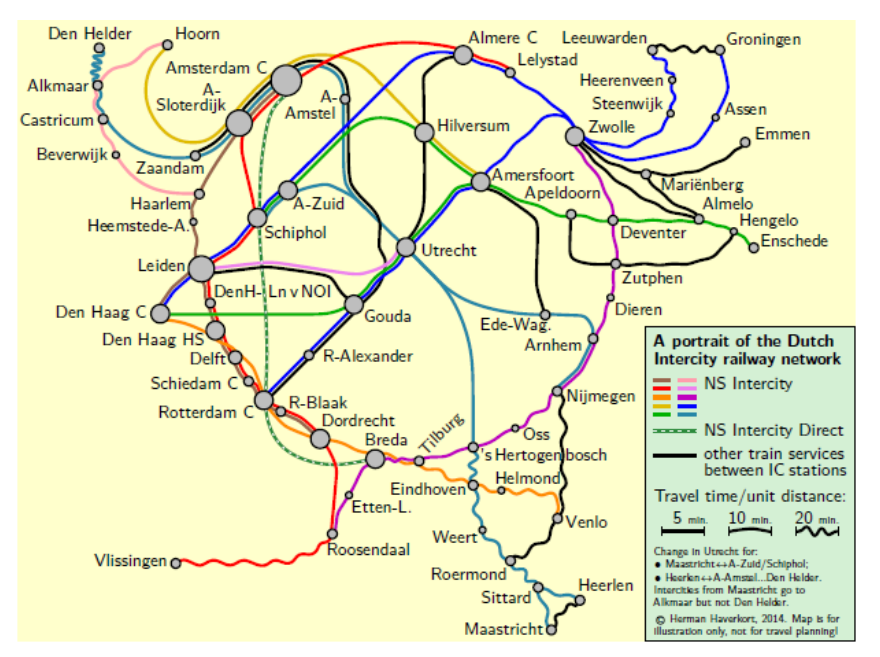

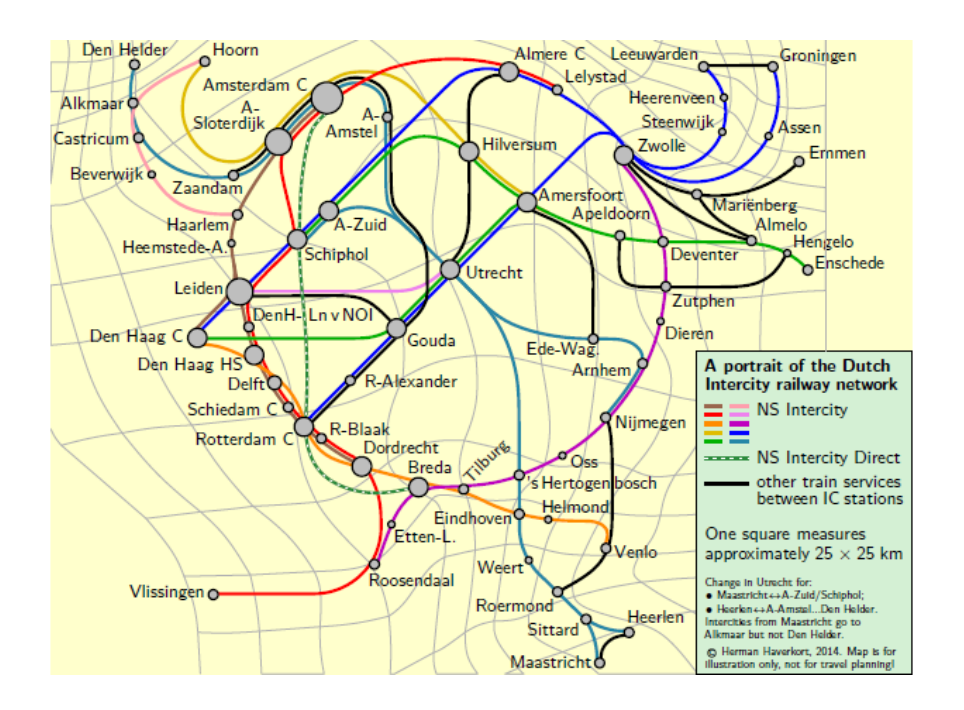

#### Oszillation:

Je mehr sich die Linie schlängelt, desto langsamer die Verbindung.

#### Haverkort:

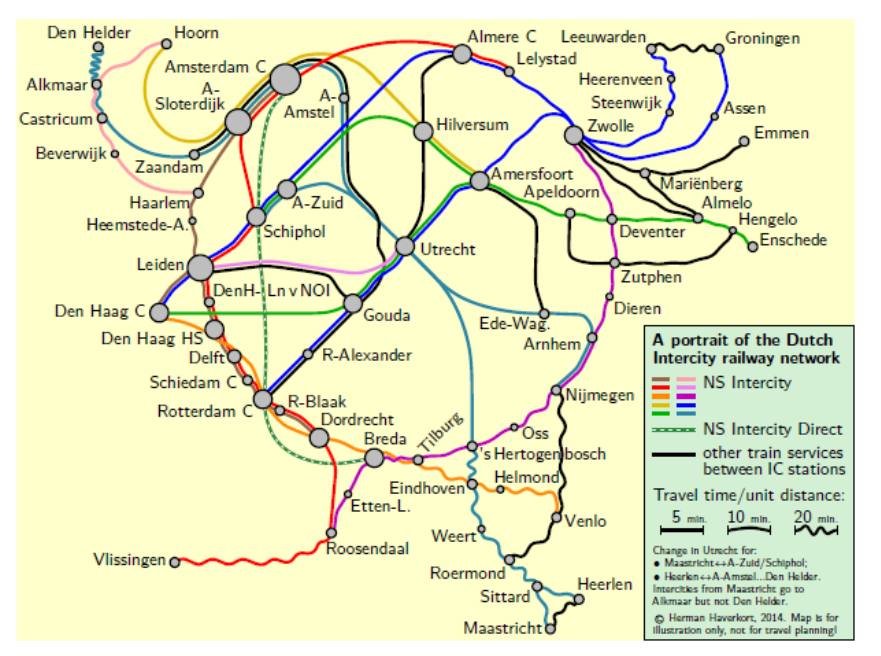

Oszillation:

Je mehr sich die Linie schlängelt, desto langsamer die Verbindung.

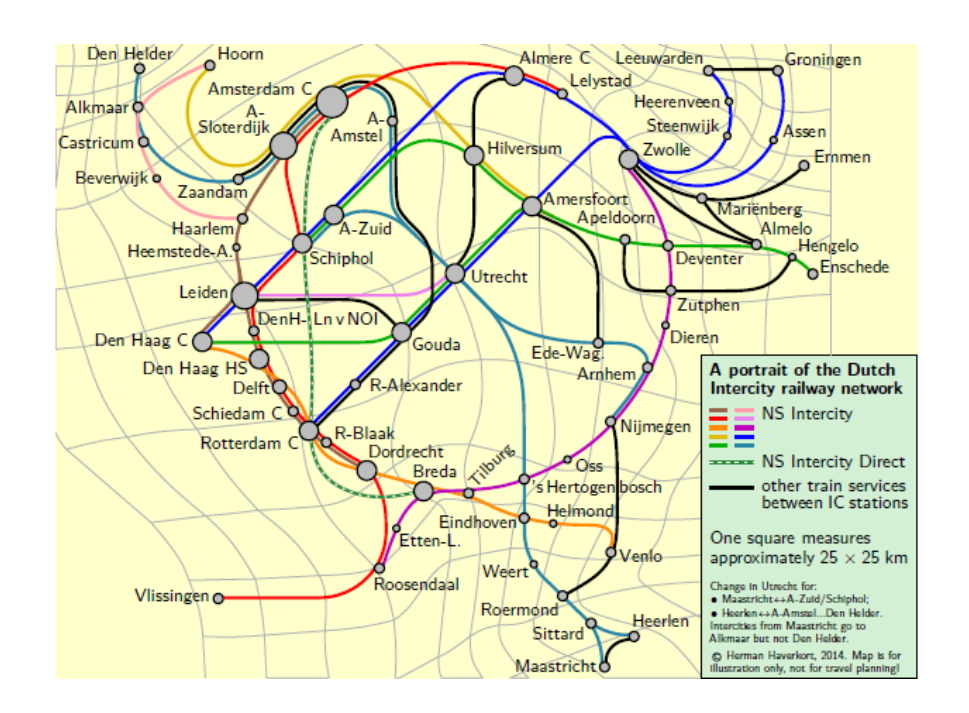

#### Einteilung in Zonen:

Je mehr Zonen durchquert werden, desto langsamer die Verbindung.

## UNI Darstellung der Reisezeit

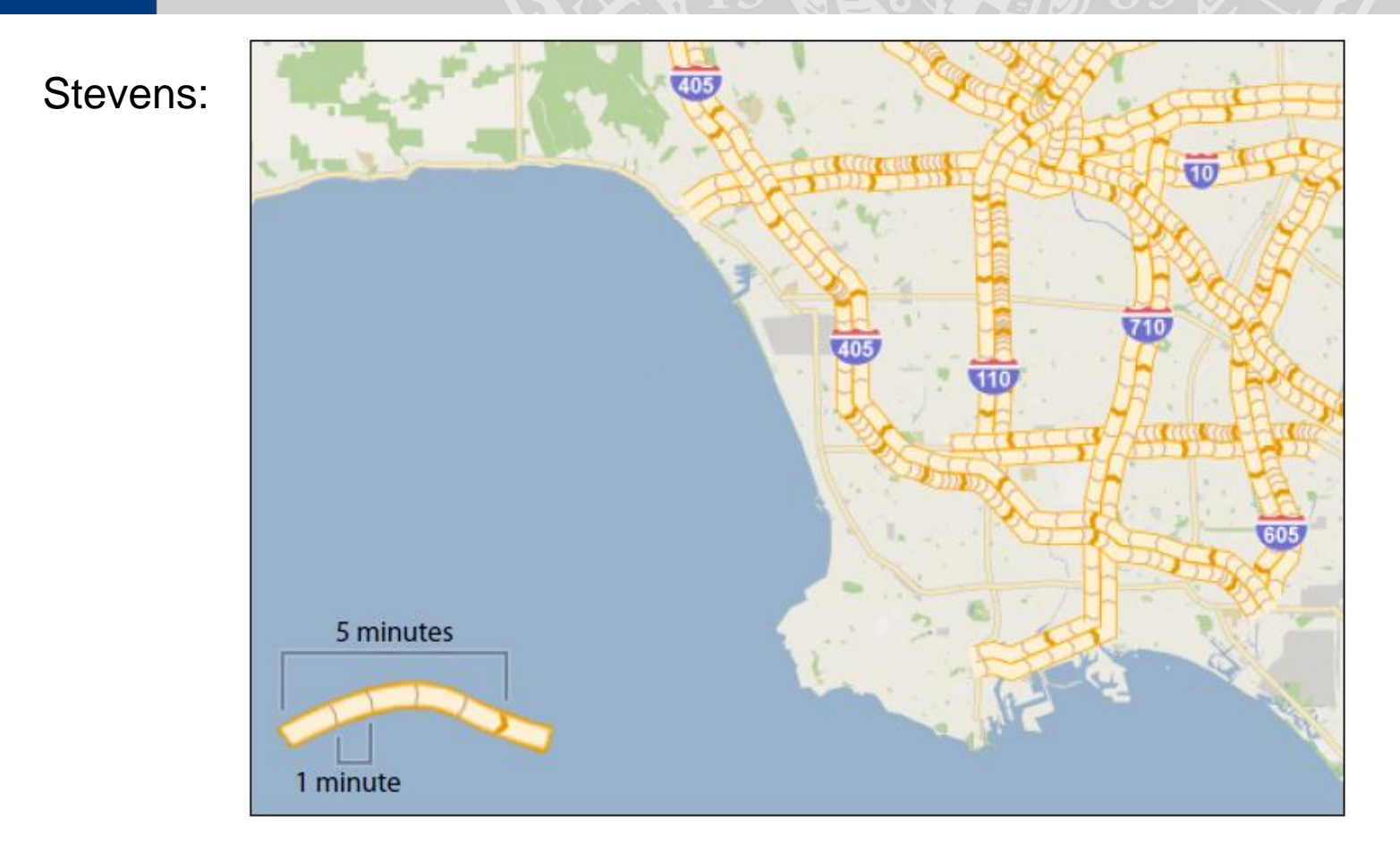

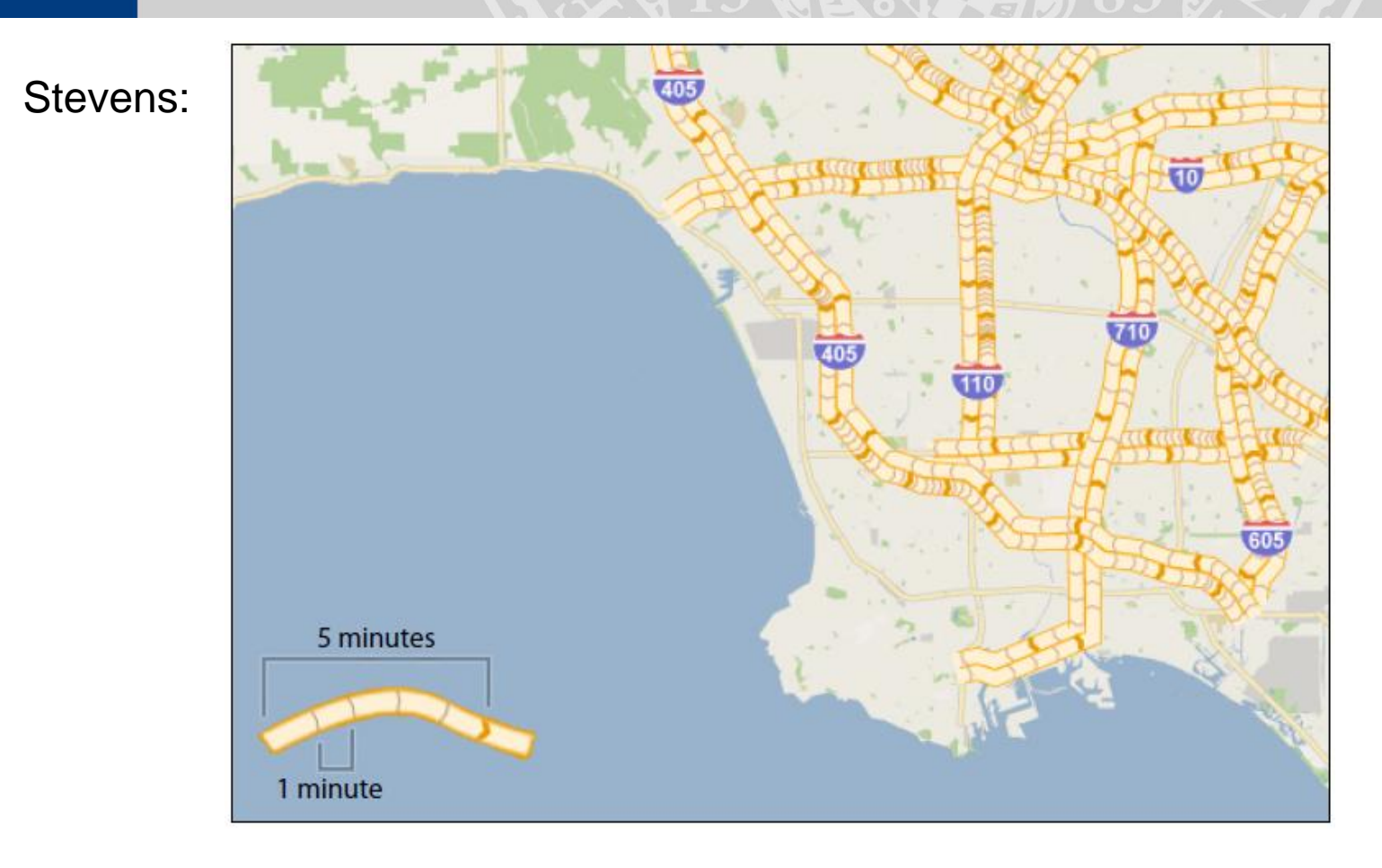

Fixed Minute Methode:

#### Einteilung der Strecke in Etappen von einer Minute Fahrtzeit.

Weitere Hinweise auf die Reisezeit:

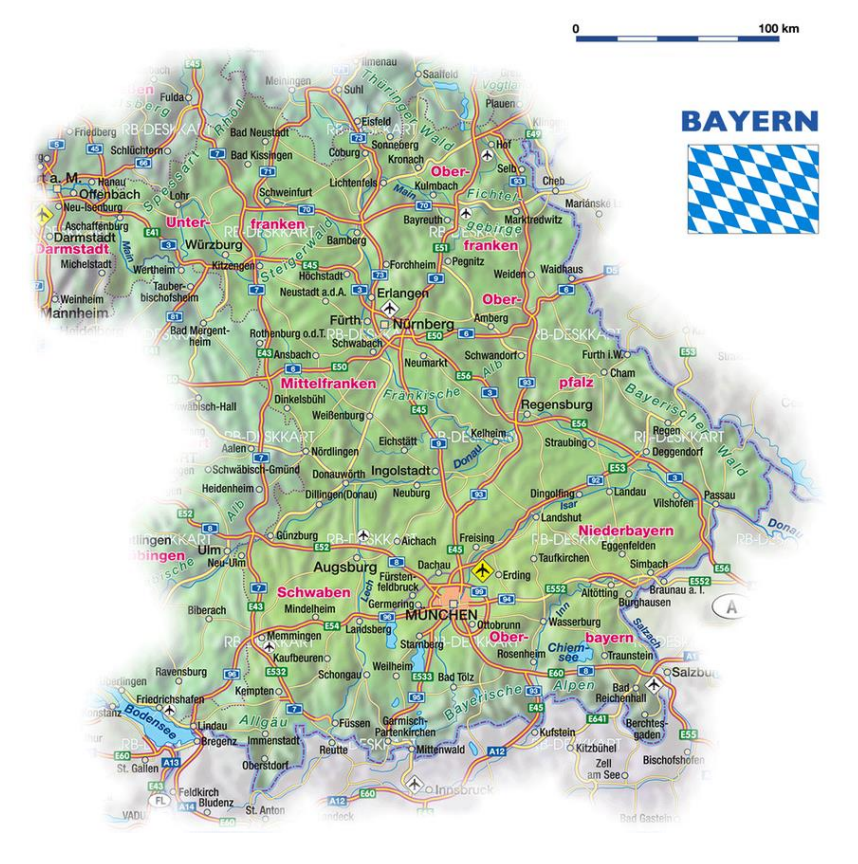

Weitere Hinweise auf die Reisezeit:

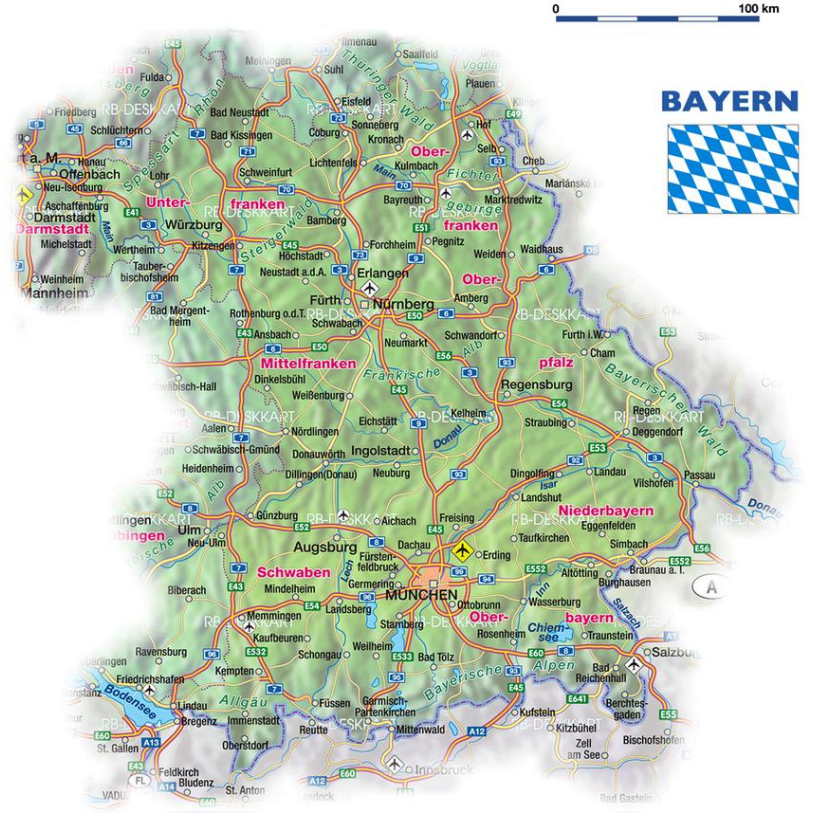

- Maßstabsgetreue Karten
- Fahrbahnkategorien

Weitere Hinweise auf die Reisezeit:

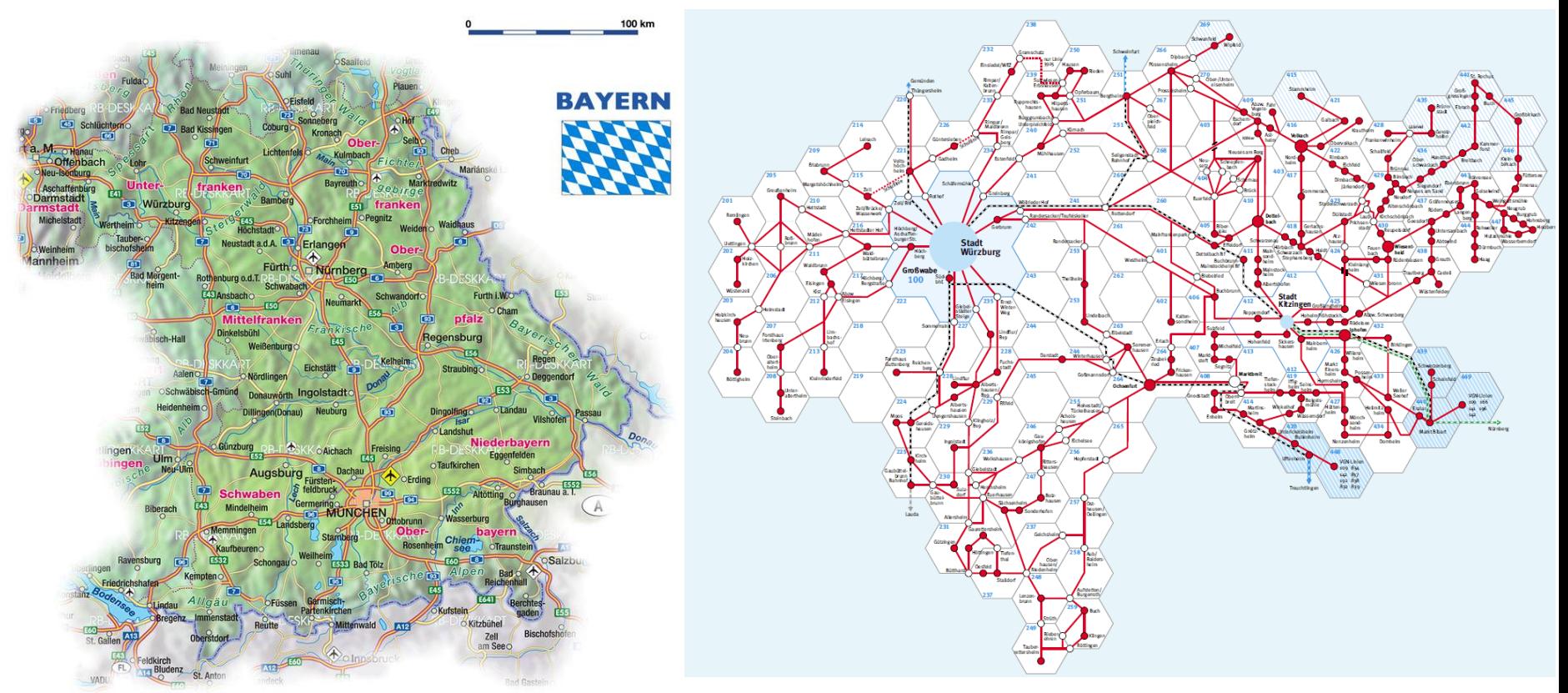

- Maßstabsgetreue Karten
- Fahrbahnkategorien

Weitere Hinweise auf die Reisezeit:

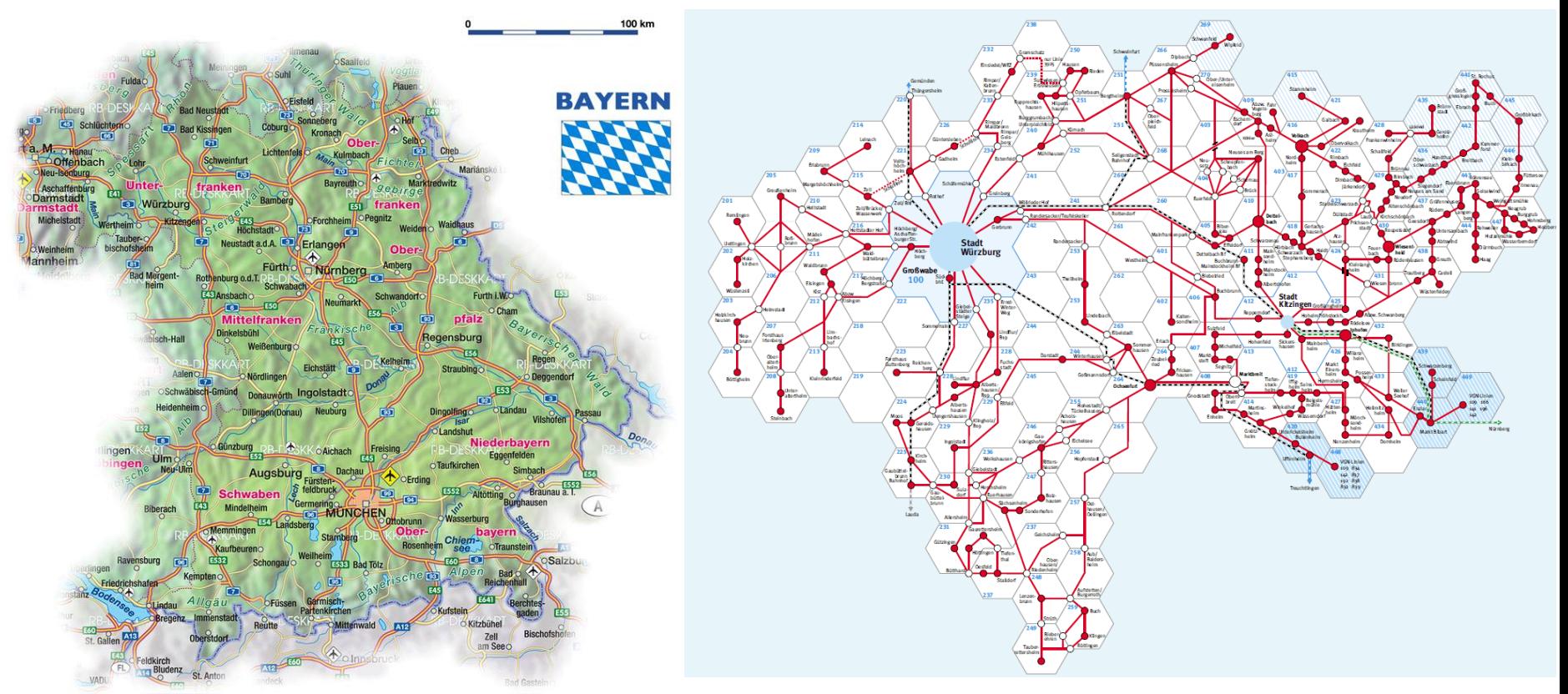

- Maßstabsgetreue Karten
- **Fahrbahnkategorien**

• Einteilung in Tarifzonen

#### **UNI**<br>WÜ Mathematische Grundlagen

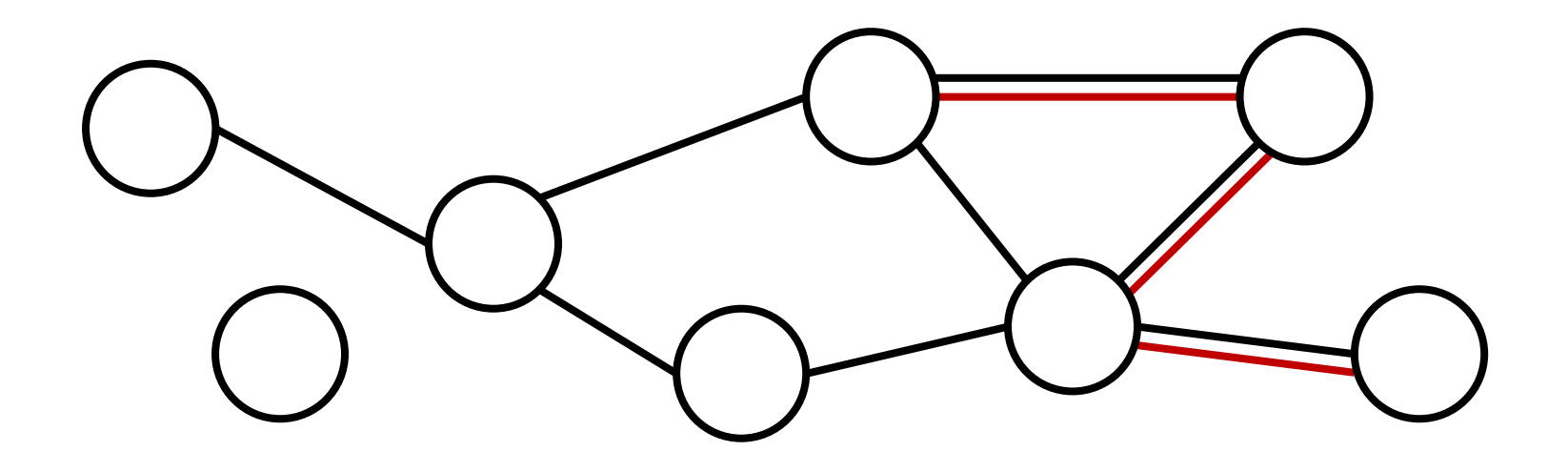

# UNI Ungerichtete Graphen

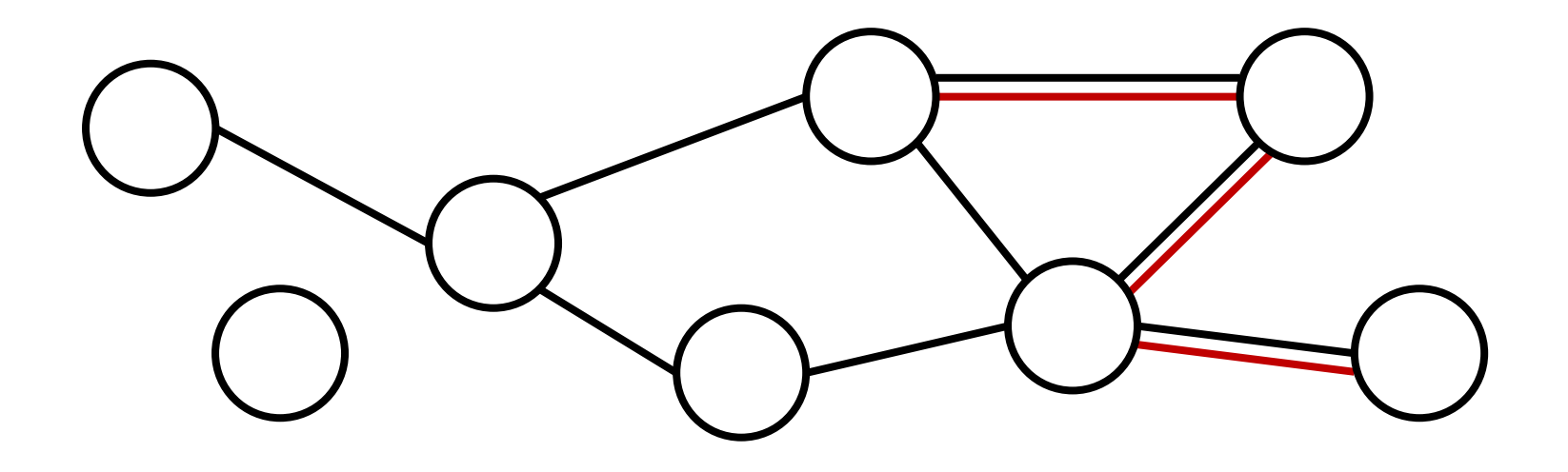

## UNI Ungerichtete Graphen

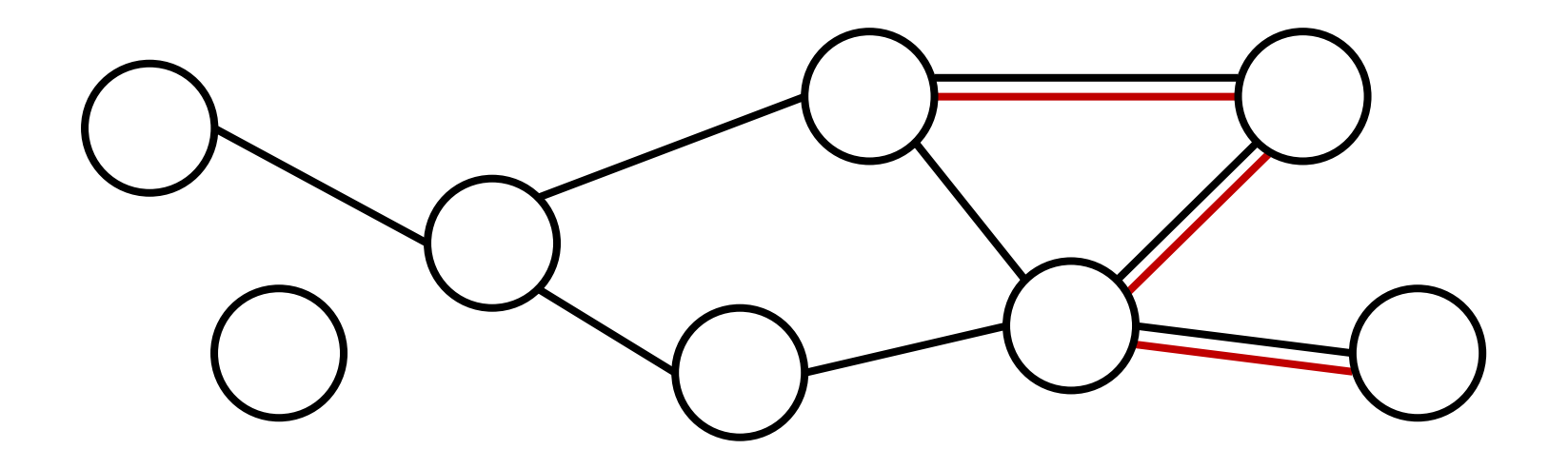

Grad deg $(u)$  eines Knotens  $u$ 

Einführung | Grundlagen | Zeichenalgorithmus Ergebnisse Ausblick

### uni<br>wü Ungerichtete Graphen

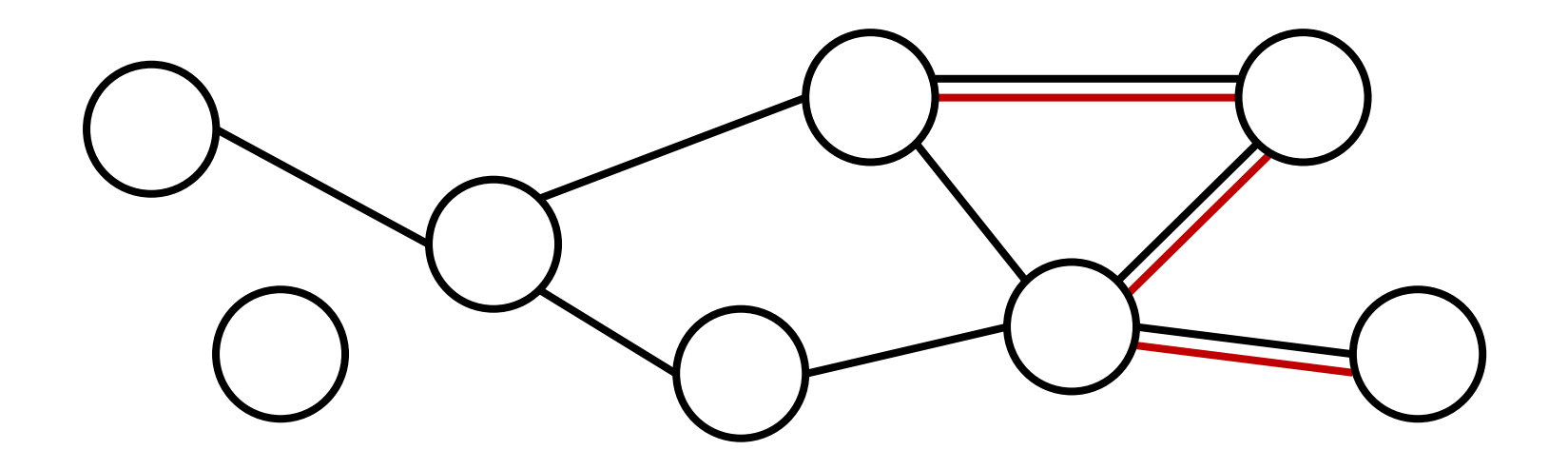

Grad deg( $u$ ) eines Knotens  $u$ 

- Anzahl i der benachbarten Knoten  $v_1, ..., v_i$
- Unabhängig von ein- und ausgehenden Kanten

Einführung | Grundlagen | Zeichenalgorithmus Ergebnisse Ausblick

### uni<br>wü Ungerichtete Graphen

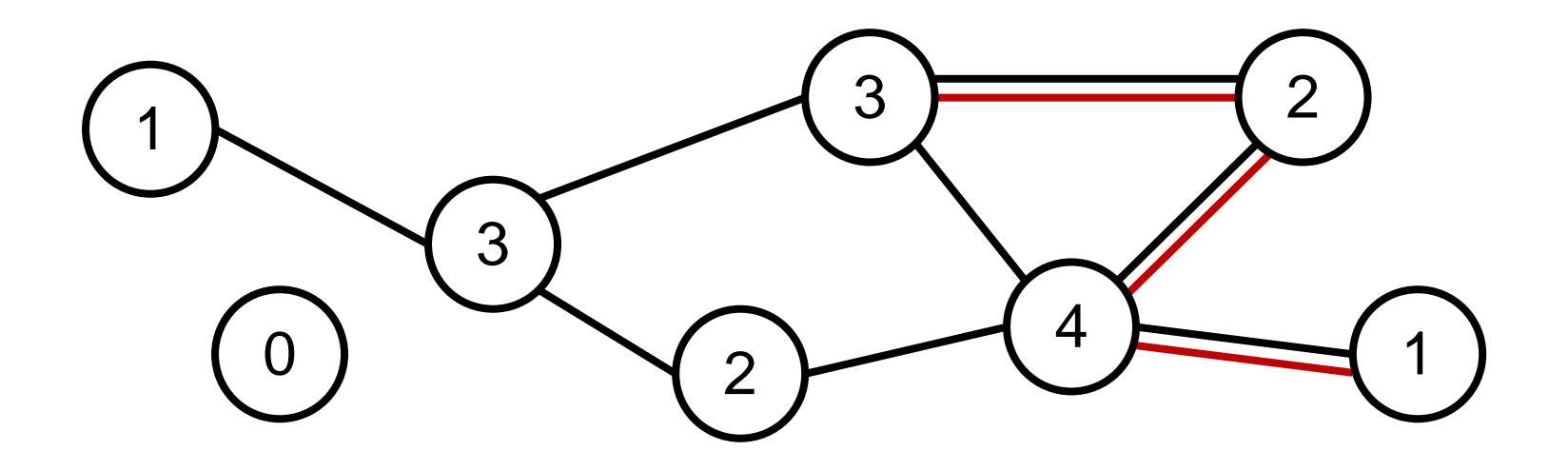

Grad deg( $u$ ) eines Knotens  $u$ 

- Anzahl *i* der benachbarten Knoten  $v_1, ..., v_i$
- Unabhängig von ein- und ausgehenden Kanten

Einführung | Grundlagen | Zeichenalgorithmus Ergebnisse Ausblick

#### **UNI**<br>WÜ Beziérkurven

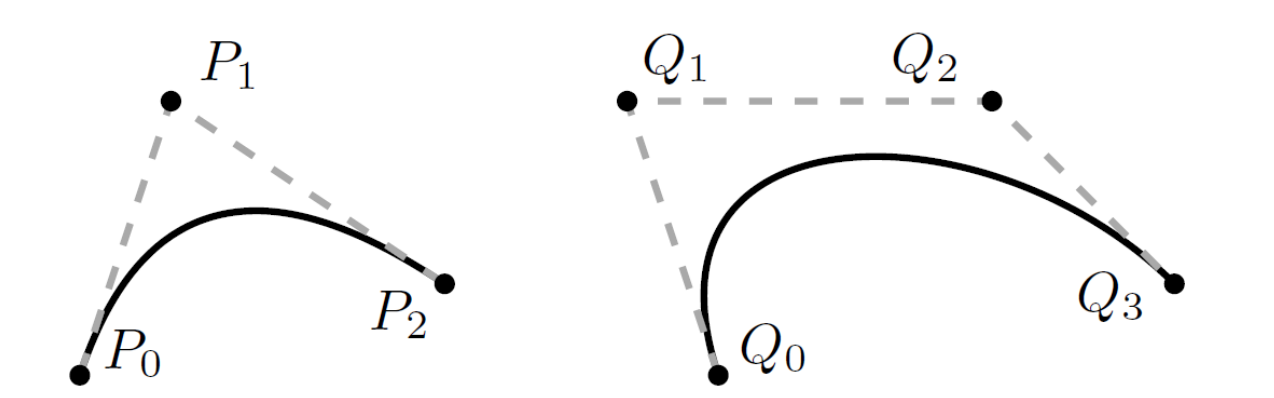

**Compa** 

## uni<br>wü Beziérkurven

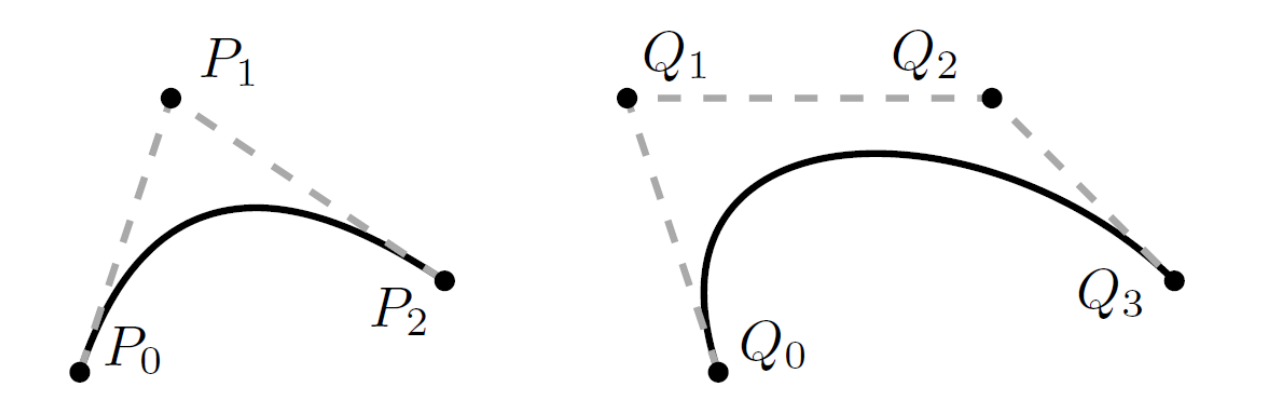

• Kurve vom Grad  $n$  durch  $n + 1$  Beziérpunkte bestimmt

## uni<br>wü Beziérkurven

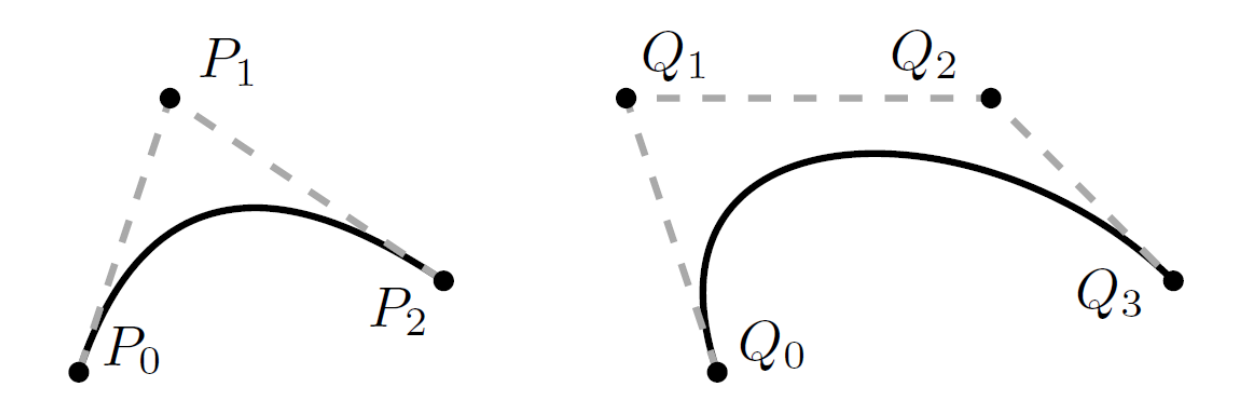

• Kurve vom Grad  $n$  durch  $n + 1$  Beziérpunkte bestimmt

• 
$$
C(t) = \sum_{i=0}^{n} B_{i,n}(t) P_i
$$
 mit  $B_{i,n}(t) = {n \choose i} t^i (1-t)^{n-i}$ 

Einführung | Grundlagen | Zeichenalgorithmus Ergebnisse Ausblick

## uni<br>wü Beziérkurven

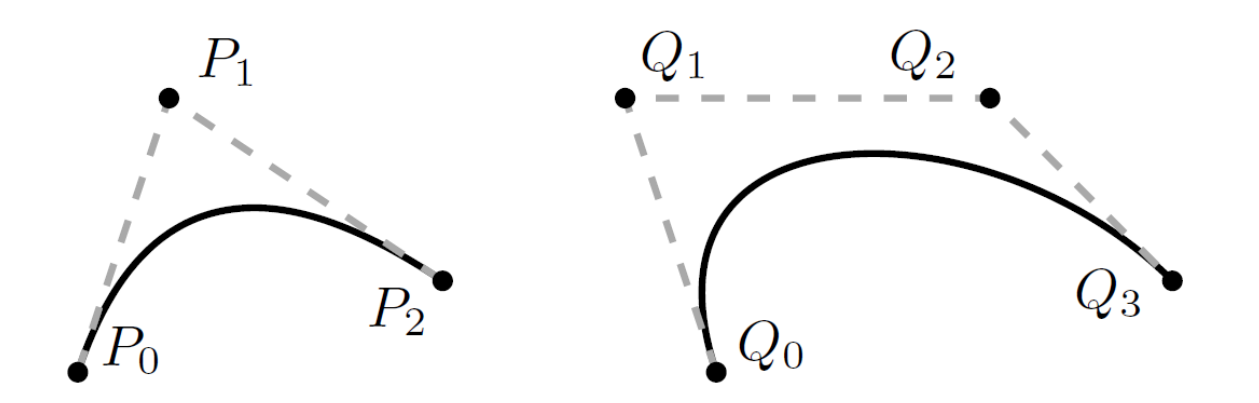

• Kurve vom Grad  $n$  durch  $n + 1$  Beziérpunkte bestimmt

• 
$$
C(t) = \sum_{i=0}^{n} B_{i,n}(t) P_i
$$
 mit  $B_{i,n}(t) = {n \choose i} t^i (1-t)^{n-i}$ 

• Beziérpunkte spannen Kontrollpolygon auf
#### **UNI**<br>WÜ Übergänge zwischen Beziérkurven

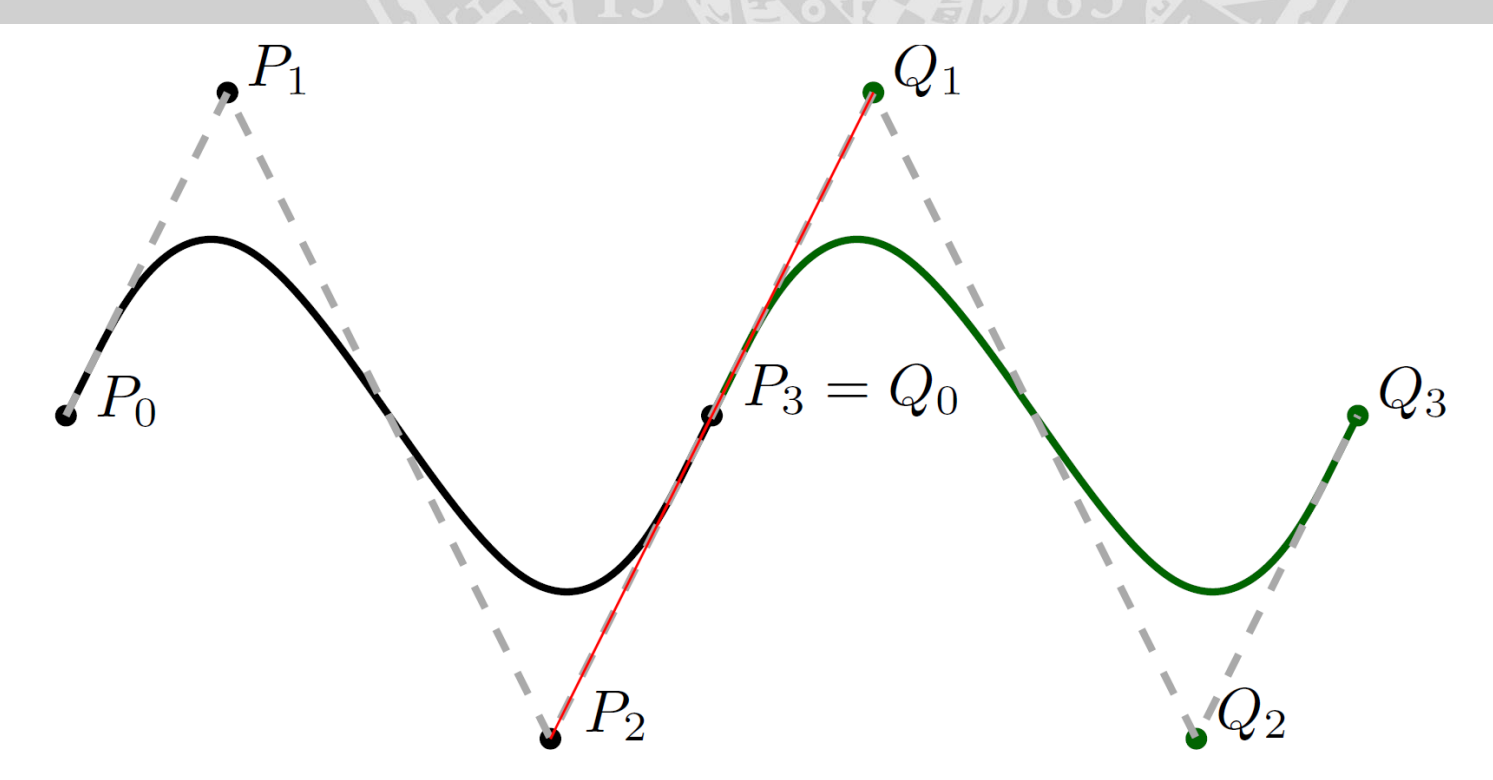

#### **UNI**<br>WÜ Übergänge zwischen Beziérkurven

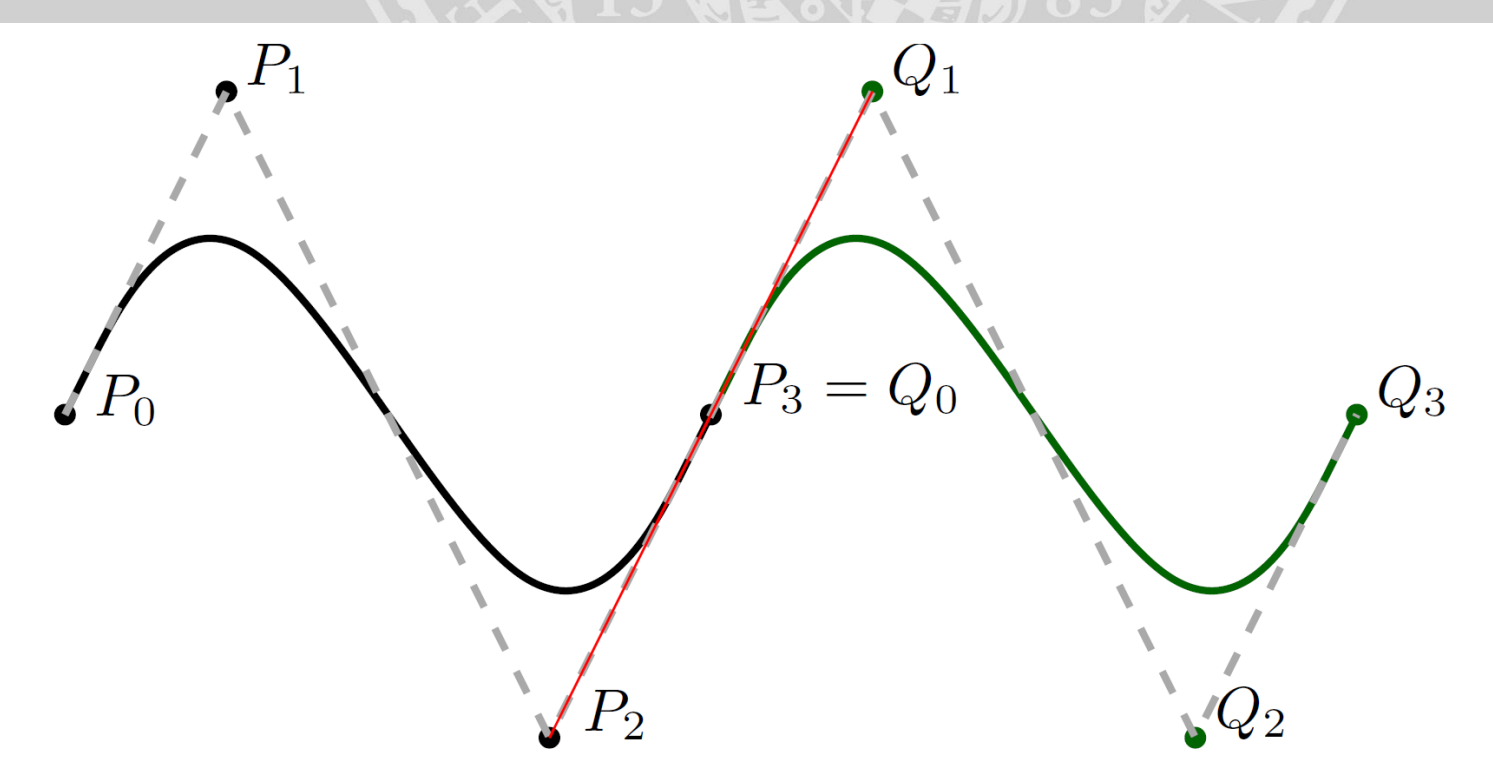

• Angleichen der Tangenten im Übergangspunkt

#### UNI<br>WÜ Übergänge zwischen Beziérkurven

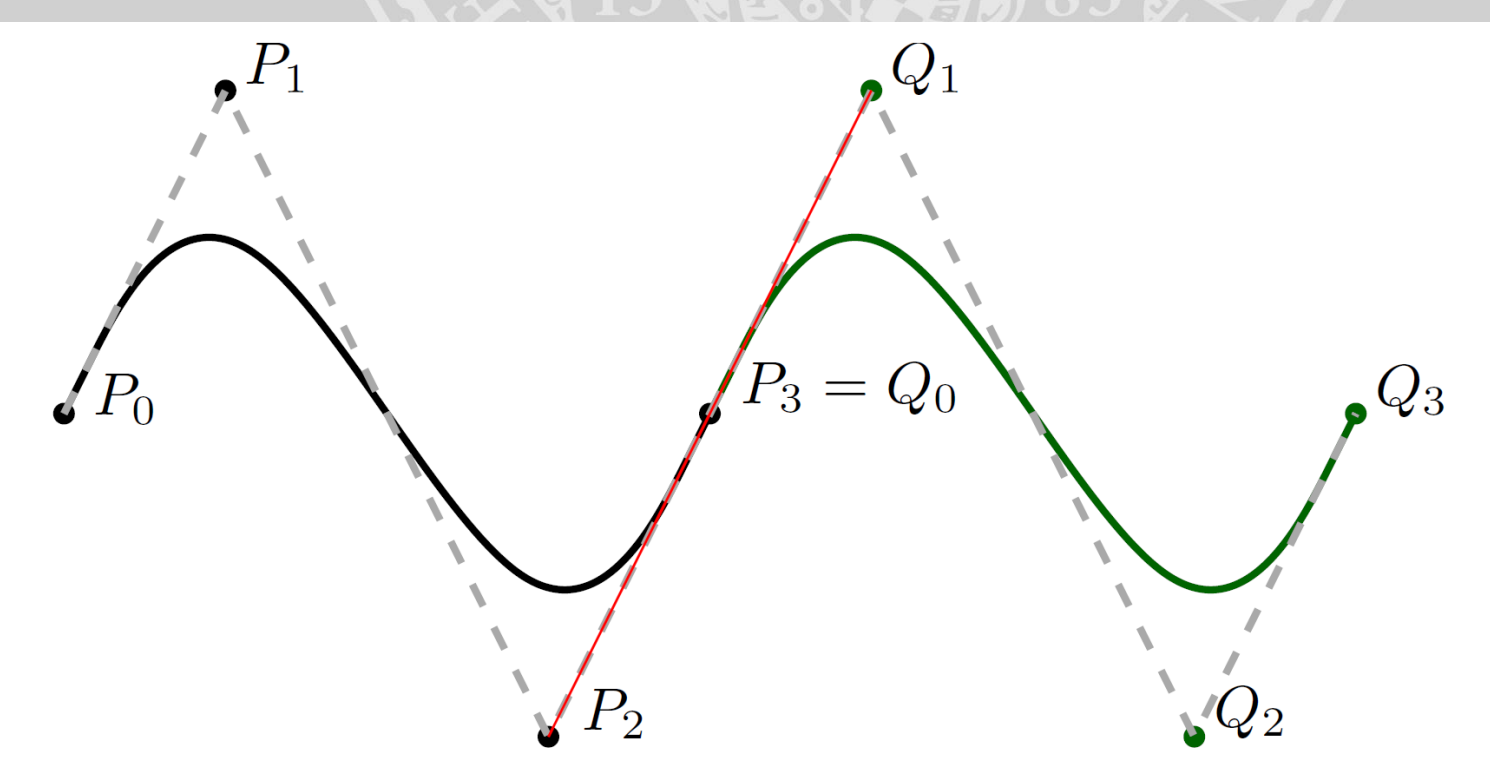

- Angleichen der Tangenten im Übergangspunkt
- Tangenten verlaufen entlang der Kanten des Kontrollpolygons

### uni<br>wü Länge einer Beziérkurve

• Länge einer Kurve:  $\int_a^b$  $\boldsymbol{b}$  $f'_x(t)^2 + f'_y(t)^2 dt$ 

#### UŅĮ wü Länge einer Beziérkurve

- Länge einer Kurve:  $\int_a^b$  $\boldsymbol{b}$  $f'_x(t)^2 + f'_y(t)^2 dt$
- Ab Beziérkurven vom Grad  $n = 3$ , Polynome fünften oder Höheren Grades im Wurzelausdruck

13

#### **UNI** wü Länge einer Beziérkurve

- Länge einer Kurve:  $\int_a^b$  $\boldsymbol{b}$  $f'_x(t)^2 + f'_y(t)^2 dt$
- Ab Beziérkurven vom Grad  $n = 3$ , Polynome fünften oder Höheren Grades im Wurzelausdruck
- Allgemeine Polynome fünften oder höheren Grades nicht mehr durch Wurzelausdrücke auflösbar (Satz von Abel-Ruffini)

13

#### **UNI** wü Länge einer Beziérkurve

- Länge einer Kurve:  $\int_a^b$  $\boldsymbol{b}$  $f'_x(t)^2 + f'_y(t)^2 dt$
- Ab Beziérkurven vom Grad  $n = 3$ , Polynome fünften oder Höheren Grades im Wurzelausdruck
- Allgemeine Polynome fünften oder höheren Grades nicht mehr durch Wurzelausdrücke auflösbar (Satz von Abel-Ruffini)

 $\rightarrow$  Approximative Bestimmung der Länge

13

# uni Algorithmus zur Längenberechnung

## uni<br>wü Algorithmus zur Längenberechnung

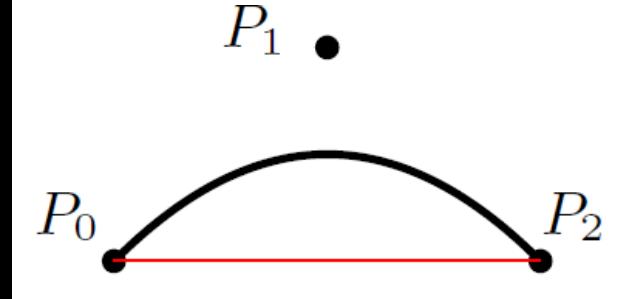

#### • Annäherung der Berziérkurve durch Strecken

## uni<br>wü Algorithmus zur Längenberechnung

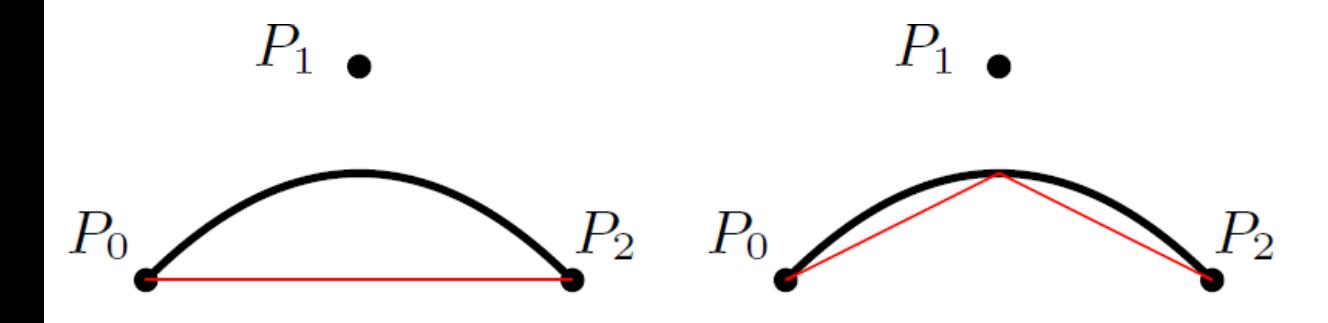

• Annäherung der Berziérkurve durch Strecken

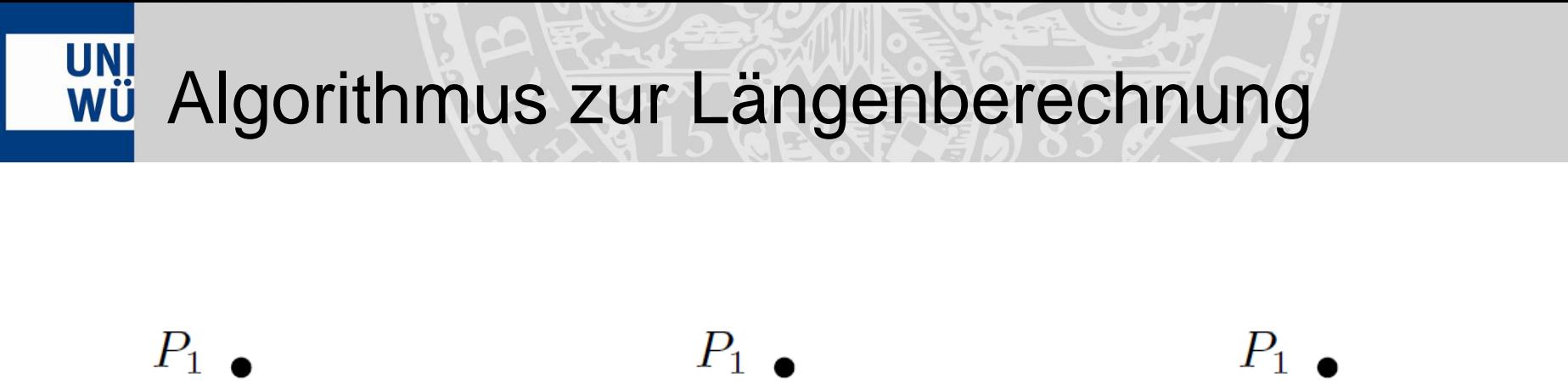

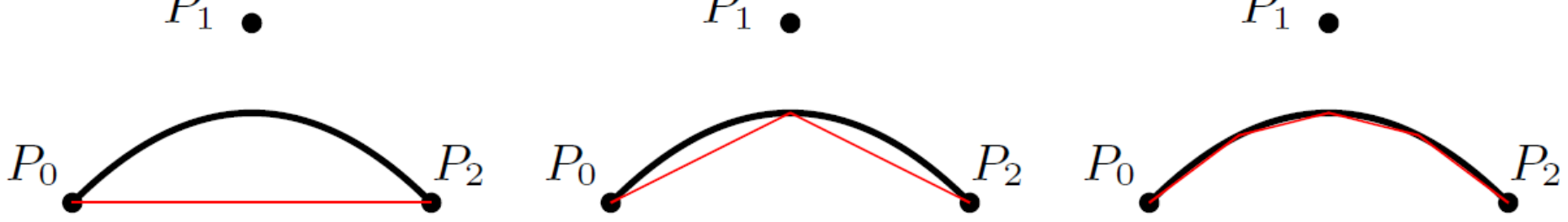

• Annäherung der Berziérkurve durch Strecken

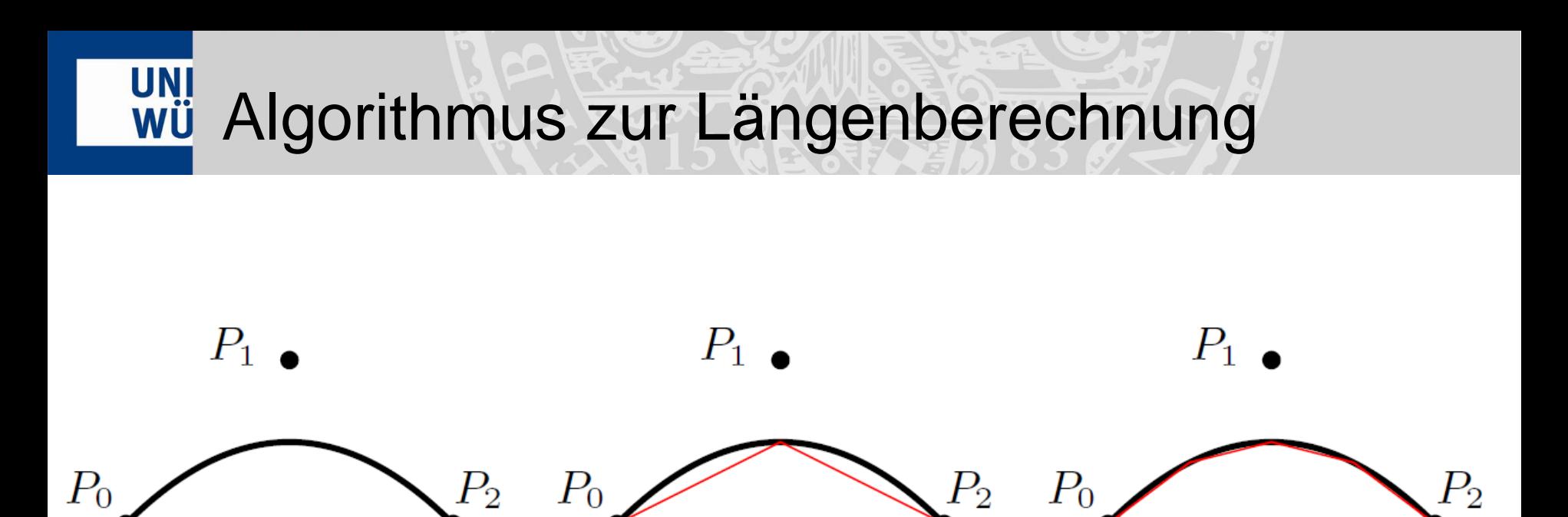

- Annäherung der Berziérkurve durch Strecken
- Summe der Streckenlängen entspricht näherungsweise der Länge der Kurve

### UNI Erstellen eines Streckenplanes

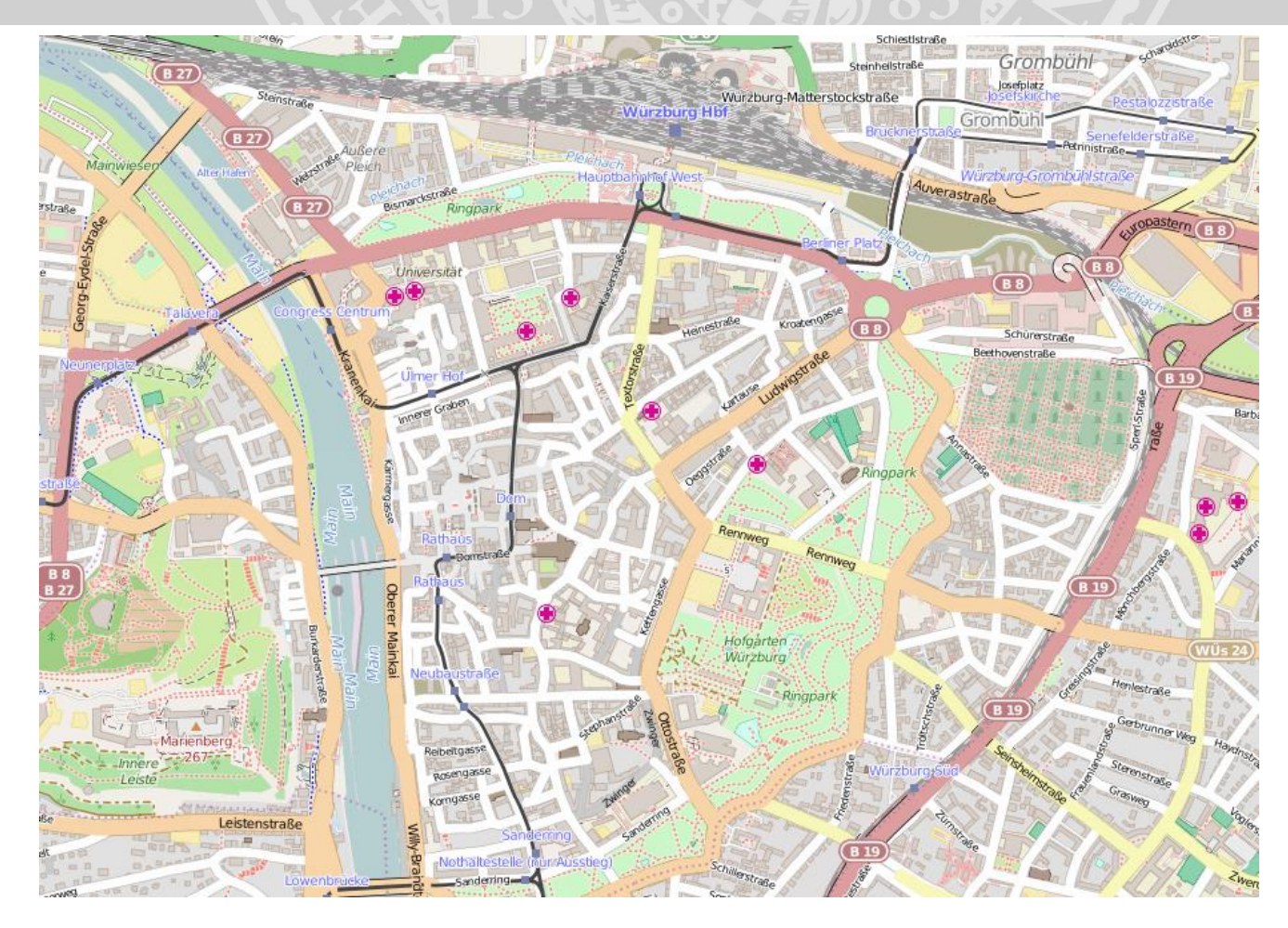

#### uni<br>wü Erstellen eines Streckenplanes

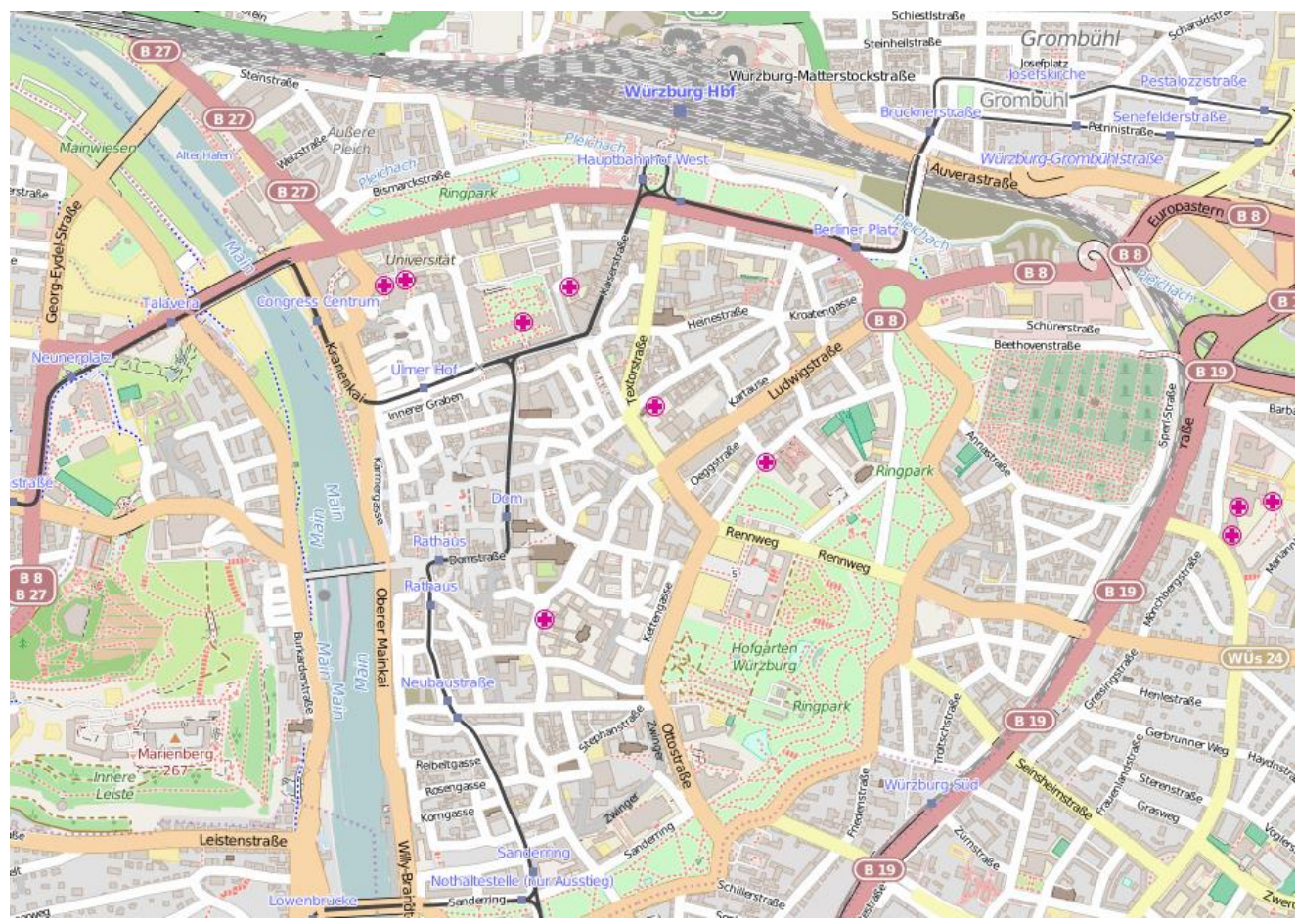

Würzburger Straßenbahnnetz:

• Koordinaten der Haltestellen aus OpenStreetMap

## uni Erstellen eines Streckenplanes

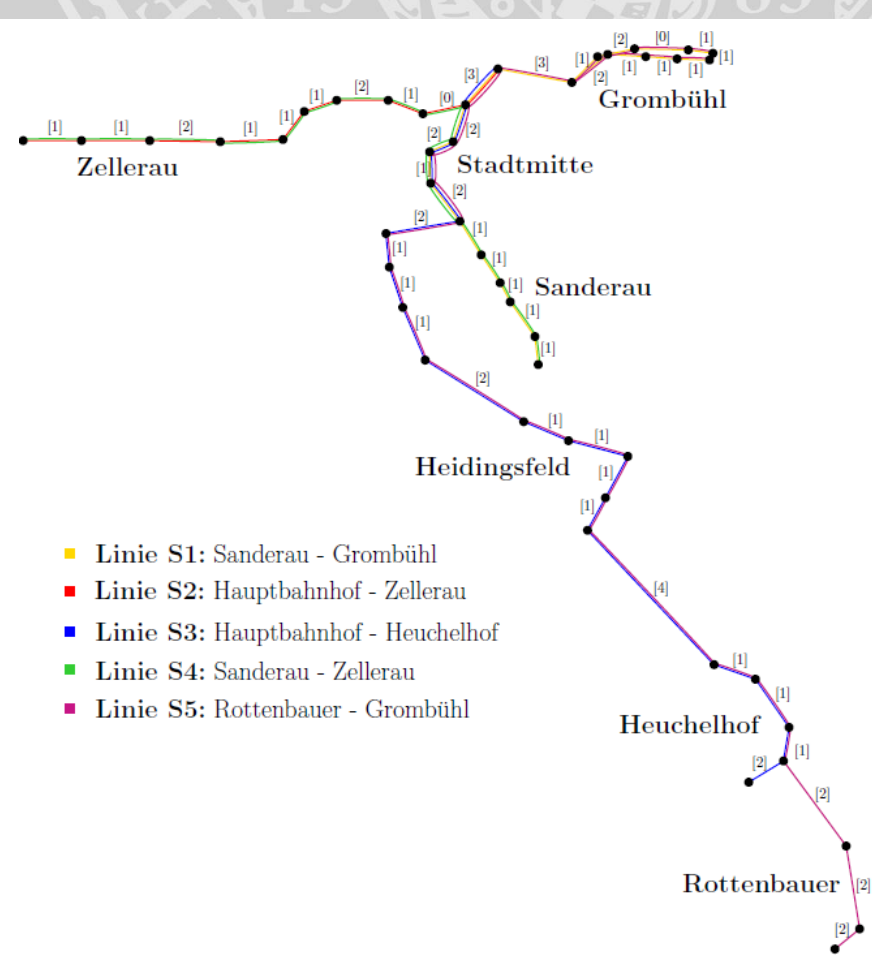

#### Würzburger Straßenbahnnetz:

### UNI Erstellen eines Streckenplanes

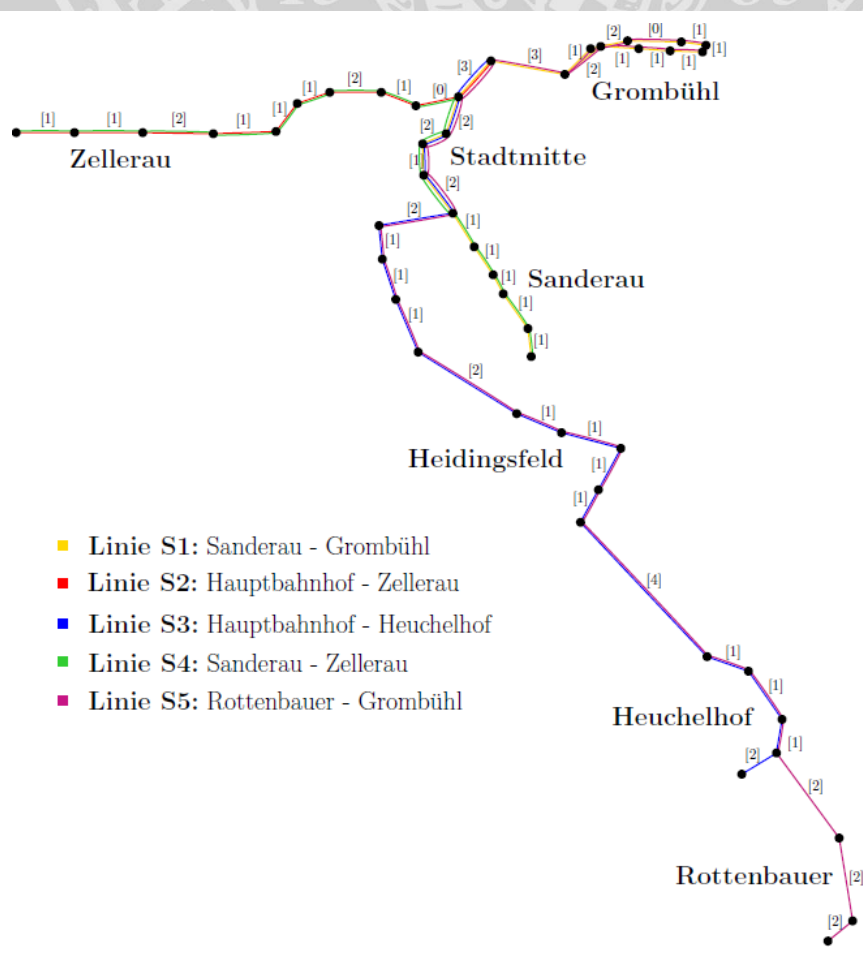

Würzburger Straßenbahnnetz:

• Fahrtzeiten aus den Fahrplänen des VVM

## UNI Vorverarbeitung

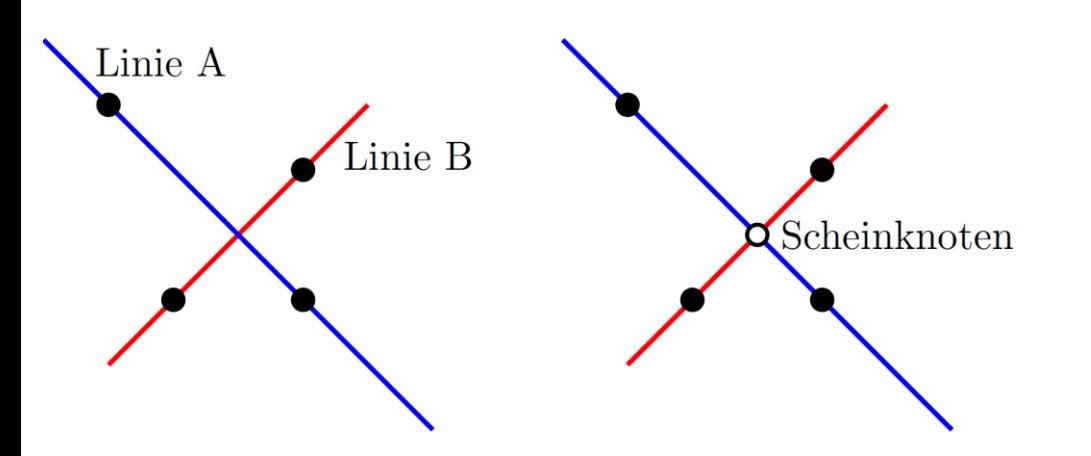

Kreuzungen:

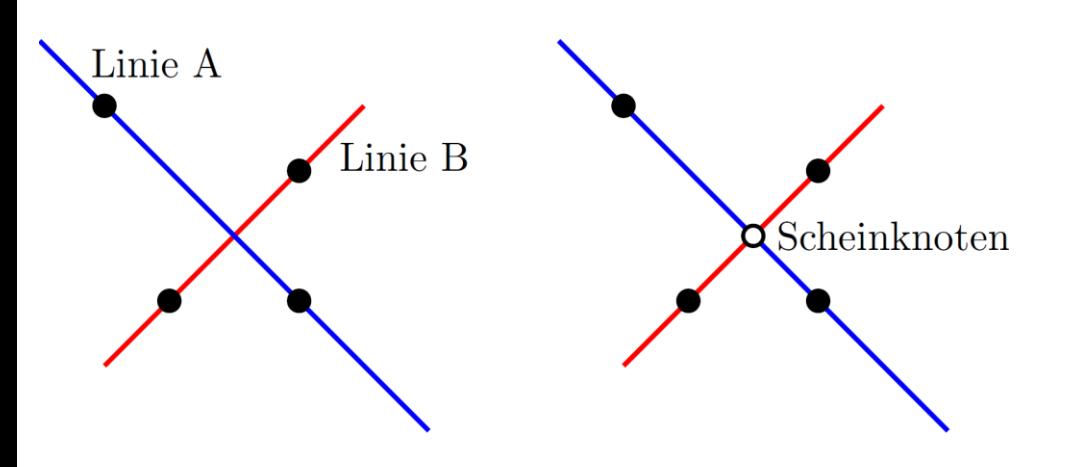

Kreuzungen:

- Kommen selten vor
- Einfügen von Scheinknoten an Schnittpunkten zur Vermeidung

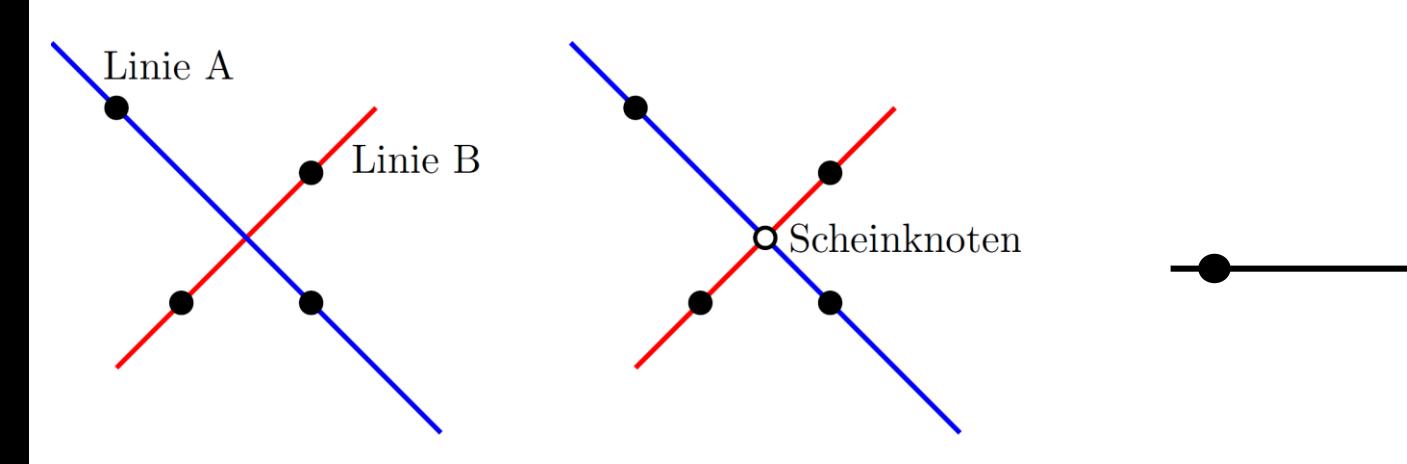

Kreuzungen:

- Kommen selten vor
- Einfügen von Scheinknoten an Schnittpunkten zur Vermeidung

Umwandlung der Kanten in Beziérkurven:

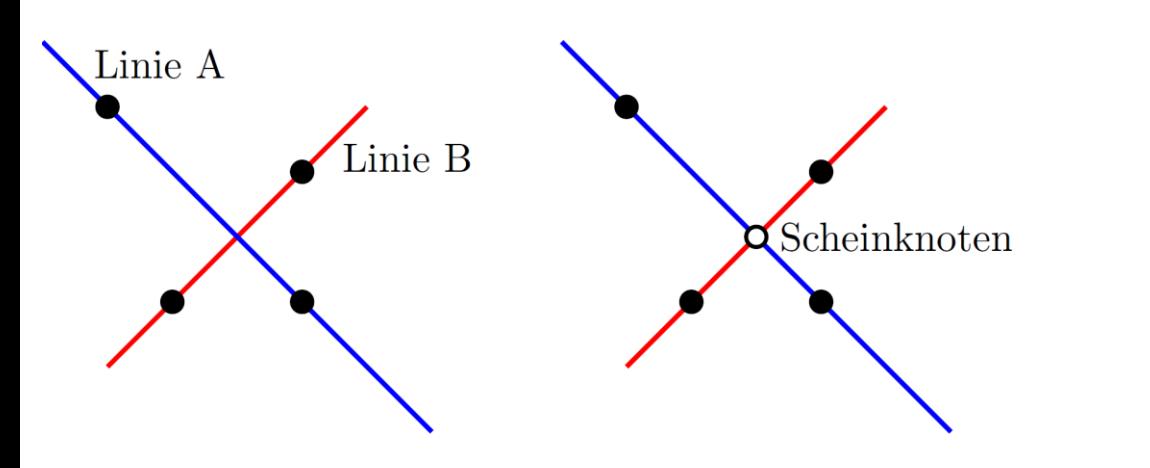

Kreuzungen:

- Kommen selten vor
- Einfügen von Scheinknoten an Schnittpunkten zur Vermeidung

Umwandlung der Kanten in Beziérkurven:

• Einfügen von zwei zusätzlichen Punkten

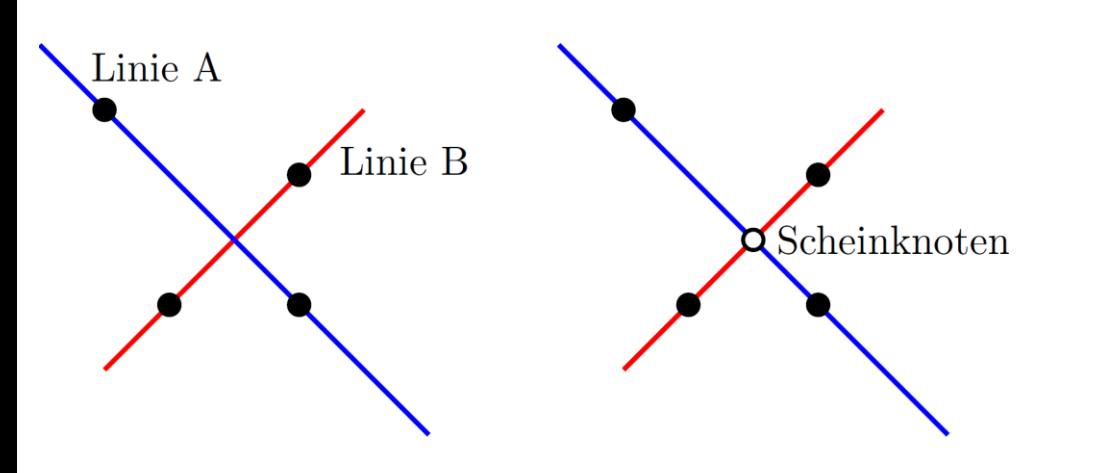

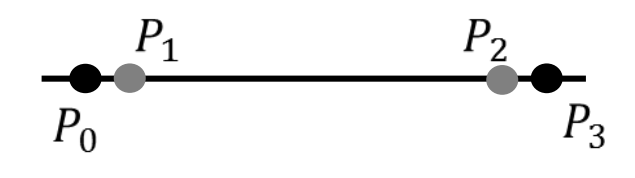

Kreuzungen:

- Kommen selten vor
- Einfügen von Scheinknoten an Schnittpunkten zur Vermeidung

Umwandlung der Kanten in Beziérkurven:

- Einfügen von zwei zusätzlichen Punkten
- Ergeben Beziérkurve vom Grad drei

#### uni Kräftebasierter Algorithmus

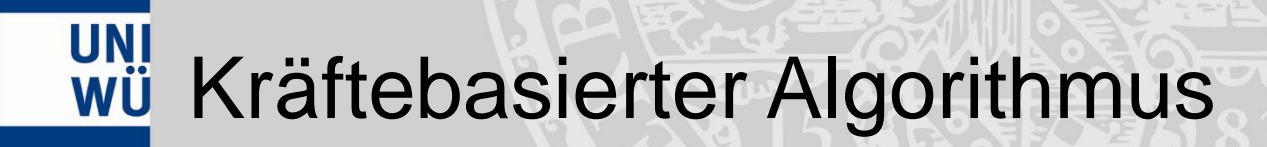

• Anwendung von Kräften auf Knoten und Kanten, um diese in eine gewünschte Form/Position zu bringen

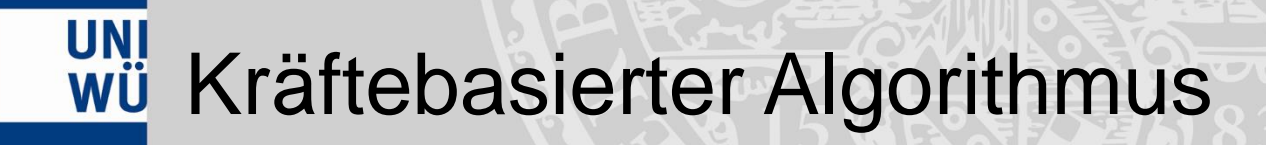

• Anwendung von Kräften auf Knoten und Kanten, um diese in eine gewünschte Form/Position zu bringen

• Kräfte wirken über mehrere Iterationen hinweg

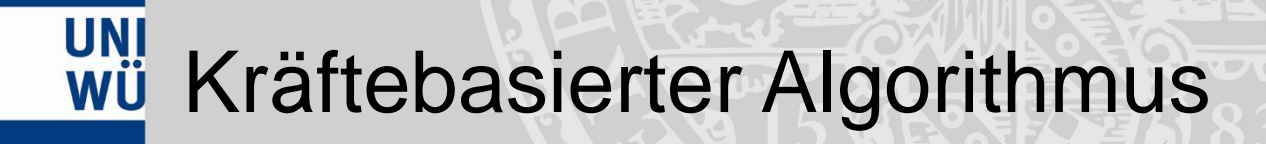

• Anwendung von Kräften auf Knoten und Kanten, um diese in eine gewünschte Form/Position zu bringen

• Kräfte wirken über mehrere Iterationen hinweg

• Abbruch bei bestimmter Anzahl Iterationen oder wenn Anderungen bei Form/Position  $\lt \varepsilon$ 

## UNI Kräfte und deren Berechnung

Abstoßende und anziehende Kräfte:

Abstoßende und anziehende Kräfte:

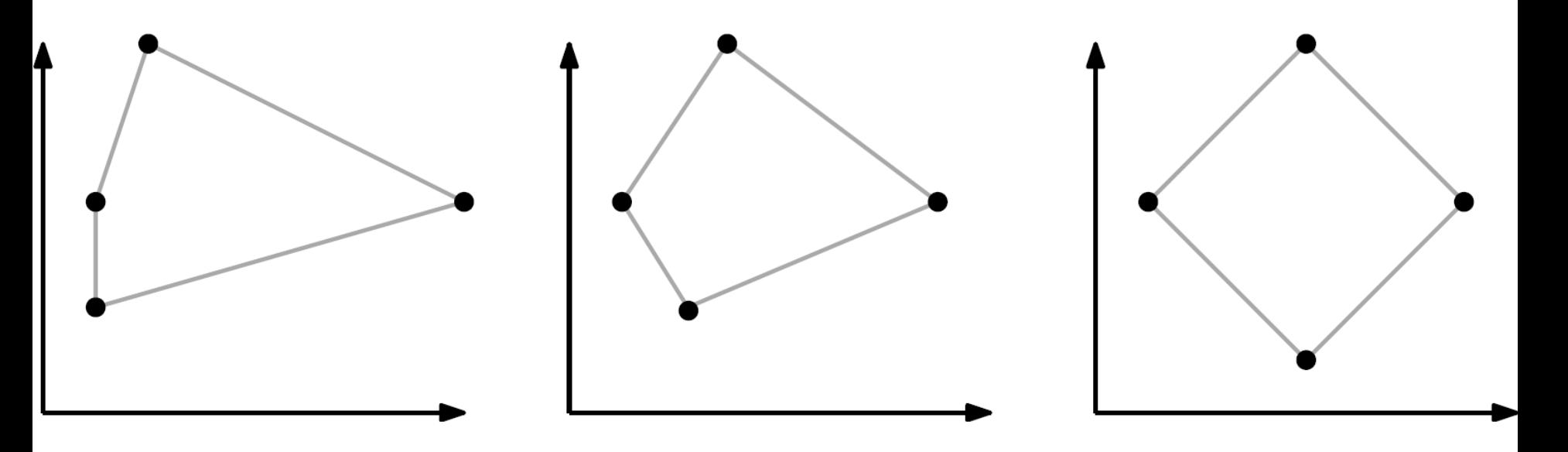

• Streben an Knoten in Abstände z proportional zur Fahrtzeit zwischen ihnen zu setzen

Abstoßende und anziehende Kräfte:

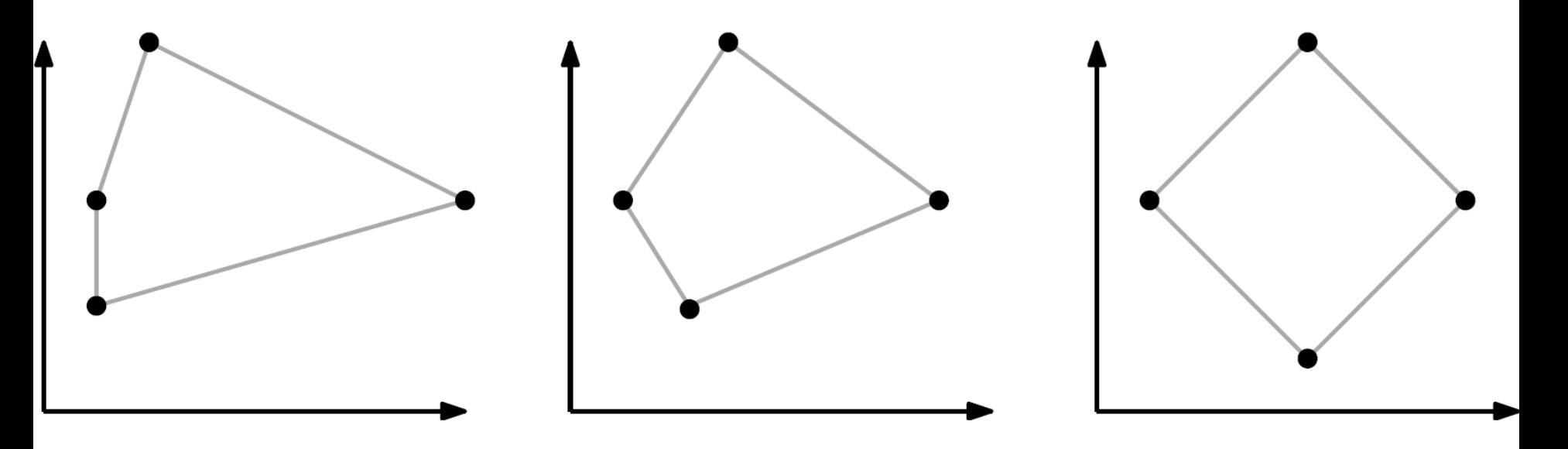

• Streben an Knoten in Abstände z proportional zur Fahrtzeit zwischen ihnen zu setzen

• 
$$
F_{AB}(u, v) = \left(\frac{z}{d(u,v)}\right)^2 \cdot \overrightarrow{uv}
$$
 und  $F_{AN}(u, v) = \frac{d(u,v)}{z} \cdot \overrightarrow{vu}$ 

Abstoßende und anziehende Kräfte:

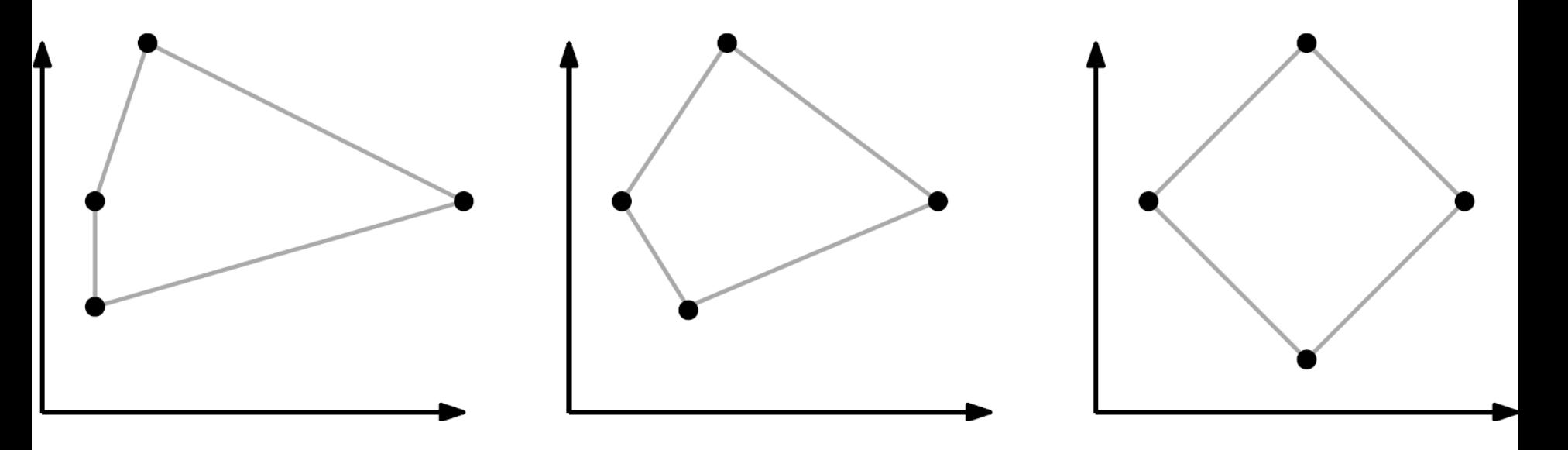

- Streben an Knoten in Abstände z proportional zur Fahrtzeit zwischen ihnen zu setzen
- $F_{AB}(u, v) =$ Z  $d(u,v)$ 2  $\cdot \overrightarrow{uv}$  und  $F_{AN}(u, v) =$  $d(u,v)$
- Wirken auf alle Knoten

Z

 $\cdot \overrightarrow{vu}$ 

Kraft zur Beibehaltung der geographischen Lage:

Kraft zur Beibehaltung der geographischen Lage:

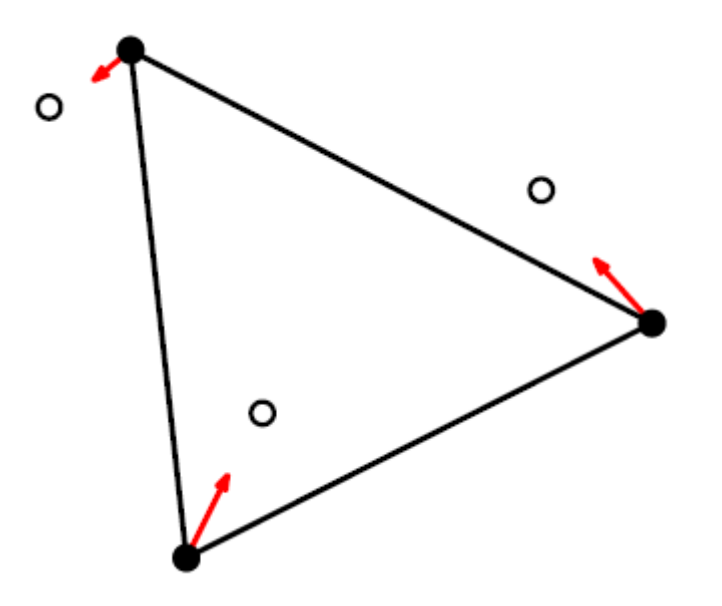

• Strebt an Knoten an ihrer ursprünglichen Position zu halten

Kraft zur Beibehaltung der geographischen Lage:

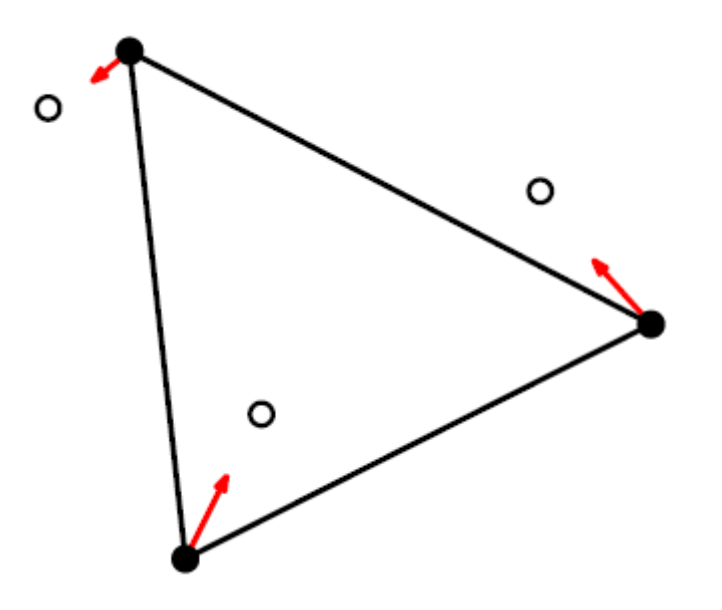

- Strebt an Knoten an ihrer ursprünglichen Position zu halten
- $F_{GEO} = \overrightarrow{uu_{geo}}$

Kraft zur Beibehaltung der geographischen Lage:

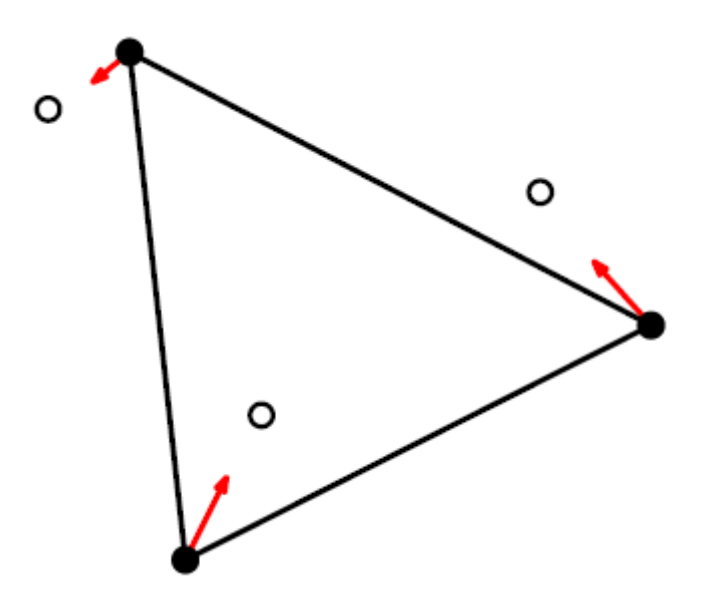

- Strebt an Knoten an ihrer ursprünglichen Position zu halten
- $F_{GEO} = \overrightarrow{uu_{geo}}$
- Wirkt auf alle Knoten

## UNI Kräfte und deren Berechnung

Kraft zur Veranschaulichung der Fahrtzeit:

Kraft zur Veranschaulichung der Fahrtzeit:

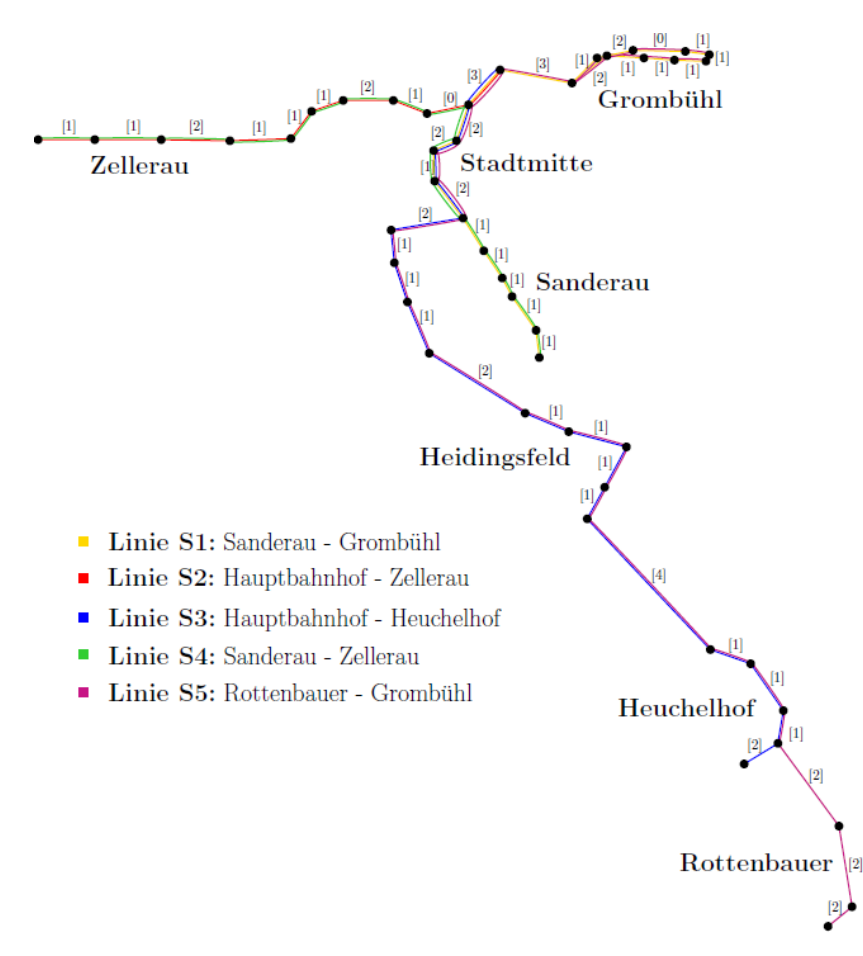

• Strebt an Knoten in Abständen proportional zur Fahrtzeit zwischen ihnen zu setzen

Kraft zur Veranschaulichung der Fahrtzeit:

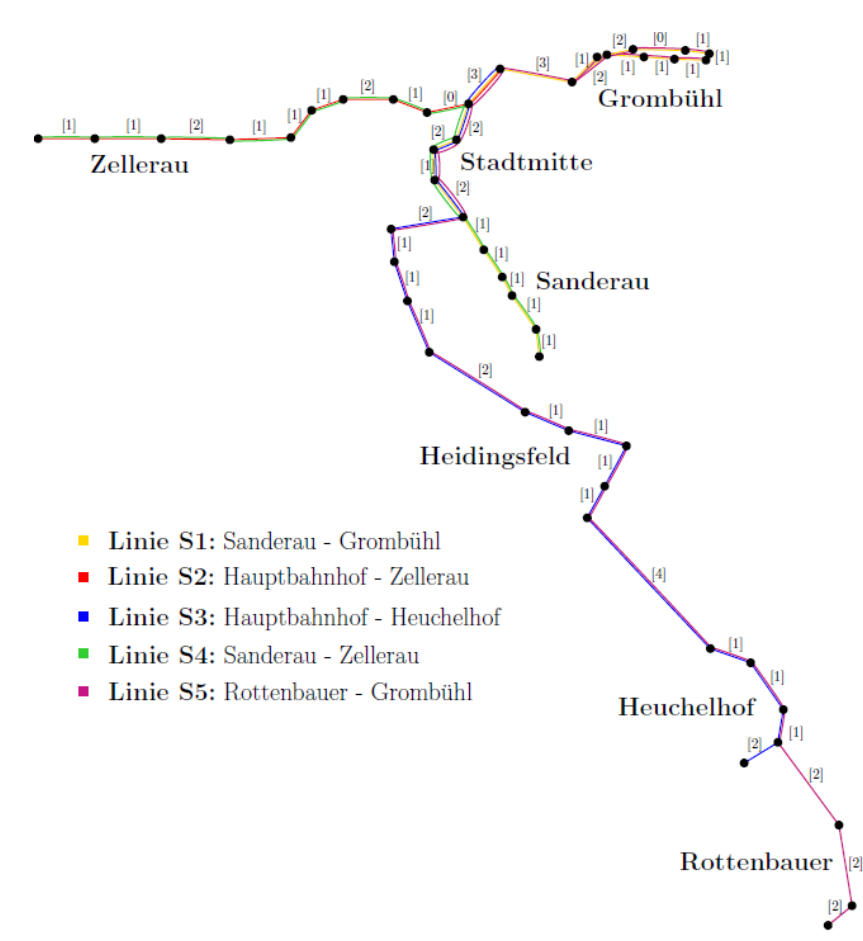

• Strebt an Knoten in Abständen proportional zur Fahrtzeit zwischen ihnen zu setzen

• 
$$
F_{ZEIT}(u, v) = \frac{d(u,v)}{z(u,v)} \cdot \overrightarrow{vu} + \left(\frac{z(u,v)}{d(u,v)}\right)^2 \cdot \overrightarrow{uv}
$$
### uni Kräfte und deren Berechnung

Kraft zur Veranschaulichung der Fahrtzeit:

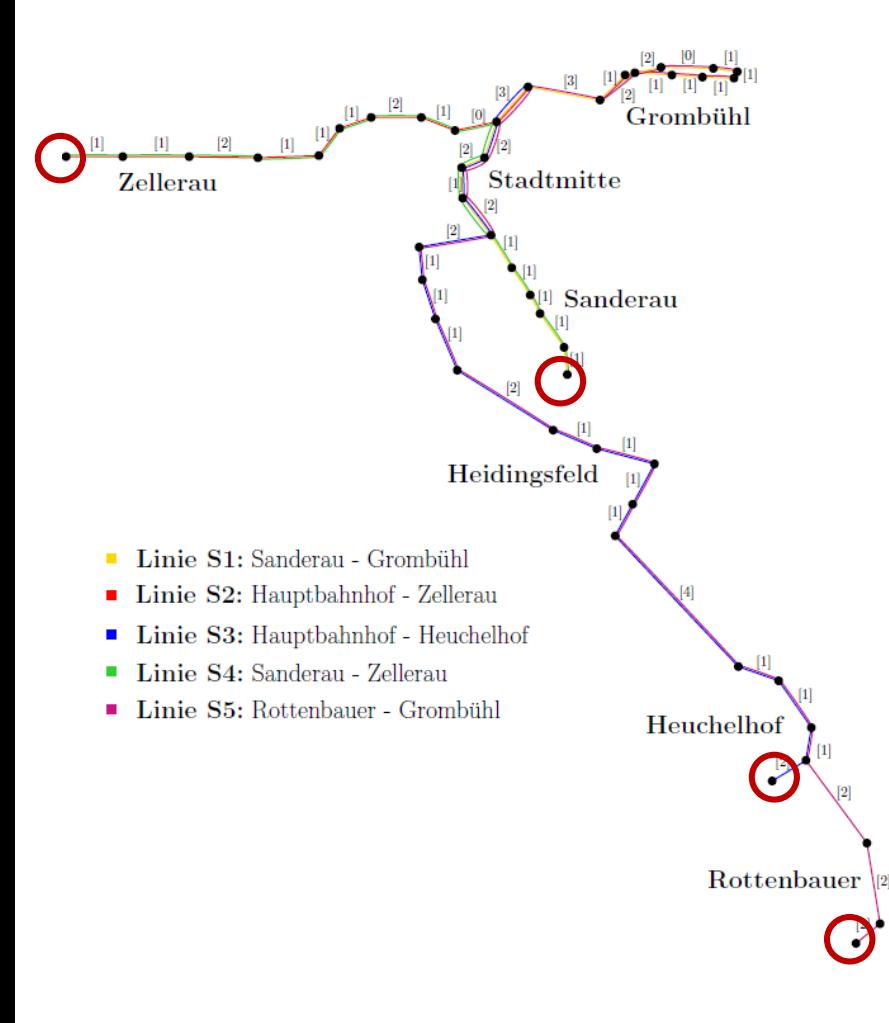

• Strebt an Knoten in Abständen proportional zur Fahrtzeit zwischen ihnen zu setzen

• 
$$
F_{ZEIT}(u, v) = \frac{d(u,v)}{z(u,v)} \cdot \overrightarrow{vu} + \left(\frac{z(u,v)}{d(u,v)}\right)^2 \cdot \overrightarrow{uv}
$$

• Wirkt bei Kanten mit einem Knoten vom Grad eins nur auf diesen

### uni Kräfte und deren Berechnung

Weitere Kräfte für eine optisch ansprechende Darstellung:

### uni<br>wü Kräfte und deren Berechnung

Weitere Kräfte für eine optisch ansprechende Darstellung:

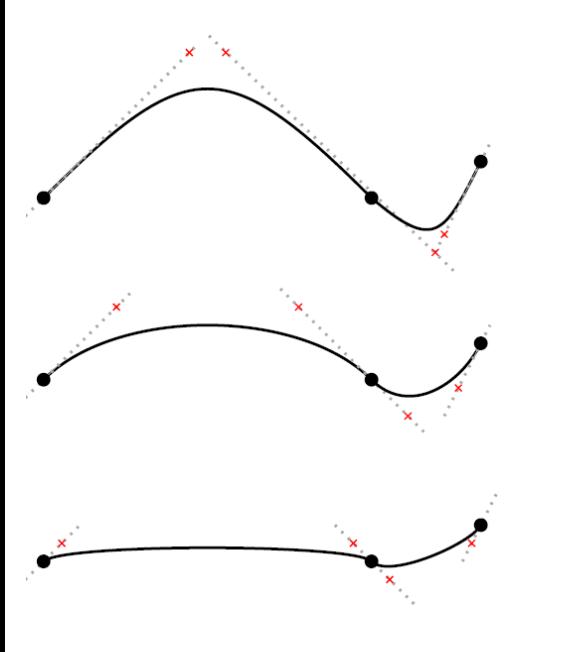

Kraft auf Kontrollpunkte zur Glättung der Übergänge zwischen Kurven.

### uni<br>wü Kräfte und deren Berechnung

Weitere Kräfte für eine optisch ansprechende Darstellung:

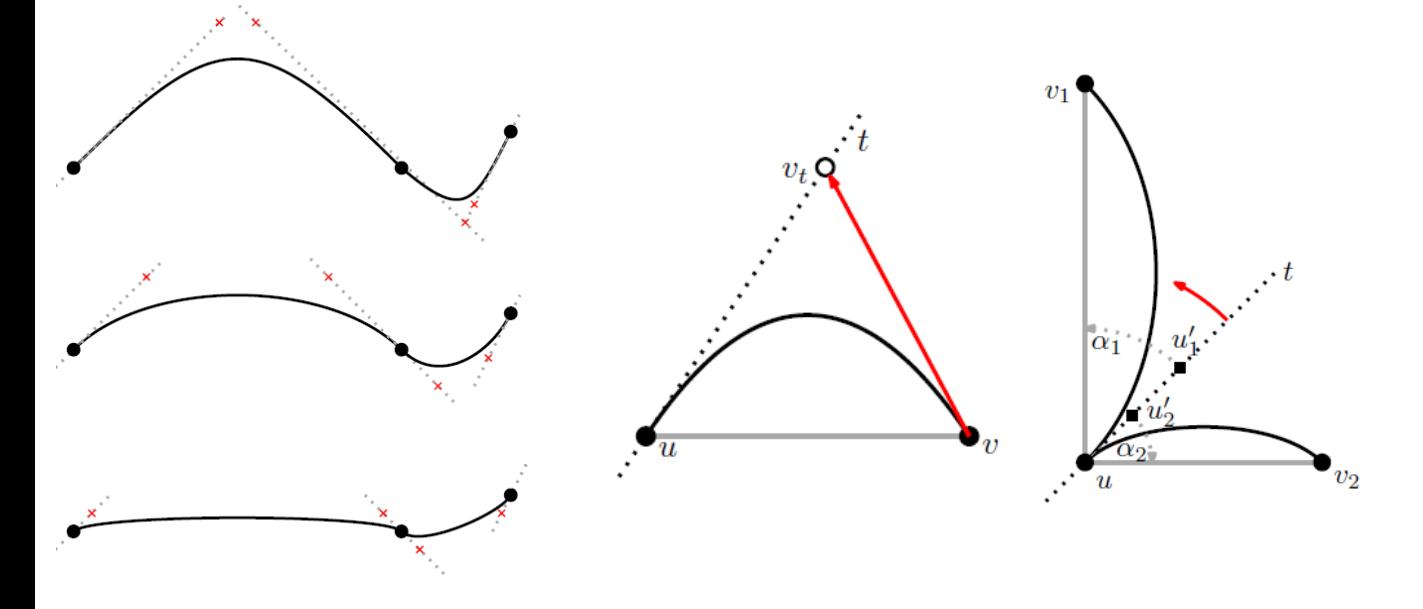

Kraft auf Kontrollpunkte zur Glättung der Übergänge zwischen Kurven.

Kräfte auf Knoten und Tangenten zur Verringerung der Kurvenkrümmung.

### uni Kräfte und deren Berechnung

Weitere Kräfte für eine optisch ansprechende Darstellung:

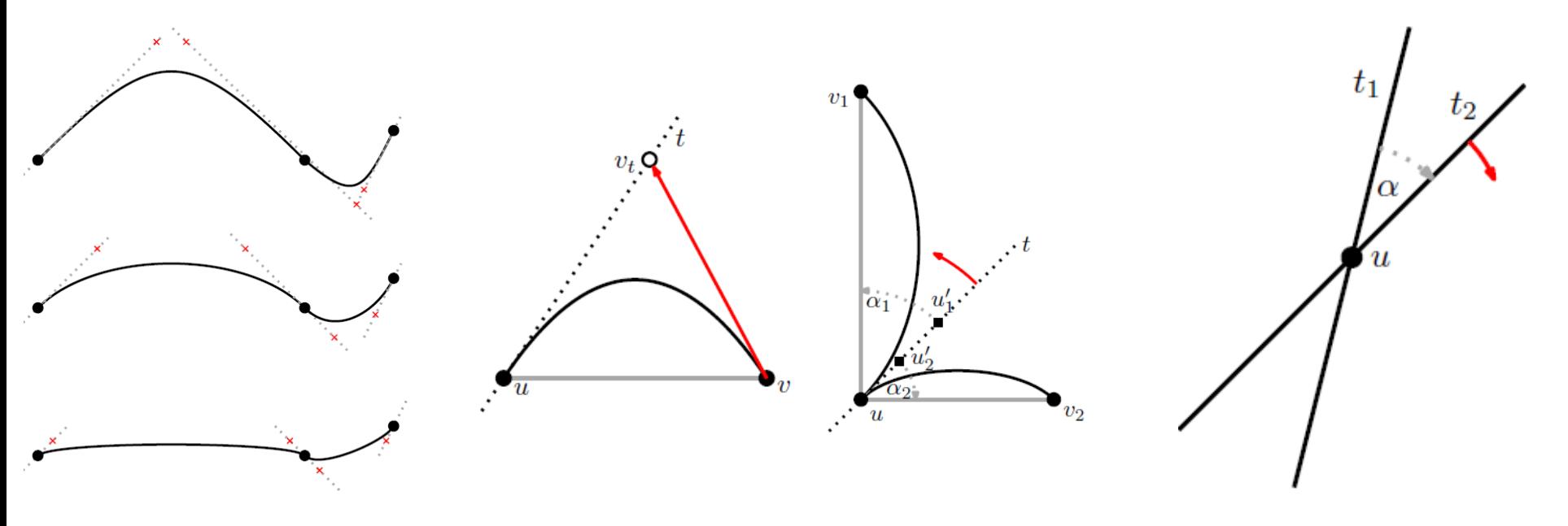

Kraft auf Kontrollpunkte zur Glättung der Übergänge zwischen Kurven.

Kräfte auf Knoten und Tangenten zur Verringerung der Kurvenkrümmung.

Kraft auf Tangenten zur besseren Auflösung.

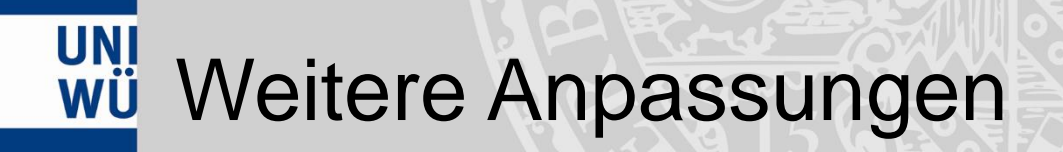

### **UNI**<br>WÜ Weitere Anpassungen

Vermeidung von Kreuzungen:

• Überprüfe alle Kantenpaare auf Kreuzungen

#### **UNI**<br>WÜ Weitere Anpassungen

Vermeidung von Kreuzungen:

- Überprüfe alle Kantenpaare auf Kreuzungen
- Tritt eine Kreuzung auf halbiere Betrag aller Kräfte

- Überprüfe alle Kantenpaare auf Kreuzungen
- Tritt eine Kreuzung auf halbiere Betrag aller Kräfte
- Wiederhole dies, bis keine Kreuzungen mehr auftreten

- Überprüfe alle Kantenpaare auf Kreuzungen
- Tritt eine Kreuzung auf halbiere Betrag aller Kräfte
- Wiederhole dies, bis keine Kreuzungen mehr auftreten

Zusammenfassen von Kanten:

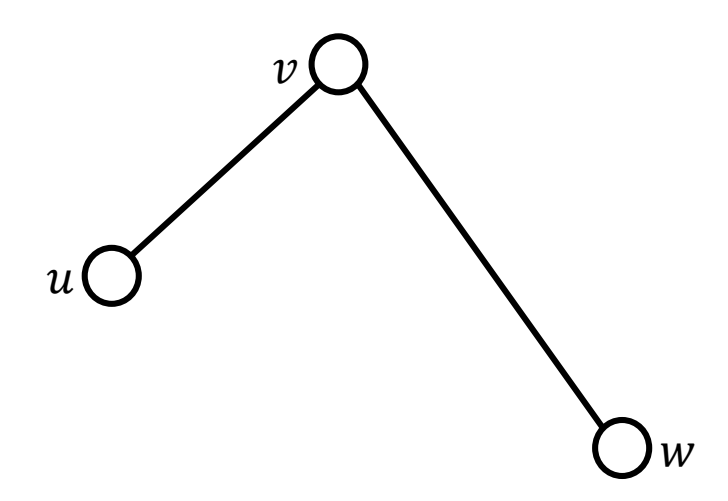

• 
$$
e_1 = \{u, v\}, e_2 = \{v, w\}
$$
  
•  $deg(v) = 2$ 

- Überprüfe alle Kantenpaare auf Kreuzungen
- Tritt eine Kreuzung auf halbiere Betrag aller Kräfte
- Wiederhole dies, bis keine Kreuzungen mehr auftreten

Zusammenfassen von Kanten:

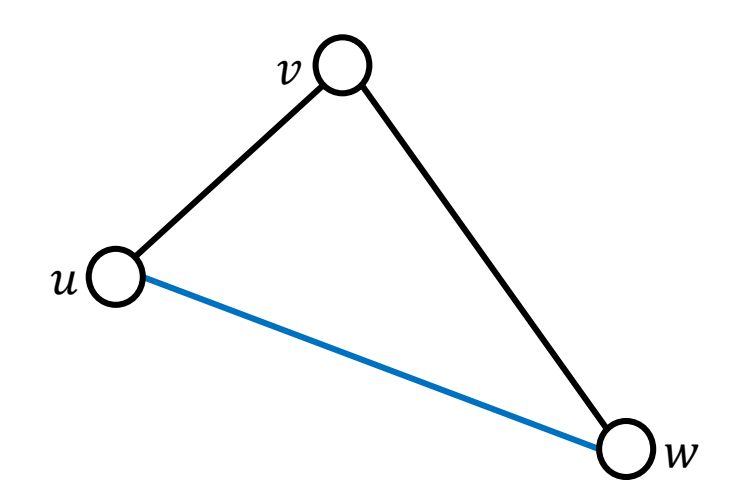

• 
$$
e_1 = \{u, v\}, e_2 = \{v, w\}
$$

• 
$$
\deg(v) = 2
$$

•  $e = \{u, w\}$  kreuzt keine Kante

- Überprüfe alle Kantenpaare auf Kreuzungen
- Tritt eine Kreuzung auf halbiere Betrag aller Kräfte

W

• Wiederhole dies, bis keine Kreuzungen mehr auftreten

Zusammenfassen von Kanten:

 $\overline{u}$ 

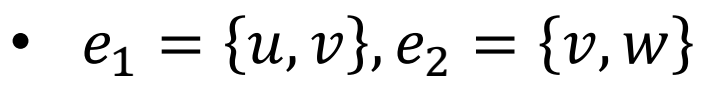

- deg $(v) = 2$
- $e = \{u, w\}$  kreuzt keine Kante

 $\rightarrow$  Ersetze  $e_1$  und  $e_2$  durch  $e_1$ 

#### UNI Einzeichnen zuvor entfernter Knoten

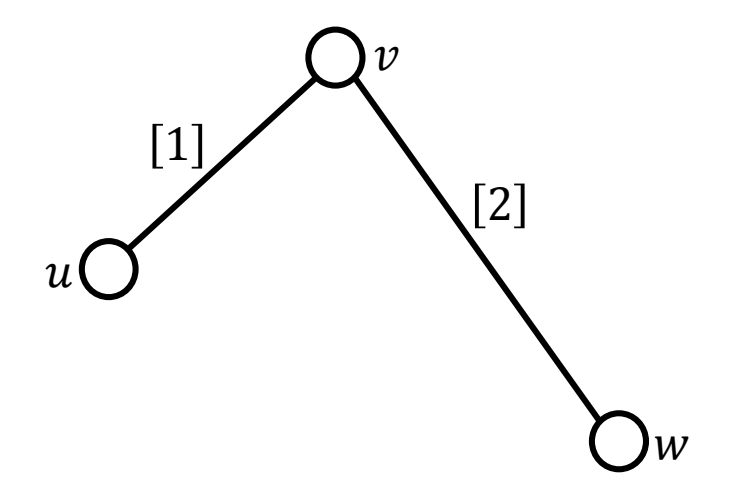

#### UNI Einzeichnen zuvor entfernter Knoten

3  $\mathcal{u}$  $\boldsymbol{w}$ 

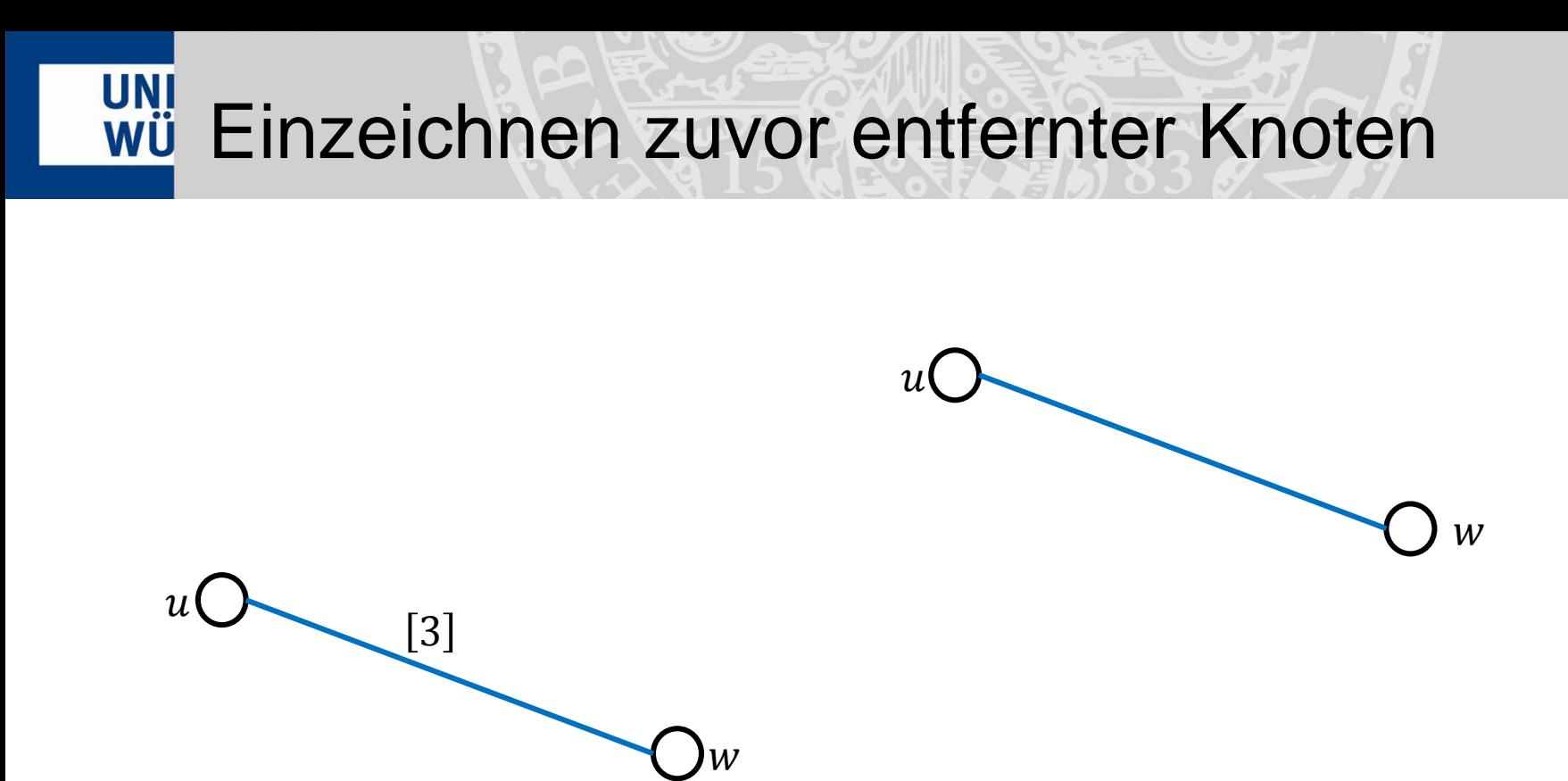

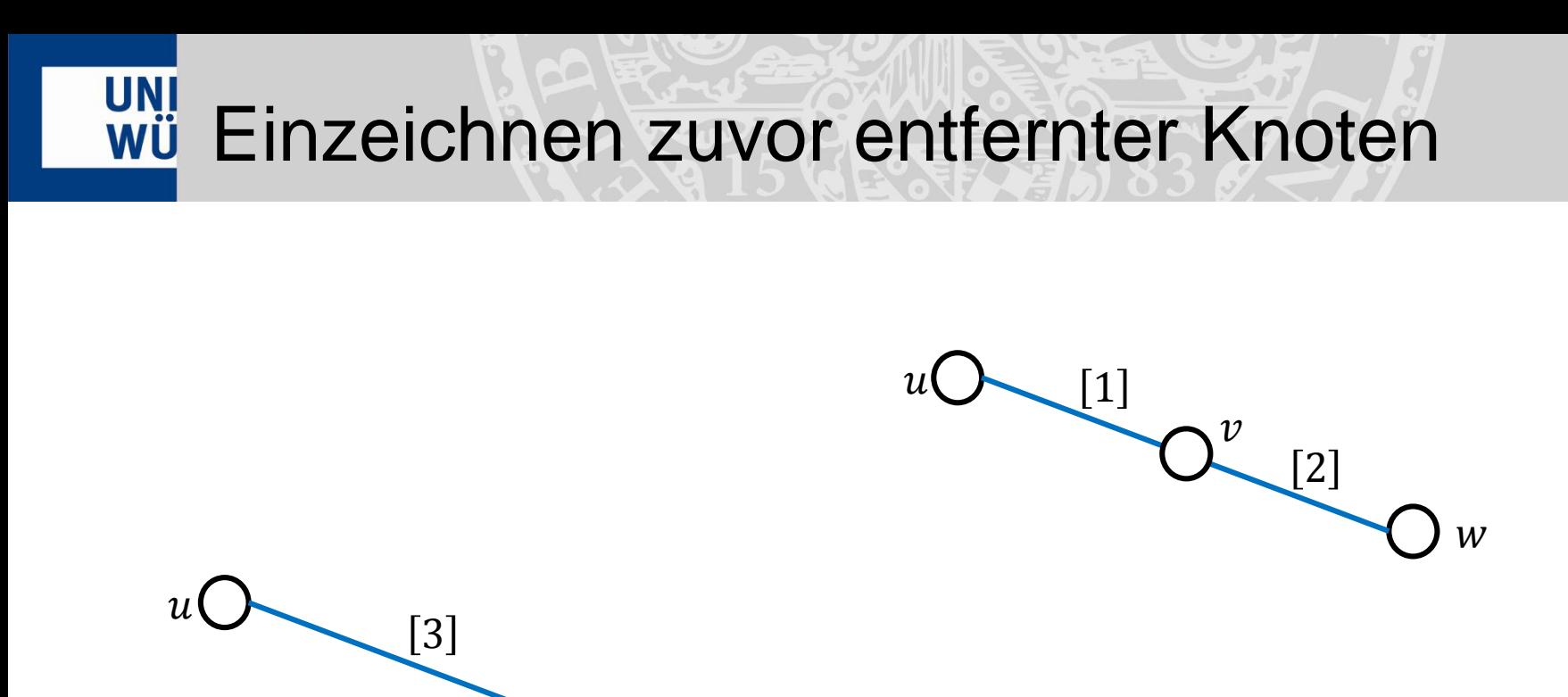

 $\overline{M}$ 

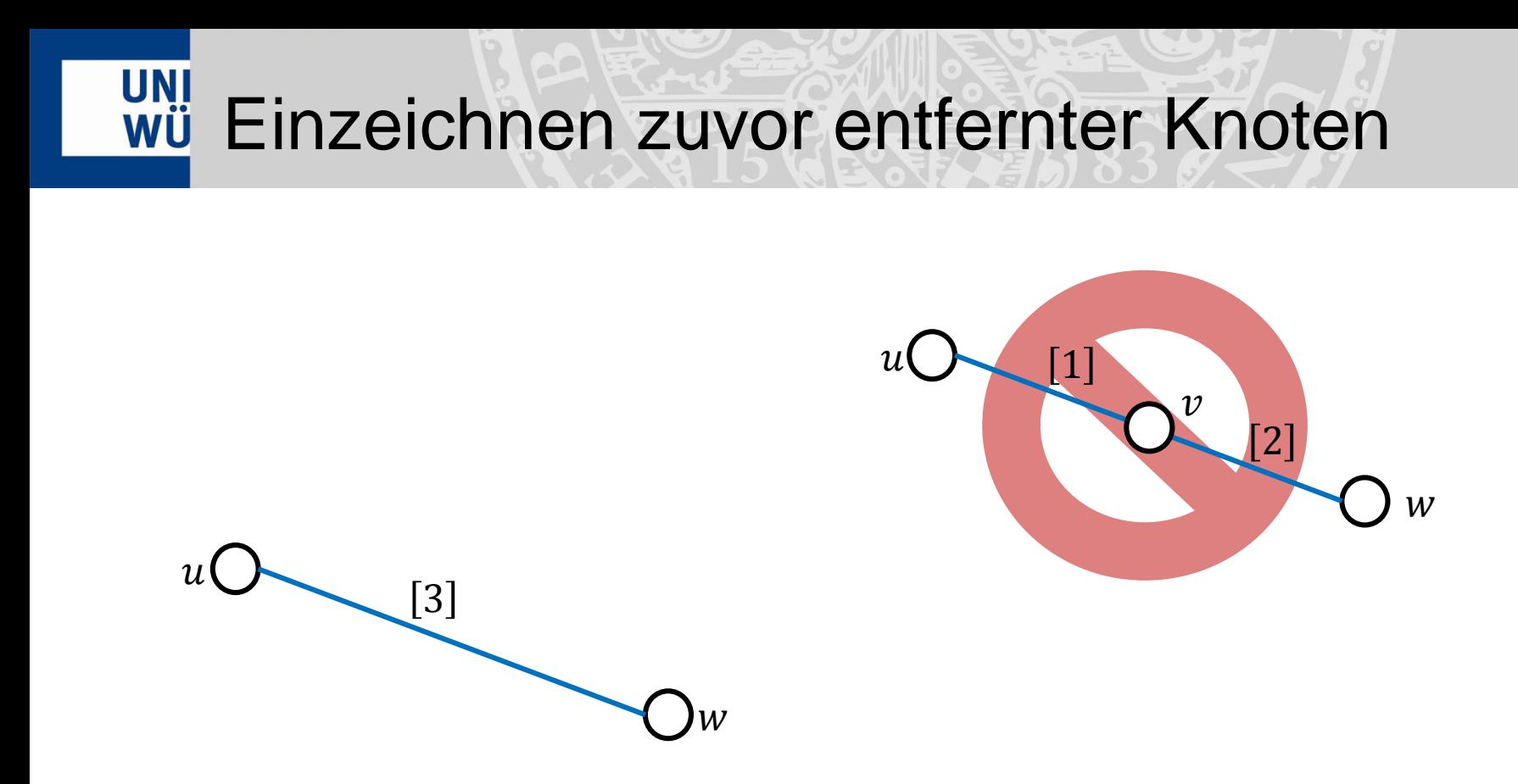

• Knoten werden nicht gleichmäßig verteilt

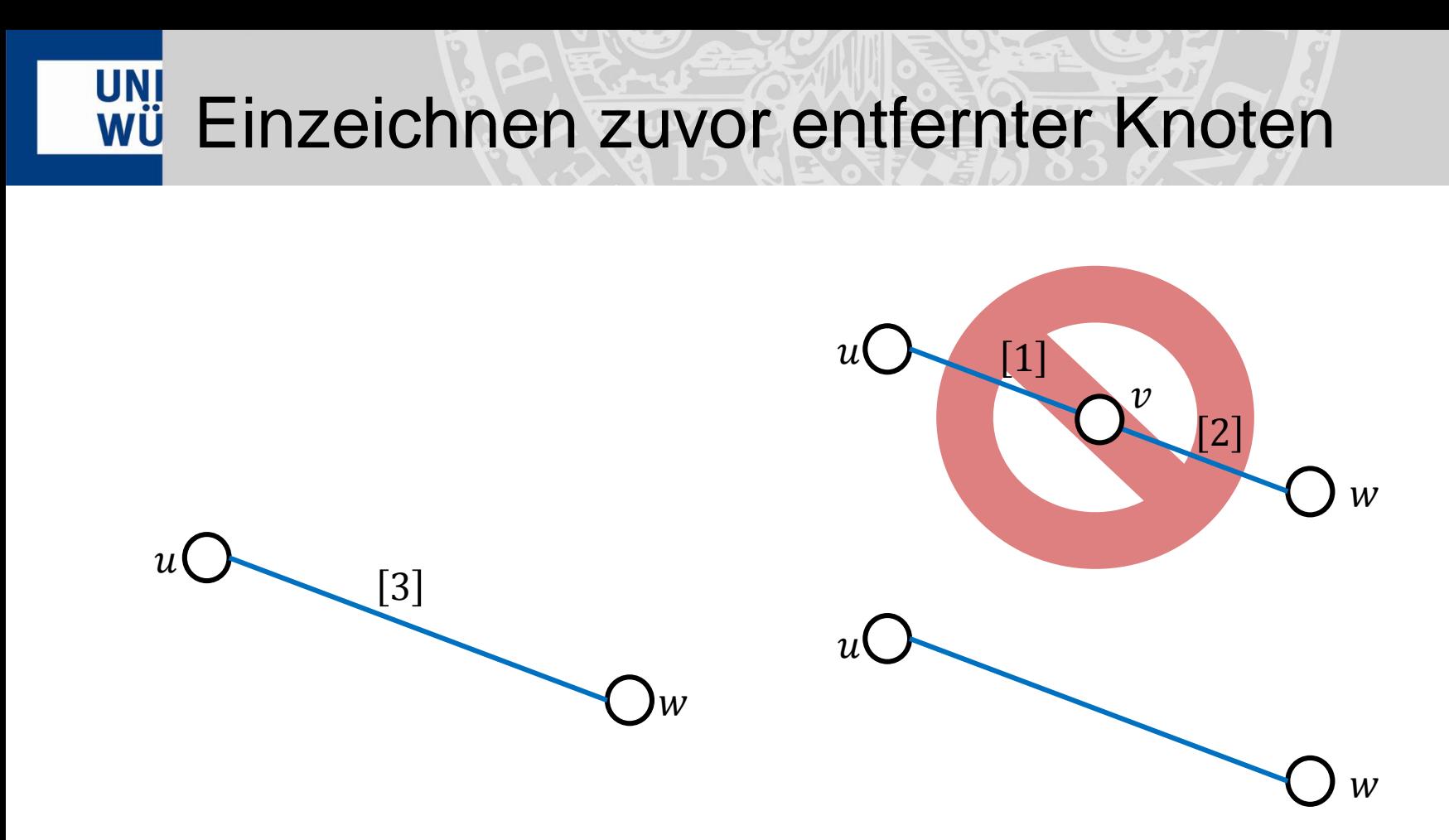

• Knoten werden nicht gleichmäßig verteilt

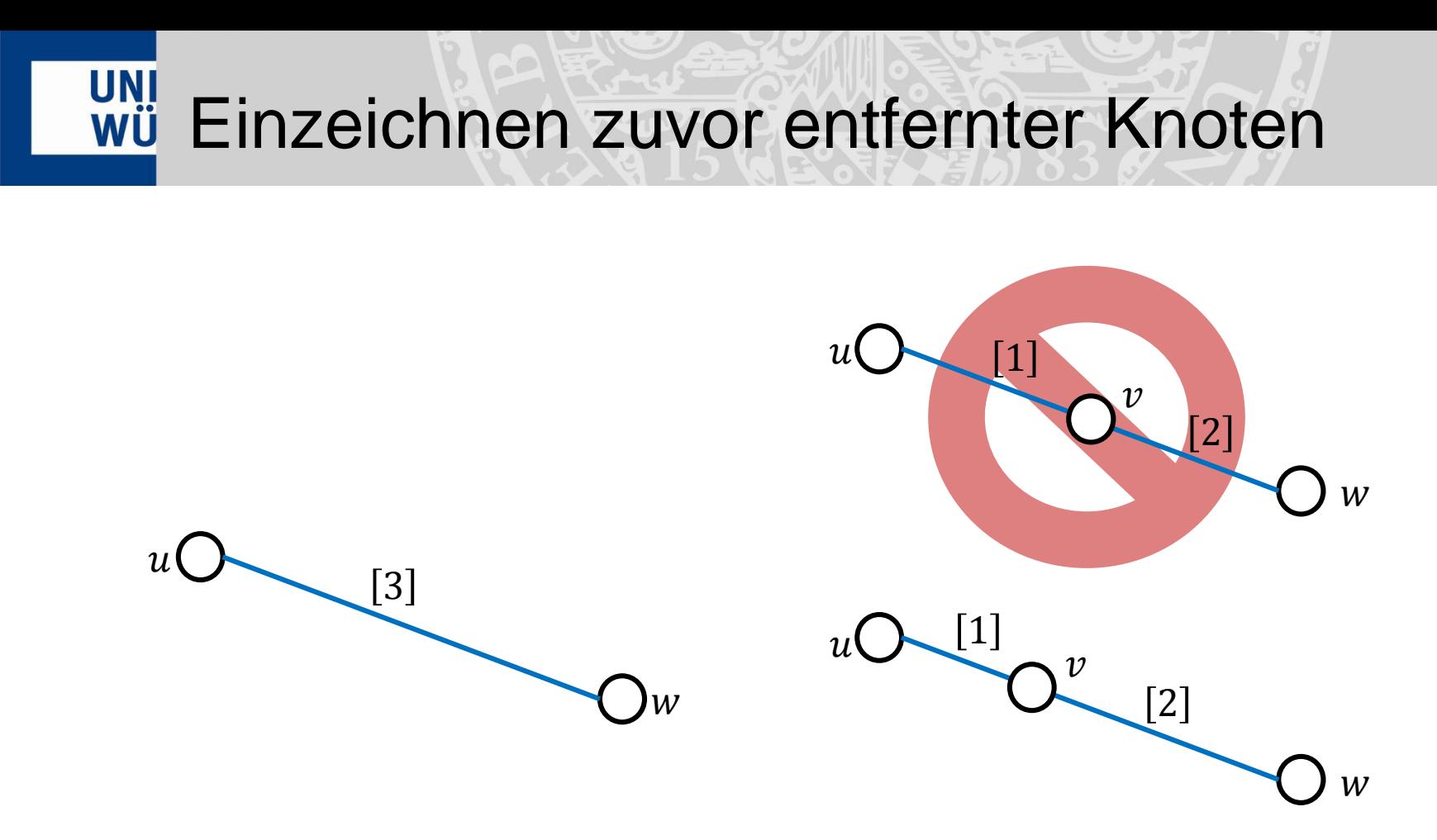

- Knoten werden nicht gleichmäßig verteilt
- Entsprechend der Fahrtzeiten zwischen einander gesetzt

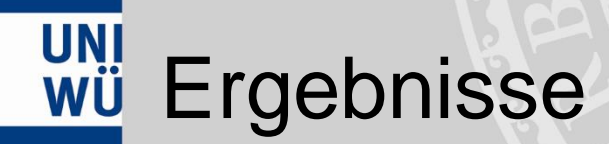

signal

# UNI Straßenbahn Würzburg

Einführung Grundlagen Zeichenalgorithmus Ergebnisse Ausblick

# uni Straßenbahn Würzburg

25

### UNI Straßenbahn Würzburg

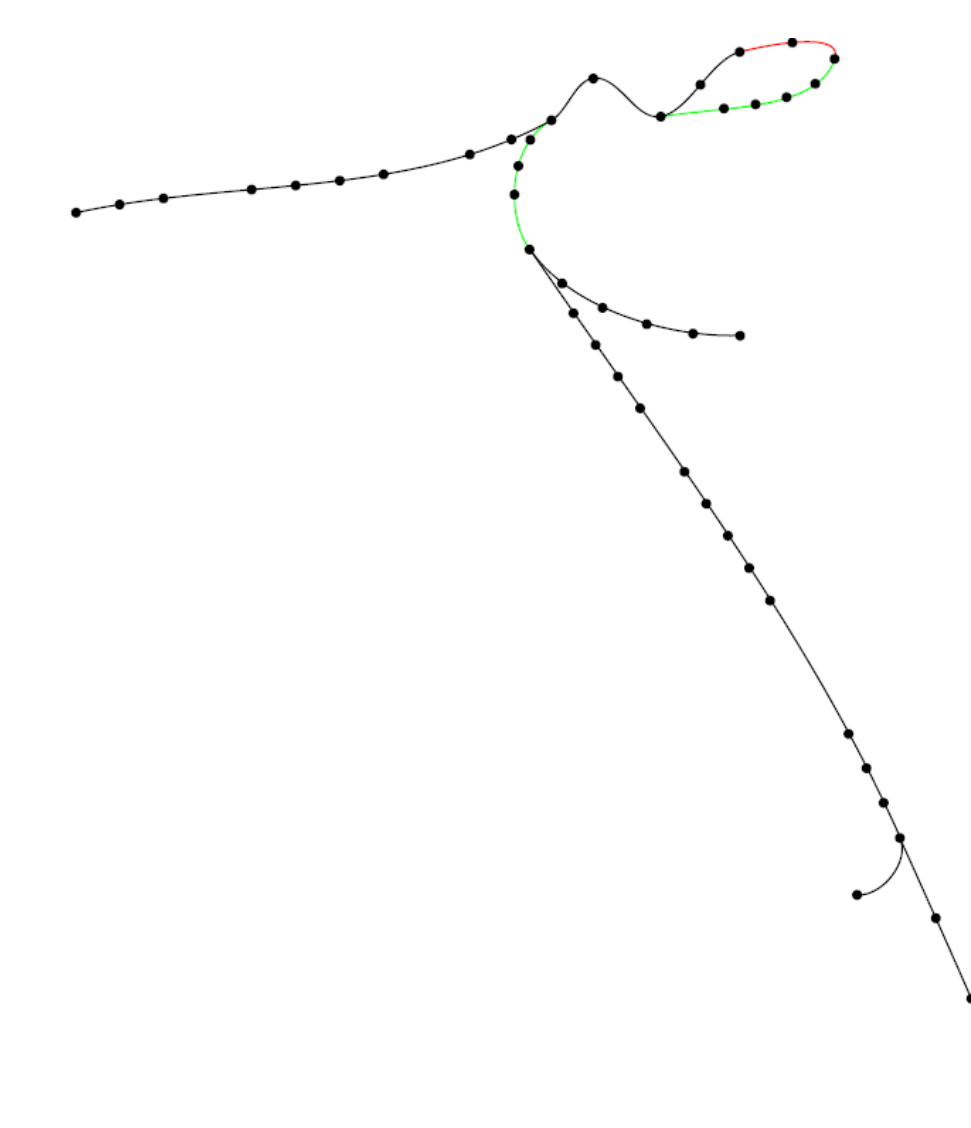

• Rote Kanten mindestens 10% zu lang

### UNI Straßenbahn Würzburg

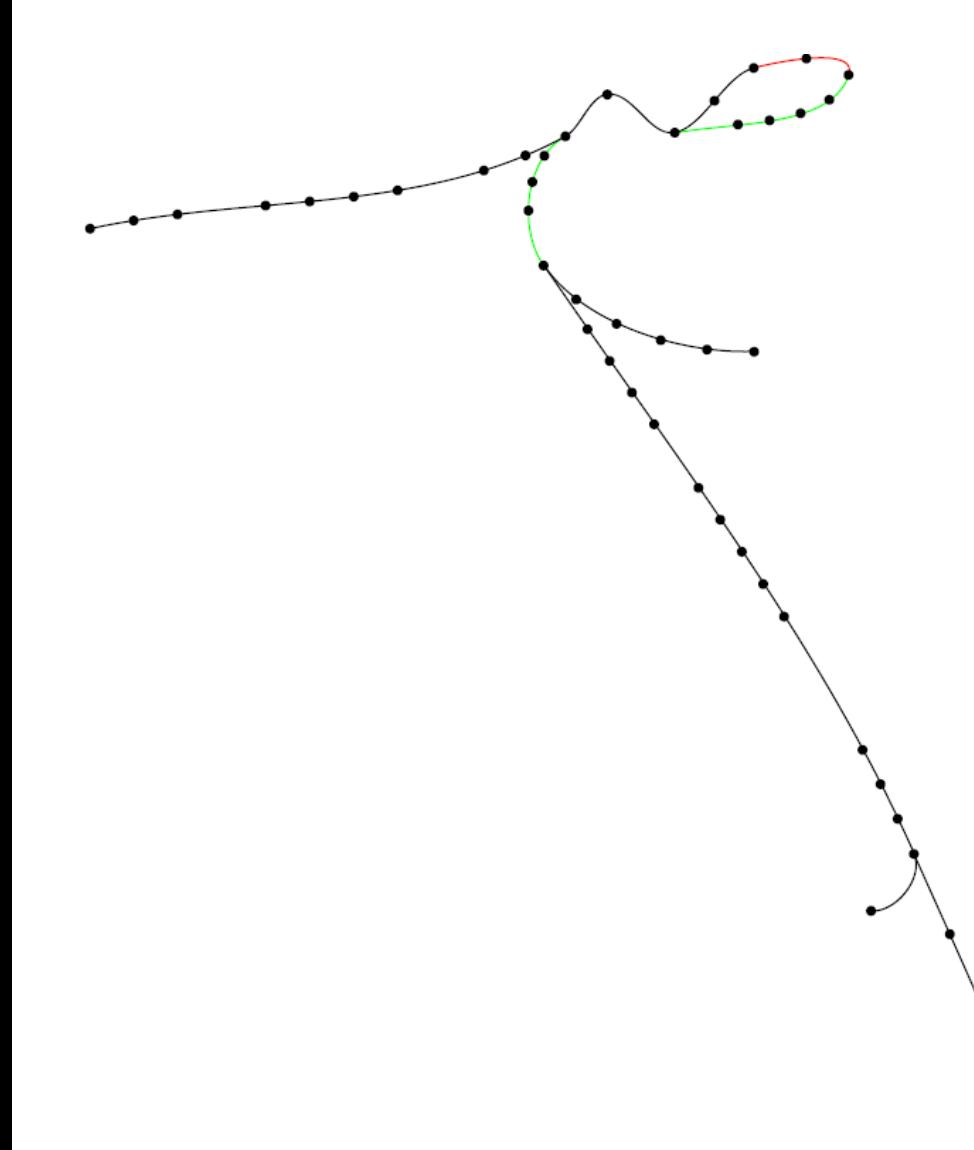

- Rote Kanten mindestens 10% zu lang
- Grüne Kanten mindestens 10% zu kurz

### uni Straßenbahn Würzburg

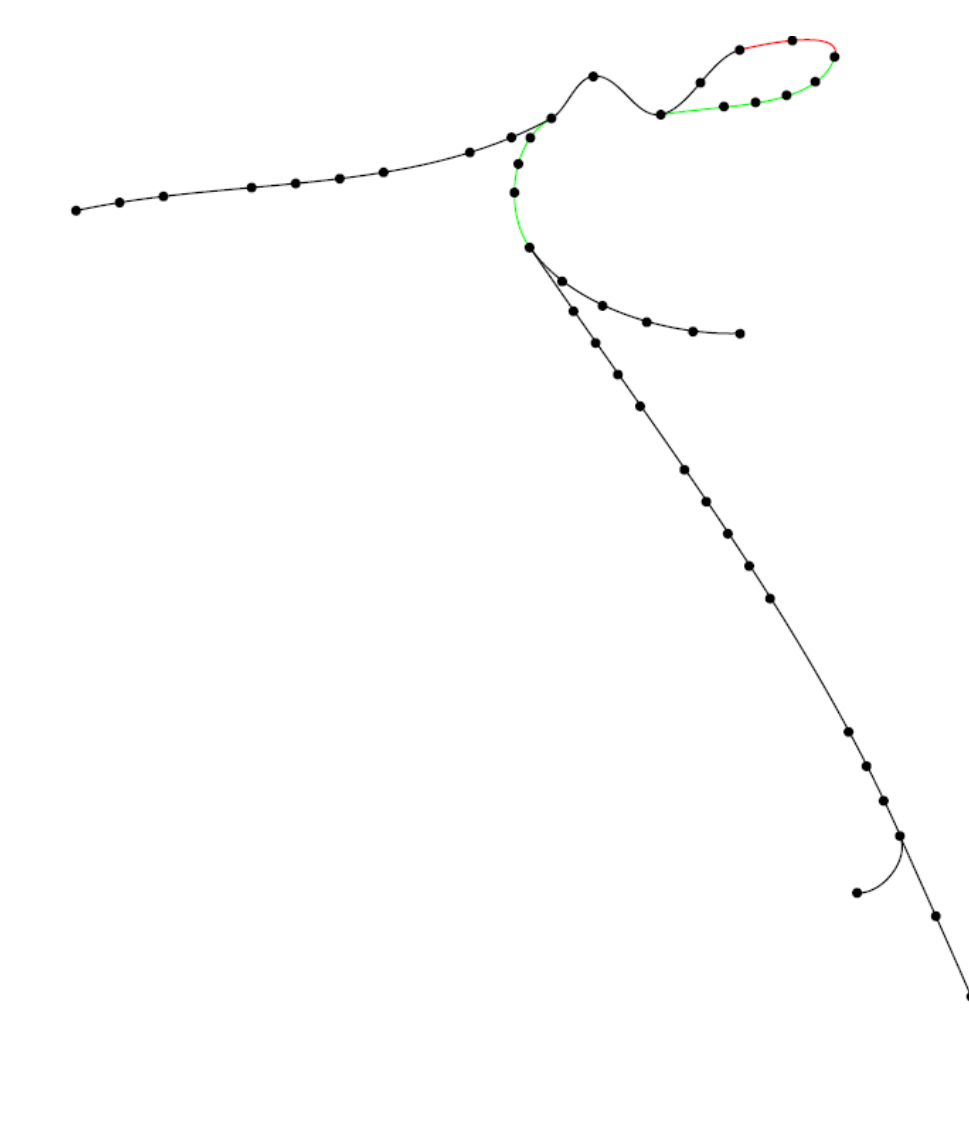

- Rote Kanten mindestens 10% zu lang
- Grüne Kanten mindestens 10% zu kurz
- Durchschnittliche Abweichung von der gewünschten Kantenlänge 11,08%

25

### **UNI U-Bahn Montreal**

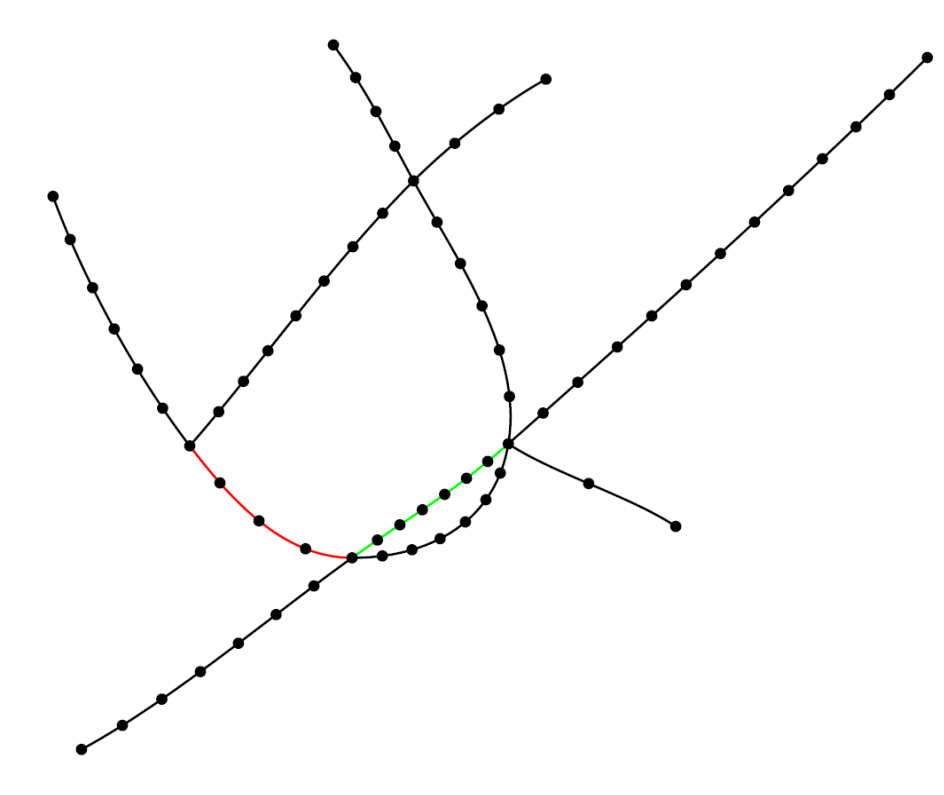

- Rote Kanten mindestens 10% zu lang
- Grüne Kanten mindestens 10% zu kurz

### uni<br>wü U-Bahn Montreal

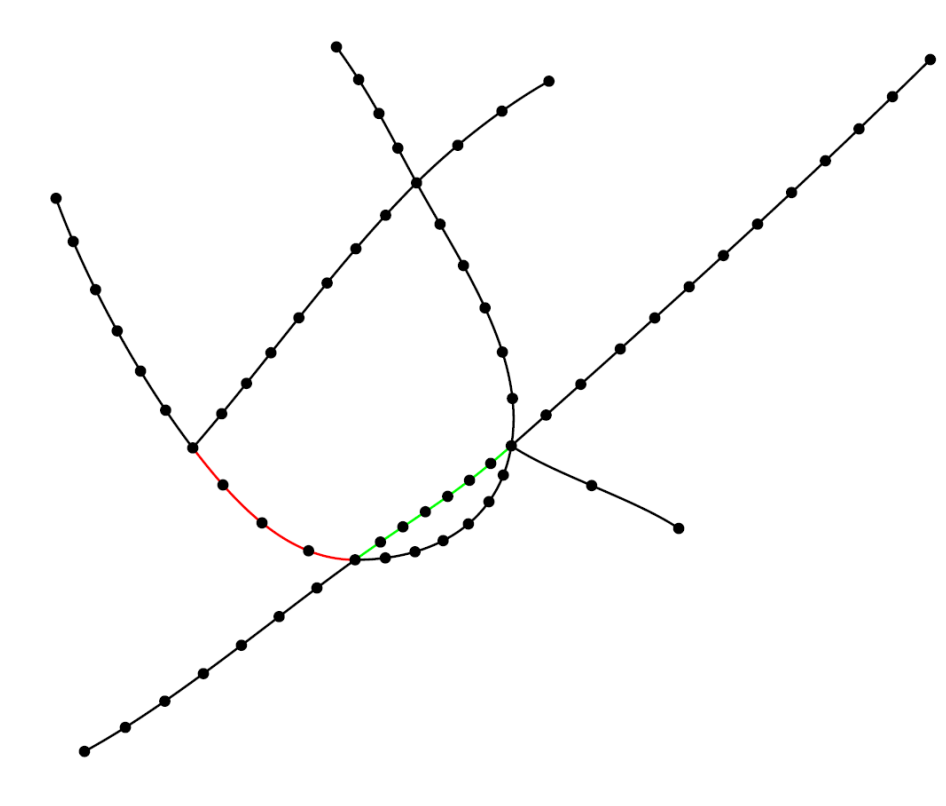

- Rote Kanten mindestens 10% zu lang
- Grüne Kanten mindestens 10% zu kurz
- Durchschnittliche Abweichung von der gewünschten Kantenlänge 8,11%

#### uni<br>wü U-Bahn Wien

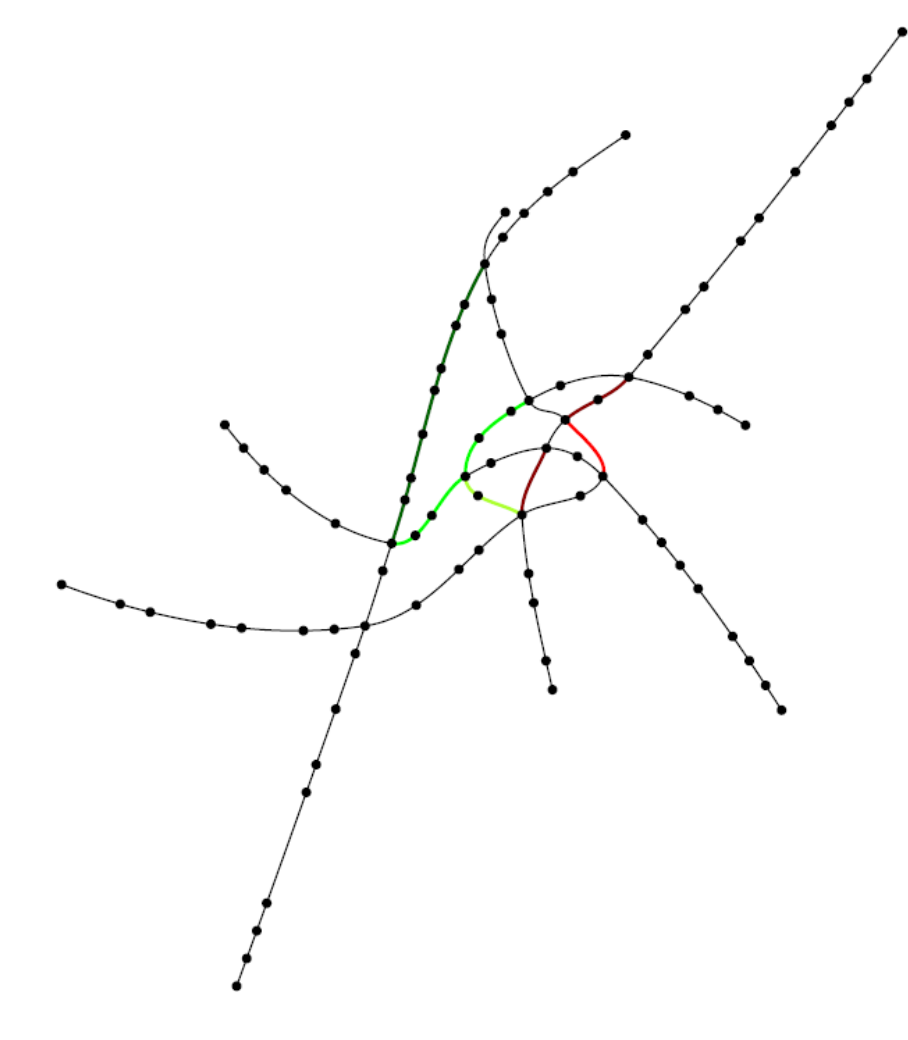

- Hellrote/dunkelrote Kanten mindestens 10%/15% zu lang
- Hellgrüne/grüne/dunkelgrüne Kanten mindestens 10% /15% /20% zu kurz

#### uni<br>wü U-Bahn Wien

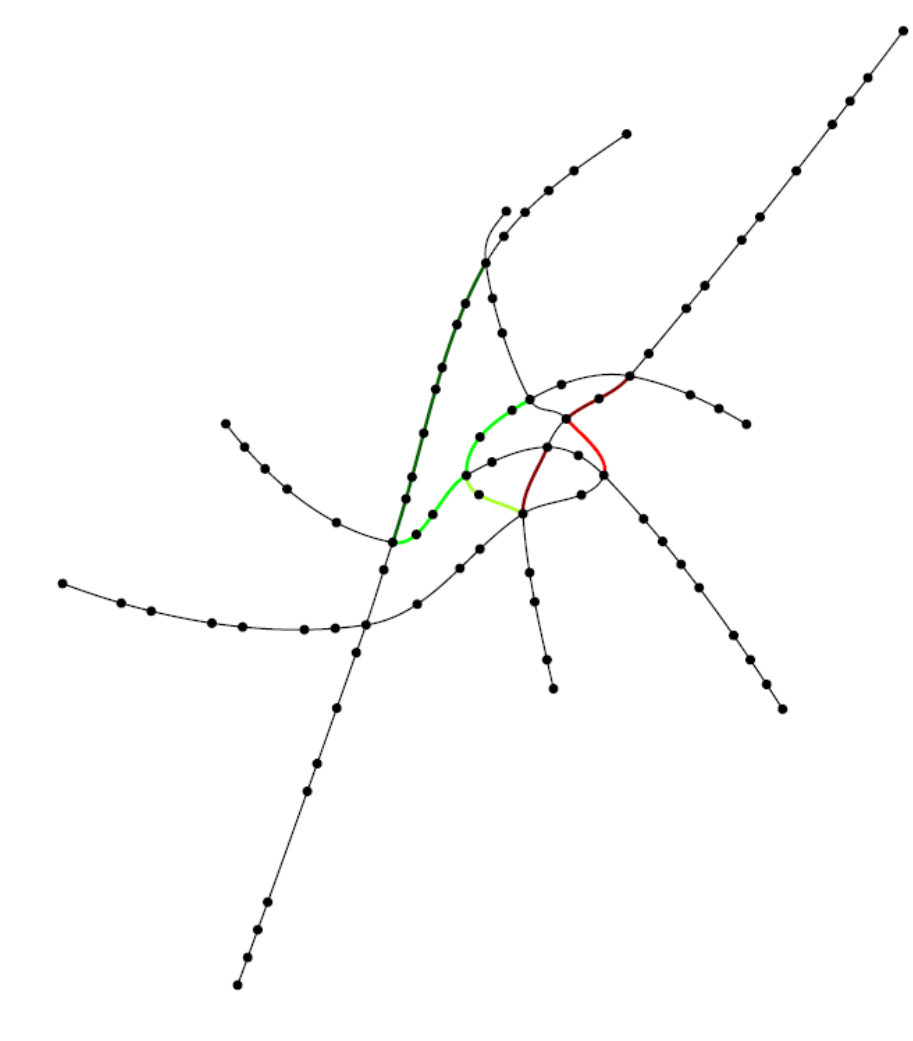

- Hellrote/dunkelrote Kanten mindestens 10%/15% zu lang
- Hellgrüne/grüne/dunkelgrüne Kanten mindestens 10% /15% /20% zu kurz
- Durchschnittliche Abweichung von der gewünschten Kantenlänge 8,68%

# UNI Vorortslinien Sydney

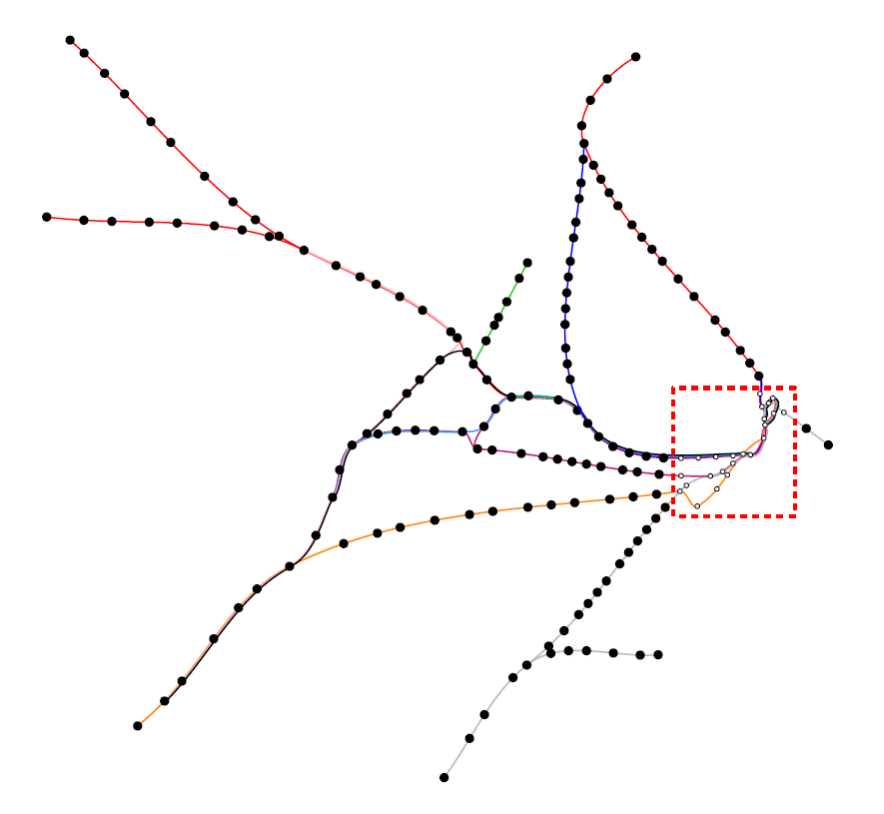

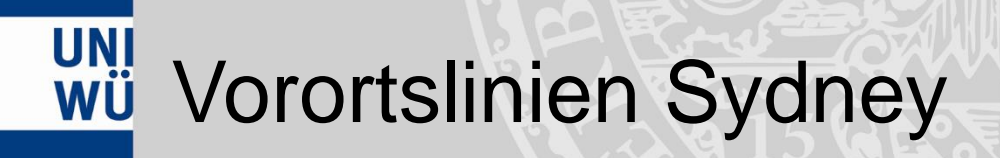

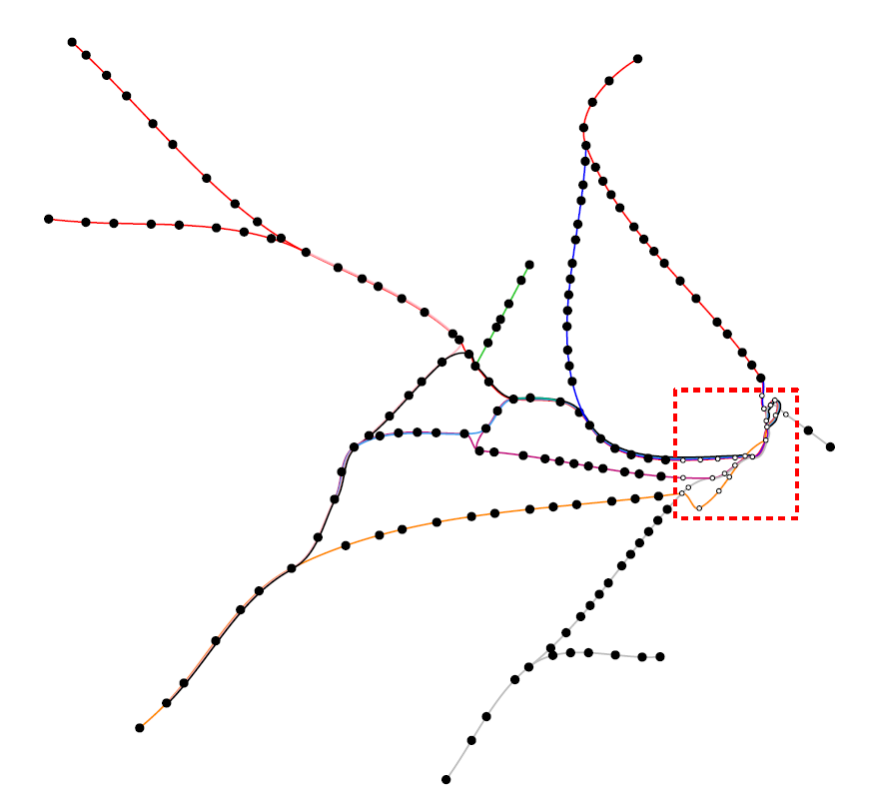

• Rot markierter Bereich mit vielen Kanten ohne gewünschte Länge

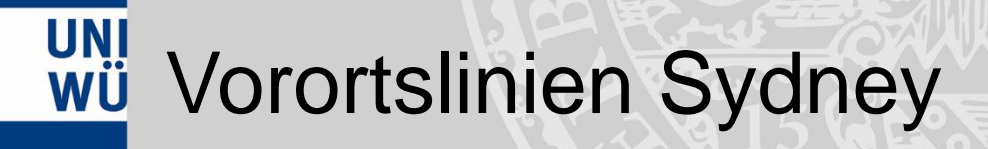

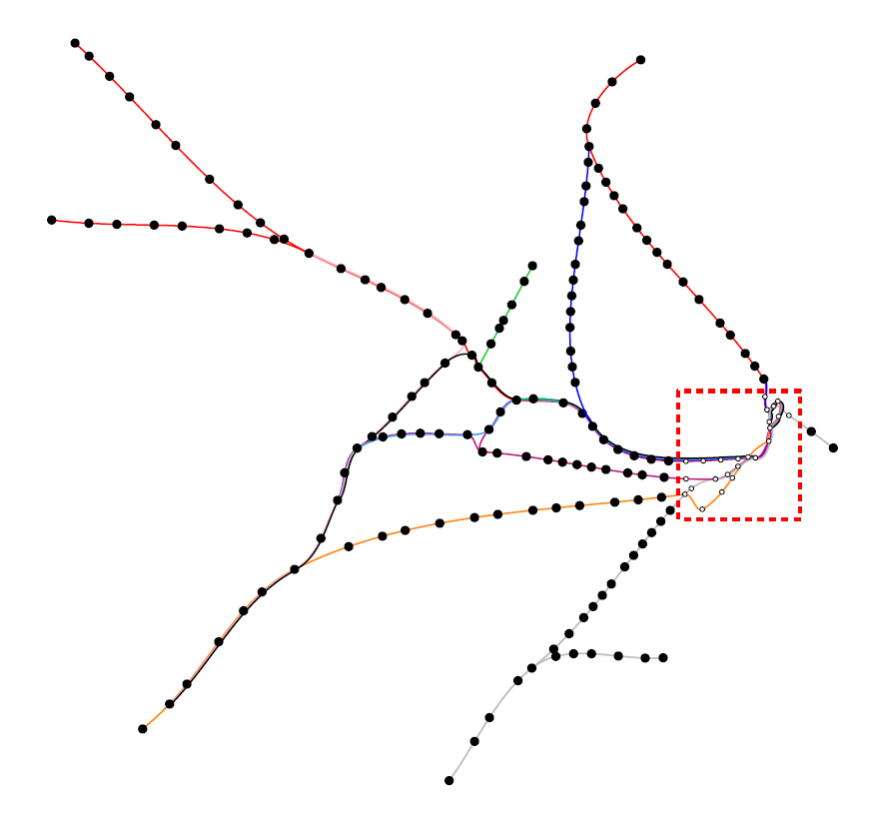

- Rot markierter Bereich mit vielen Kanten ohne gewünschte Länge
- Durchschnittliche Abweichung von der gewünschten Kantenlänge 22,23%

## $\frac{U N I}{U U}$  Einfluss des Vorfaktors von  $F_{ZEIT}$

Einführung Grundlagen Zeichenalgorithmus Ergebnisse Ausblick 29

# $\frac{UNI}{WU}$  Einfluss des Vorfaktors von  $F_{ZEIT}$

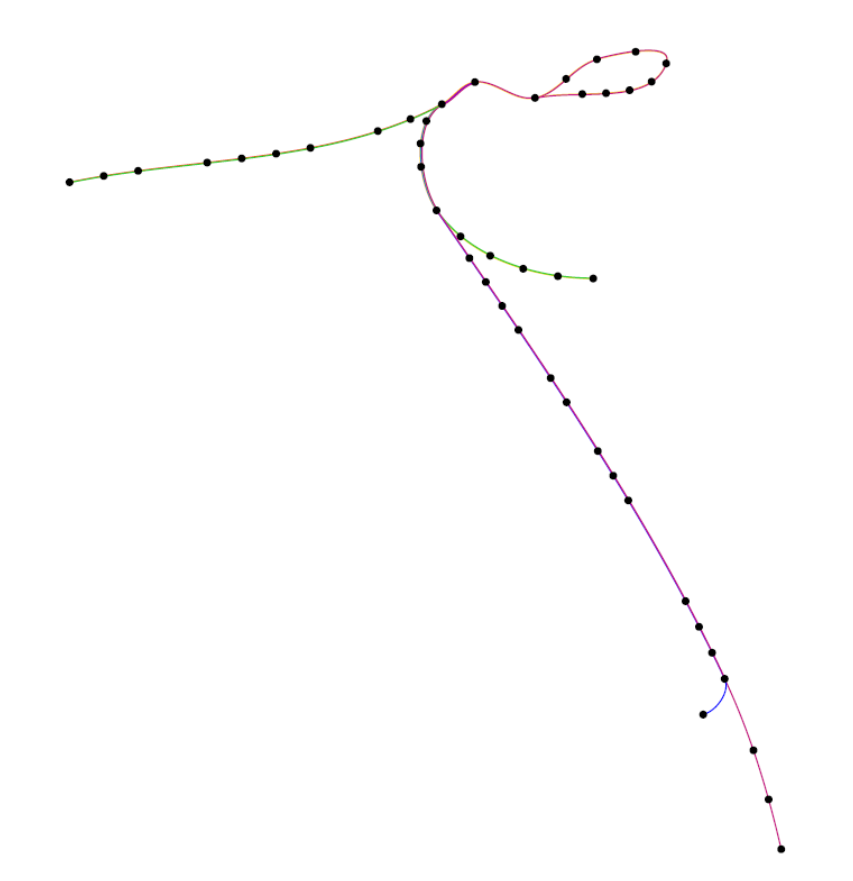

### $\frac{UNI}{UVI}$  Einfluss des Vorfaktors von  $F_{ZEIT}$

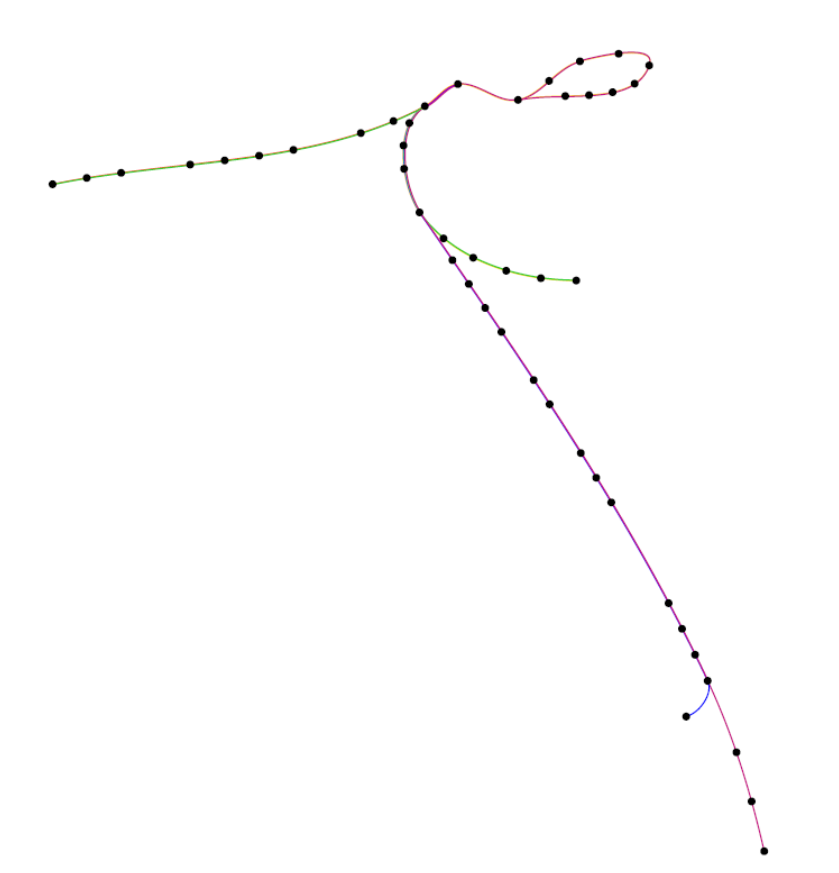

Vorfaktor nahe null, durchschnittliche Abweichung von gewünschter Länge 16,19%

29

### $\frac{UNI}{UVI}$  Einfluss des Vorfaktors von  $F_{ZEIT}$

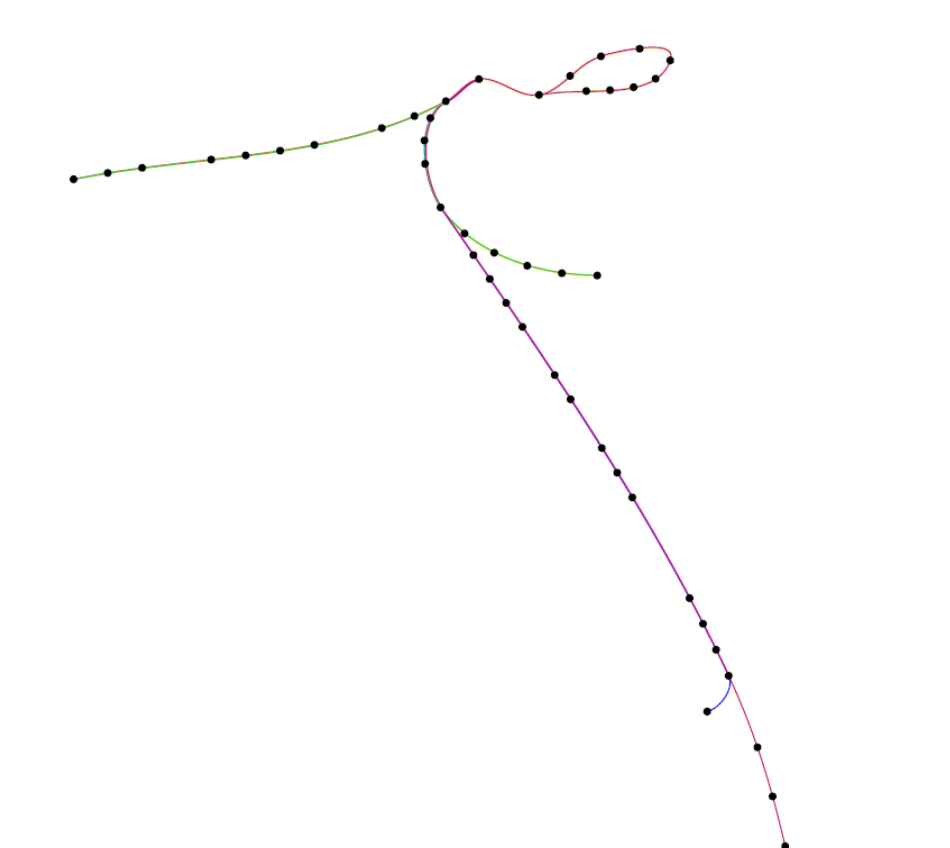

Vorfaktor nahe null, durchschnittliche Abweichung von gewünschter Länge 16,19%

29
#### uni Einfluss des Vorfaktors von  $F_{\text{ZEIT}}$

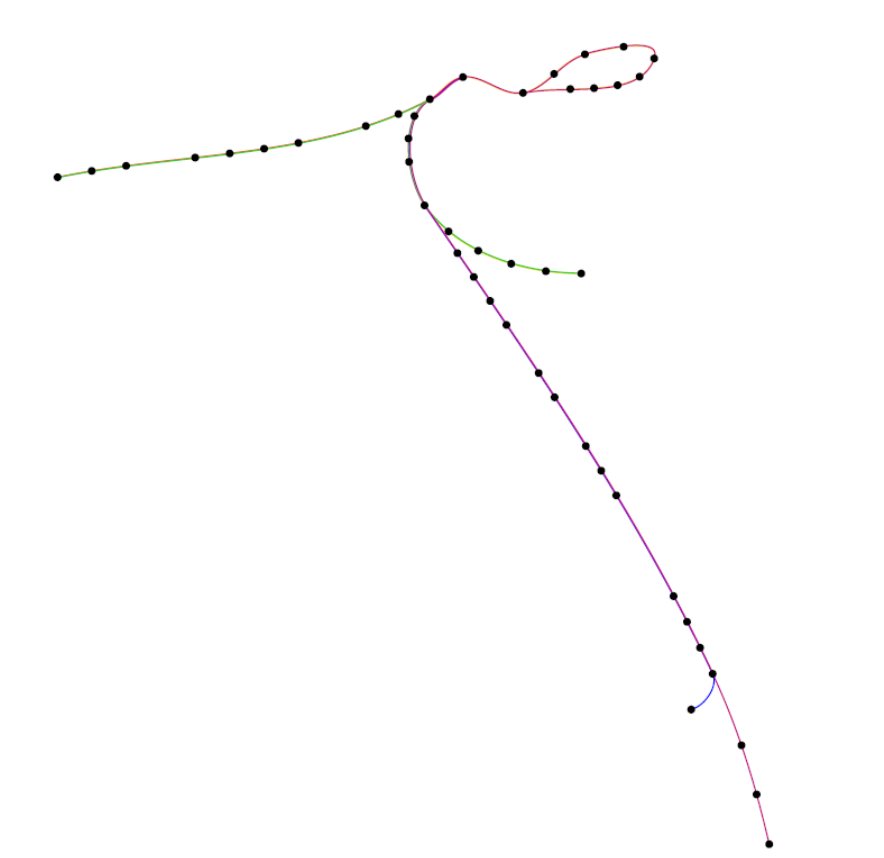

Vorfaktor nahe null, durchschnittliche Abweichung von gewünschter Länge 16,19%

Vorfaktor sehr groß, durchschnittliche Abweichung von gewünschter Länge 19,50%

29

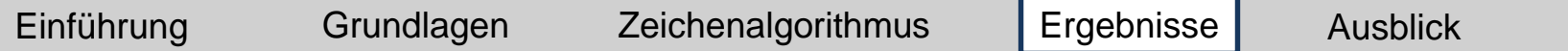

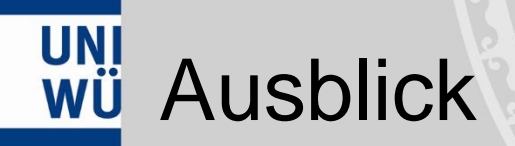

STOR 2

# UNI Einführung neuer Kräfte

### uni<br>wü Einführung neuer Kräfte

Zusätzliche Kraft, die Knoten von Kanten abstößt:

## UNI Einführung neuer Kräfte

Zusätzliche Kraft, die Knoten von Kanten abstößt:

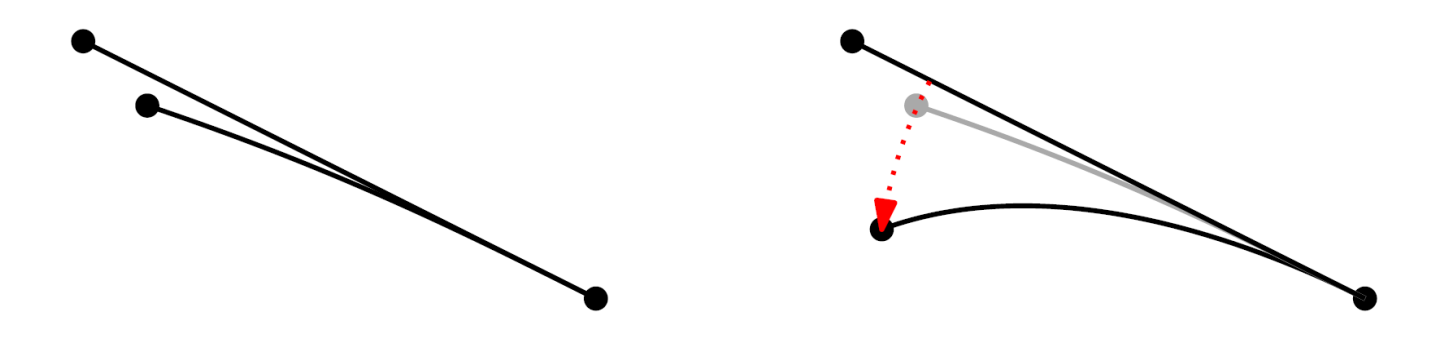

#### uni<br>wü Einführung neuer Kräfte

Zusätzliche Kraft, die Knoten von Kanten abstößt:

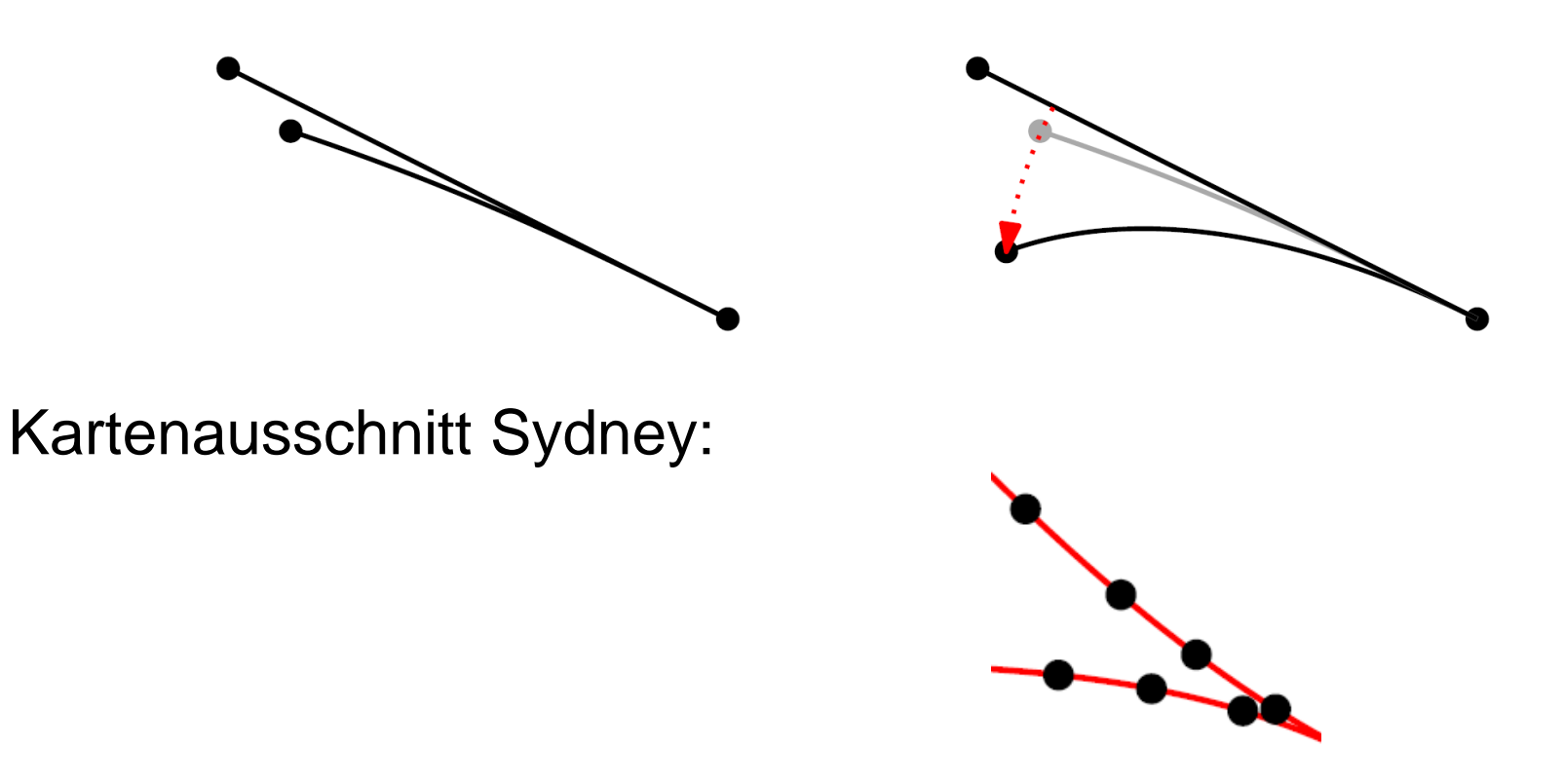

#### uni<br>wü Weitere Anpassung der Kantenlänge

Einfügen zusätzlicher Krümmung:

#### WEITER Anpassung der Kantenlänge

Einfügen zusätzlicher Krümmung:

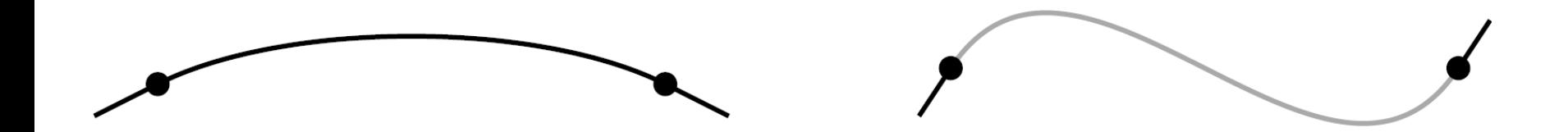

#### UNI Weitere Anpassung der Kantenlänge

Einfügen zusätzlicher Krümmung:

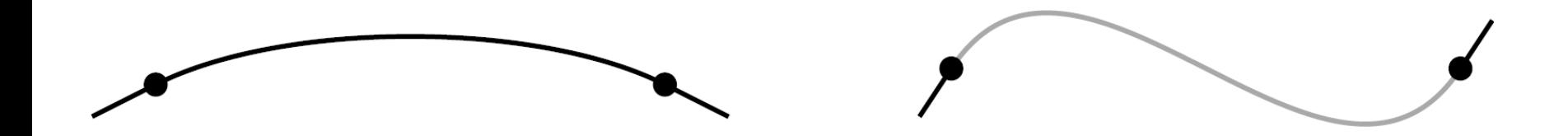

• Verlängerung der Kante

#### UNI Weitere Anpassung der Kantenlänge

Einfügen zusätzlicher Krümmung:

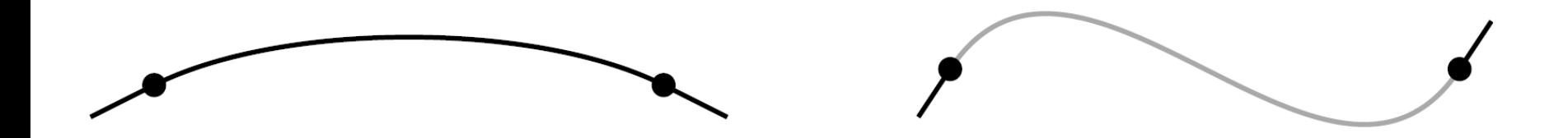

- Verlängerung der Kante
- Positionen der Knoten bleiben gleich

### UNI Vergrößerung unübersichtlicher Regionen

Haunert und Sering:

#### UNI<br>WÜ Vergrößerung unübersichtlicher Regionen

Haunert und Sering:

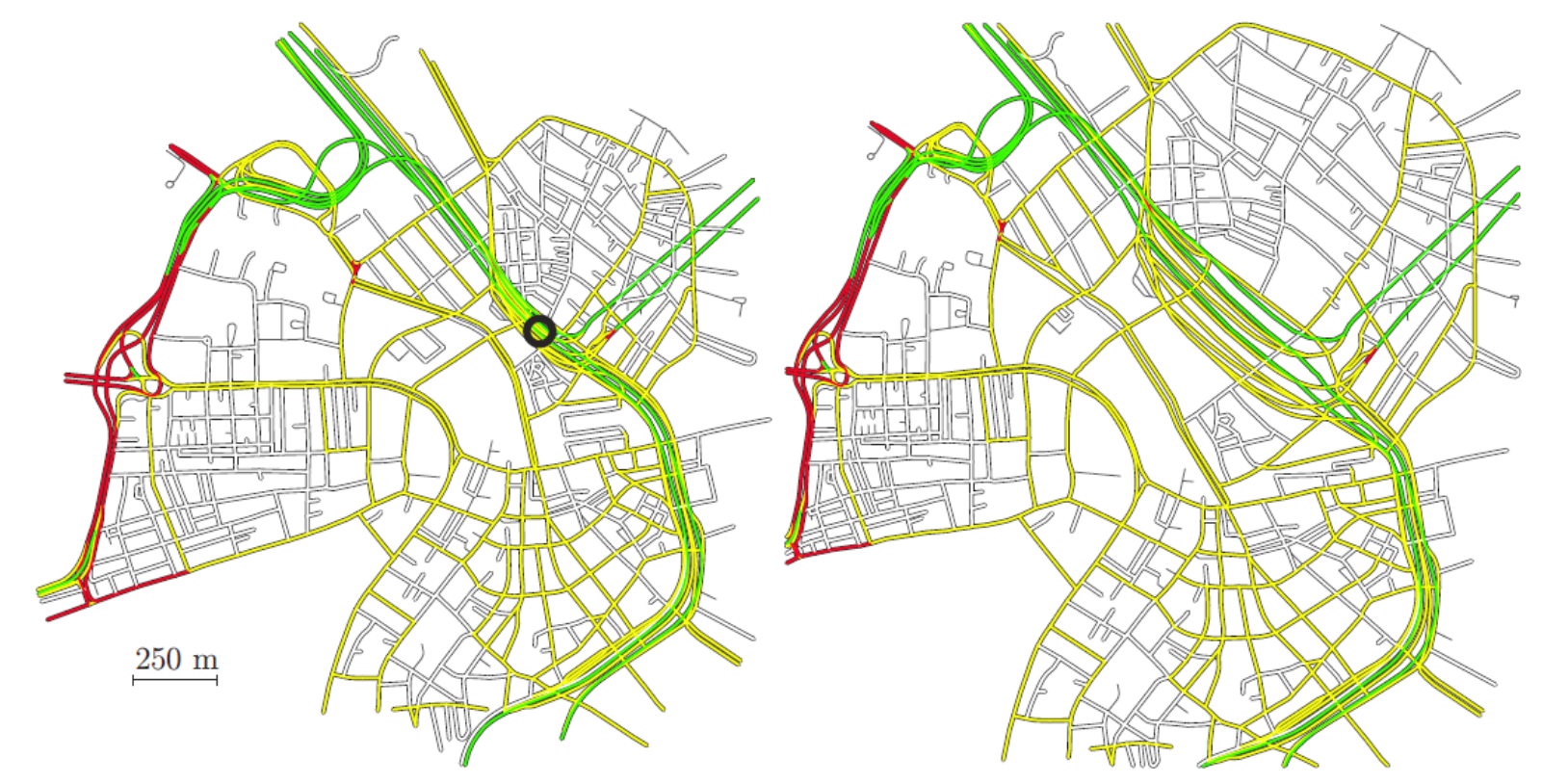

#### UNI<br>WÜ Vergrößerung unübersichtlicher Regionen

Haunert und Sering:

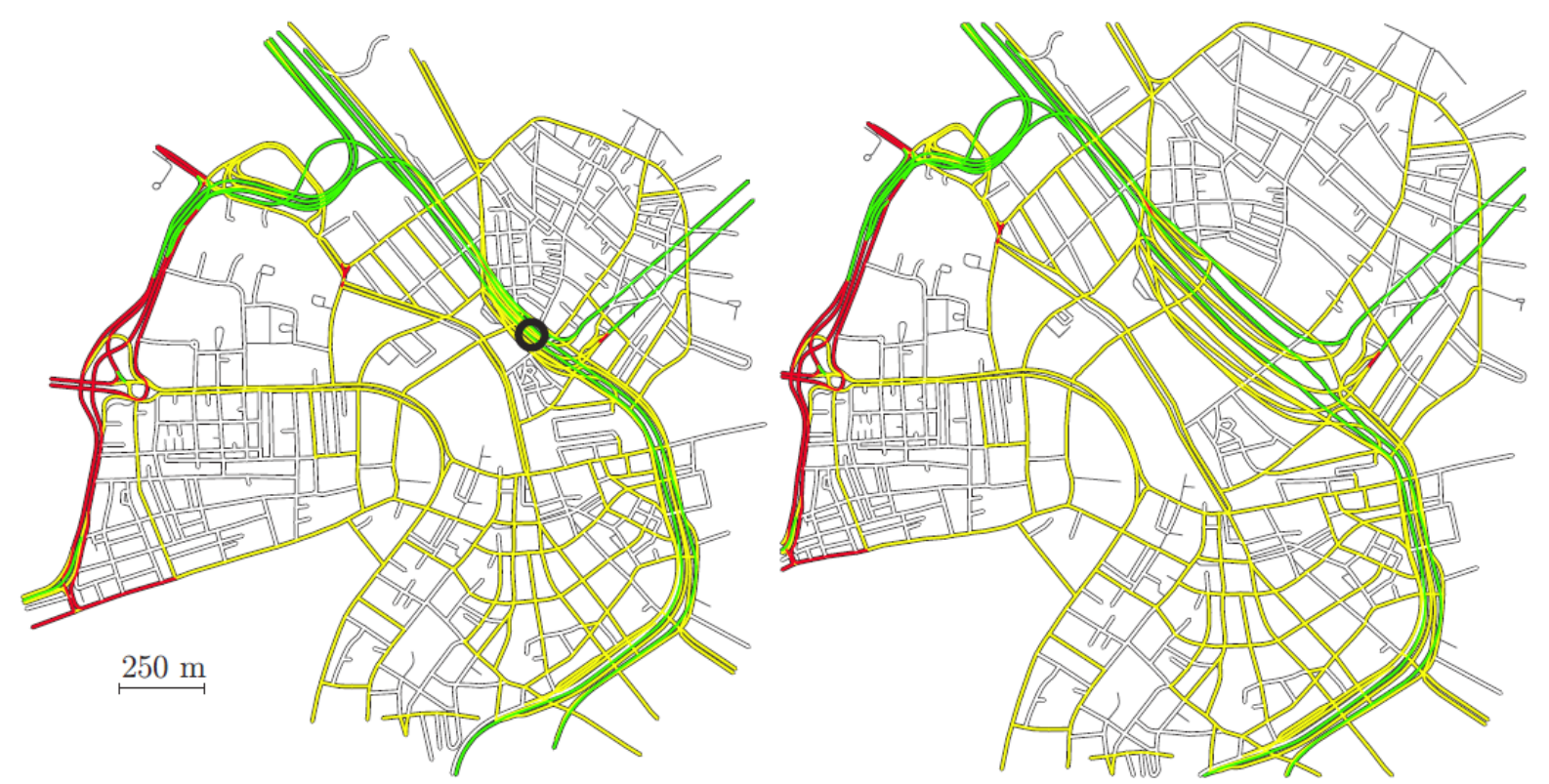

Setzen einer Fokusregion in schwer überschaubaren Bereichen.

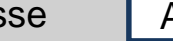

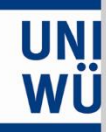

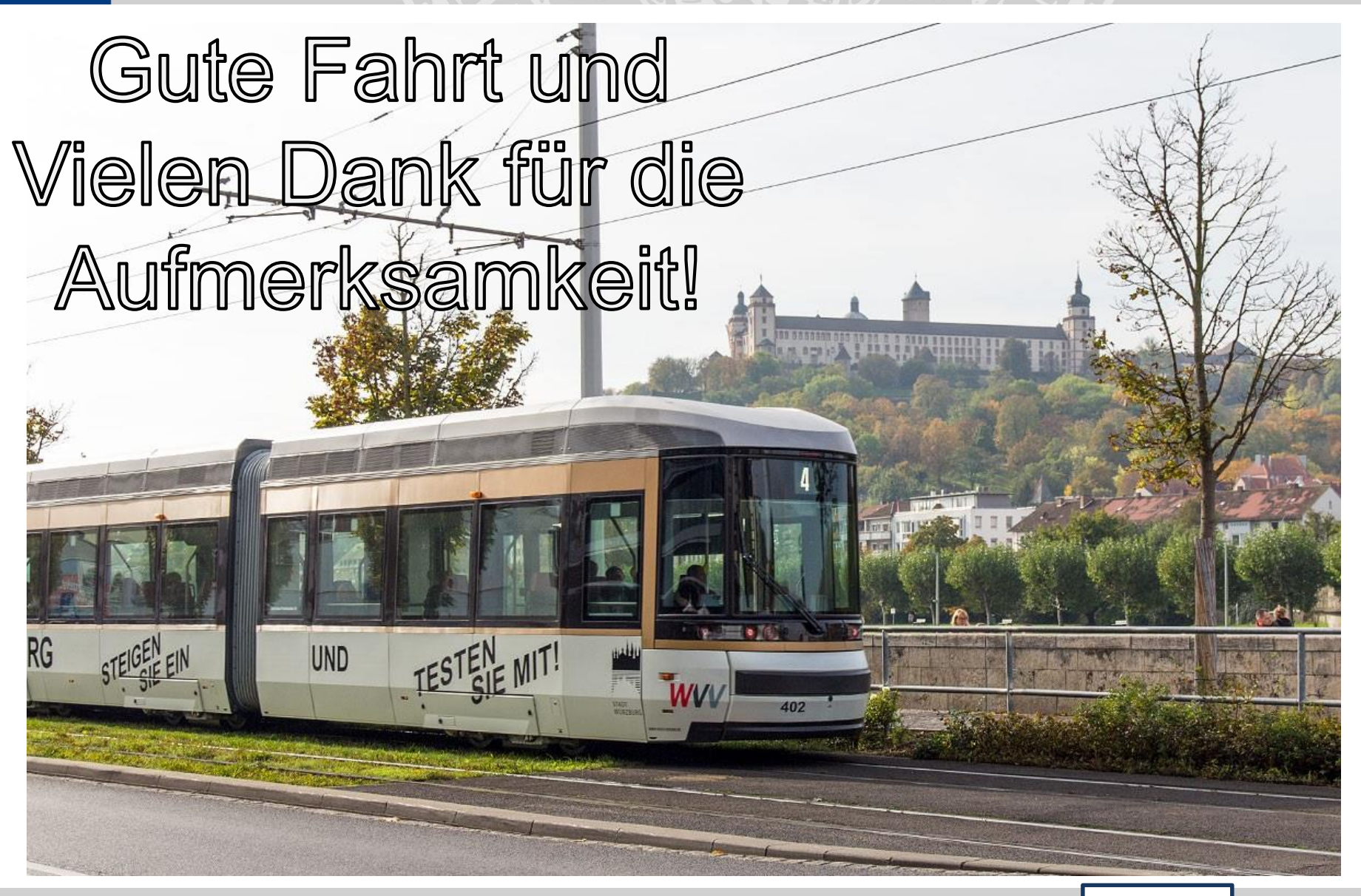